# UNIVERZITA PALACKÉHO V OLOMOUCI PŘÍRODOVĚDECKÁ FAKULTA

# **BAKALÁŘSKÁ PRÁCE**

Fraktály ve výtvarném umění

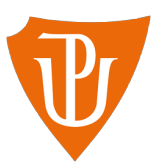

**Katedra matematické analýzy a aplikací matematiky** Vedoucí bakalářské práce: **prof. RNDr. dr hab. Jan Andres, DSc.** Vypracovala: **Kristýna Šťastná** Studijní program: B1101 Matematika Studijní obor: Diskrétní matematika Forma studia: prezenční Rok odevzdání: 2023

## **BIBLIOGRAFICKÁ IDENTIFIKACE**

**Autor:** Kristýna Šťastná

**Název práce:** Fraktály ve výtvarném umění

**Typ práce:** Bakalářská práce

**Pracoviště:** Katedra matematické analýzy a aplikací matematiky

**Vedoucí práce:** prof. RNDr. dr hab. Jan Andres, DSc.

**Rok obhajoby práce:** 2024

**Abstrakt:** Cílem práce je popis výskytu fraktálů ve výtvarném umění. Práce je rozdělena do dvou částí, a to teoretické a praktické. V první zmíněné části se čtenář seznámí stručně s historií, dále se třemi různými definicemi fraktálů a jsou zde rovněž popsány tři jednoduché příklady z pohledu zavedených definic. V druhé části se pak věnujeme samotným fraktálům v umění. Jednotlivé objekty jsou řazeny převážně chronologicky od těch nejstarších po ta nejnovější a jsou popsány pomocí teoretického základu z první části.

**Klíčová slova:** fraktály, fraktální dimenze, iterační funkční systémy, Cantorovo diskontinuum, Sierpińského trojúhelník, Kochova křivka, droste efekt

**Počet stran:** 64 **Počet příloh:** 0 **Jazyk:** český

### **BIBLIOGRAPHICAL IDENTIFICATION**

**Author:** Kristýna Šťastná

**Title:** Fractals in fine arts

**Type of thesis:** Bachelor's

**Department:** Department of Mathematical Analysis and Application of Mathematics

**Supervisor:** prof. RNDr. dr hab. Jan Andres, DSc.

#### **The year of presentation:** 2024

**Abstract:** The aim of this bachelor thesis is the description of presence of fractals in fine arts. The work is divided into two parts, theoretical and practical. In the first mentioned, the reader gets briefly acquainted with the history and three different definitions of fractals as well as three simple examples from the point of view of the given definitions. In the second part, fractals in art are the focus. Individual objects are sorted mainly chronologically, from the oldest ones to the newest ones, and they are described using the theoretical basis from the first part.

**Keywords:** fractals, fractal dimension, iterated function systems, Cantor set, Sierpiński triangle, Koch curve, droste effect

**Number of pages:** 64

**Number of appendices:** 0

**Language:** Czech

#### **Prohlášení**

Prohlašuji, že jsem bakalářskou práci zpracovala samostatně pod vedením pana prof. RNDr. dr hab. Jana Andrese, DSc. a všechny použité zdroje jsem uvedla v seznamu literatury.

V Olomouci dne . . . . . . . . . . . . . . . . . . . . . . . . . . . . . . . . . . . . . . . . . . . . . . . . . . . . . . . . . . . . . . . . . . . . . . . . . . . . . .

podpis

# **Obsah**

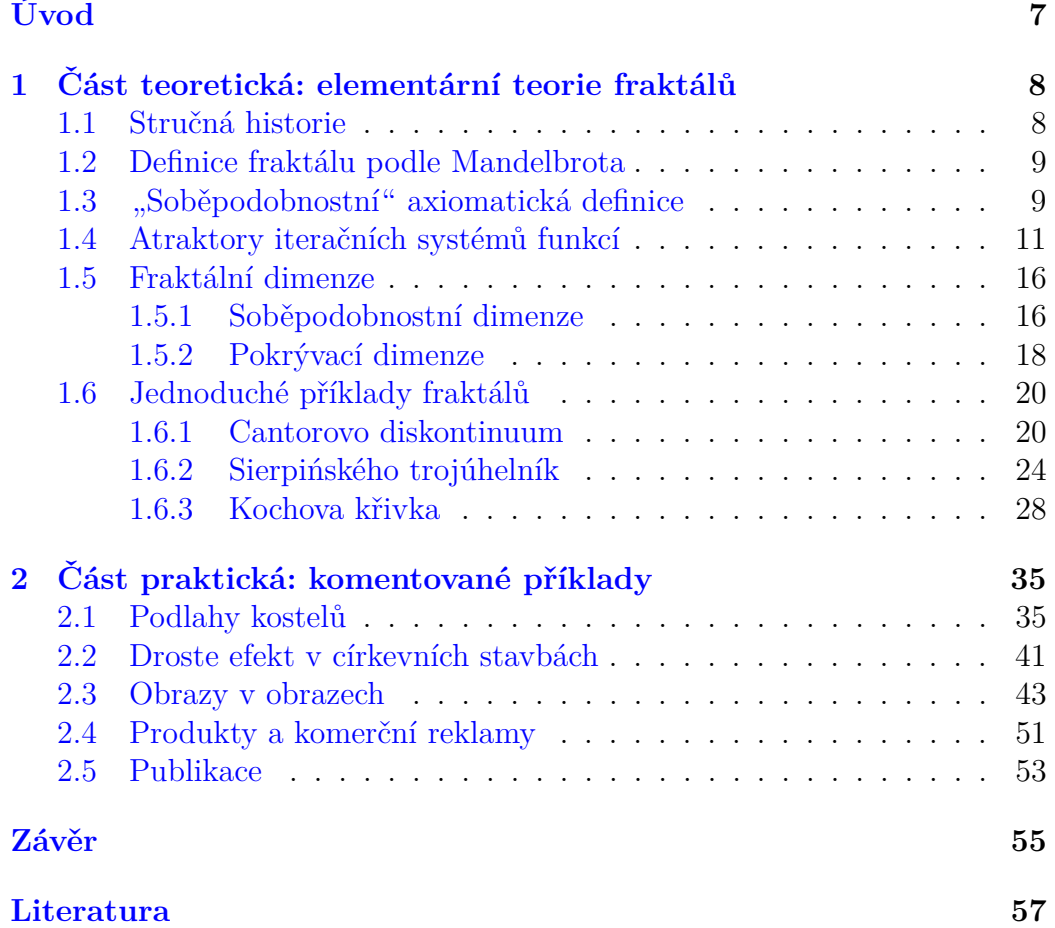

#### **Poděkování**

Ráda bych poděkovala vedoucímu mé bakalářské práce prof. RNDr. dr hab. Janu Andresovi, DSc. za cenné rady, věcné připomínky, trpělivost a ochotu při konzultacích a vypracování bakalářské práce.

# <span id="page-6-0"></span>**Úvod**

Cílem práce je popis výskytu fraktálů ve výtvarném umění. Práce je rozdělena do dvou částí, a to teoretické a praktické. V první zmíněné části se čtenář seznámí stručně s historií. Dozví se, že první, kdo se fraktály začal zabývat systematicky, byl Benoît B. Mandelbrot, a to až v druhé polovině dvacátého století. Jedná se tedy o poměrně mladou disciplínu.

Dále se čtenář seznámí se třemi různými definicemi fraktálů, konkrétně s definicí fraktálů ve smyslu B. B. Mandelbrota (pomocí tzv. fraktální dimenze), dále s axiomatickou soběpodobnostní definicí (pomocí pojmu soběpodobnosti), která může být pro laika nejsnáze pochopitelná, a v poslední řadě s definicí fraktálu jakožto atraktoru iteračního funkčního systému. Poslední zmíněná definice vyžaduje nejvíce matematické teorie, která byla čerpána především z [\[AFR\]](#page-56-1) a [\[Bar\]](#page-56-2). Upozorněme, že tyto tři definice vzájemně nekoincidují, tj. nejsou ekvivalentní.

Teoretická část je interpretována pomocí tří jednoduchých standardních příkladů fraktálů, jmenovitě jsou to Cantorovo diskontinuum, Sierpińského trojúhelník a Kochova křivka. U každého z nich jsme pro názornost vytvořili obrázek, jak konkrétní objekt vzniká. Tyto obrázky byly vytvořeny v programu Gimp. Dále jsme spočítali příslušné dimenze, kde pro pokrývací dimenzi jsme vytvořili opět v programu Gimp sérii pokrytí daného objektu a naměřené hodnoty jsme následně zpracovali v programu Excel do grafu. Poté se věnujeme daným příkladům z pohledu zbývajících dvou definic.

Druhá část je věnována popisu samotných fraktálů v umění. Zaměříme se na podlahy kostelů, kde dominuje Sierpińského trojúhelník, a dále na droste efekt, který se vyskytoval v určité formě v církevních stavbách již od 10. století, ale nyní má spíše charakter reklamy. Jednotlivé objekty jsou řazeny převážně chronologicky od těch nejstarších po ty nejnovější a jsou popsány pomocí teoretického základu z první části.

Zdůrazněme, že si práce neklade nárok na úplnost. Je zde popsán nutný základ problematiky fraktálů a je spíše zaměřena na konkrétní příklady.

## <span id="page-7-0"></span>**Kapitola 1**

# **Část teoretická: elementární teorie fraktálů**

## <span id="page-7-1"></span>**1.1. Stručná historie**

Ačkoli je za otce fraktální geometrie považován matematik polského původu Benoît B. Mandelbrot (1924–2010), už dříve byly objeveny objekty, které budily respekt, neboť se daly jen těžko popsat pomocí klasické eukleidovské geometrie. Již v roce 1883 publikoval německý matematik Georg Cantor (1845–1918) strukturu, kterou známe pod názvem Cantorovo diskontinuum. O pár desítek let později, v roce 1904, objevil švédský matematik Helge von Koch (1870–1924) křivku, která nese jméno právě po svém autorovi, tedy Kochova křivka. Dalším známým objektem je např. Sierpińského trojúhelník, který byl představen polským matematikem Waclawem Sierpińskim (1882–1969) v roce 1916.

V době objevu byly zmíněné objekty (i mnoho dalších) označovány za matematická monstra, a to především z toho důvodu, že byly obtížně popsatelné v rámci eukleidovské geometrie. Klasická eukleidovská geometrie tady selhávala. Jako fraktály začaly být označovány teprve v druhé polovině 20. století. Tento pojem zavedl a definoval právě B. B. Mandelbrot a vychází z latinského slova fractus = (z)lomený. Existuje více definicí fraktálu, které nekoincidují, a je potřeba vždy specifikovat, kterou definici máme na mysli, aby nedocházelo k nedorozuměním. V následujících kapitolách si uvedeme tři různé definice.

Byl to tedy B. B. Mandelbrot, kdo se začal fraktály systematicky zabývat. Všímal si podobností mezi prvotními fraktály a přírodou, nacházel zde podobné tvary a v tom, co se zdálo na první pohled výjimečné a zvláštní, nacházel pravidla. V roce 1975 publikoval knihu *Les objets fractals: form,* *hasard et dimension* (viz [\[Man75\]](#page-56-3)), ve které zpracoval první teorii fraktálů, a úplněji se této tematice věnoval v knize *The Fractal Geometry of Nature* (viz [\[Man82\]](#page-56-4)) z roku 1982.

K rozmachu studia fraktálů přispěl zásadním způsobem rozvoj počítačů, neboť právě pomocí nich mohly být aproximativně znázorněny tyto nekonečně členité útvary.

Pro další informace k teorii fraktálů viz např. [\[Bar\]](#page-56-2), [\[Man75\]](#page-56-3), [\[Man82\]](#page-56-4), [\[PJS92\]](#page-56-5) nebo [\[PR\]](#page-56-6).

## <span id="page-8-0"></span>**1.2. Definice fraktálu podle Mandelbrota**

<span id="page-8-2"></span>**Definice 1.1.** (Mandelbrot, viz [\[Man75\]](#page-56-3)) *Fraktál ve smyslu Mandelbrota* je geometrický objekt, jehož fraktální dimenze je větší než topologická.

To nastane, je-li fraktální dimenze neceločíselná. Tím se můžeme vyhnout zavedení pojmu topologická dimenze, což není triviální pojem (viz např. [\[Eng\]](#page-56-7)). Fraktální dimenzí Mandelbrot mínil dimenzi Hausdorffovu- -Besikovičovu (viz např. [\[Man82\]](#page-56-4) nebo [\[Fal\]](#page-56-8)). K jejímu zavedení se využívá Hausdorffova míra. My se však omezíme na vyslovení dvou definic, a to pokrývací dimenze a soběpodobnostní dimenze, k jejímuž výpočtu slouží Moranova-Hutchinsonova formule. Tyto tři dimenze se v určitých situacích mohou shodovat, ale také lišit.

Poněvadž Moranův-Hutchinsonův vzorec pracuje s pojmy související s teorií iteračních systémů funkcí, uvedeme si jej i zmíněné dimenze až v kapitole [1.5.](#page-15-0)

## <span id="page-8-1"></span>**1.3. "Soběpodobnostní" axiomatická definice**

**Definice 1.2.** *Fraktálem* nazveme geometrický objekt, který vykazuje známky soběpodobnosti.

Toto pojetí může být snazší na pochopení, zejména pro nematematiky. Jedná se totiž o vizuální záležitost. A právě nematematická komunita používá tuto definici s tím, že užité pojmy se berou jako samozřejmé (anglicky self- -explaining).

Pojem *soběpodobnosti* tedy přímo definovat nebudeme. Jde o axiomatickou definici a sám název nám napovídá, že jde o jakousi podobnost sobě samému, přesněji objekt obsahuje části, které jsou stejné jako celek nebo se mu jen podobají, a to na všech úrovních (škálách) až do nekonečna. Míra "podobnosti" může být různá. Vlastnosti se mohou opakovat striktně, ale též

velmi volně (např. u stromu větve z větví, matrjošky). Navíc v přírodě se s nekonečnou situací nikdy nesetkáme. Stejnou podobu nalézáme jen na několika (konečně mnoha) úrovních, někdy hovoříme v obecnější souvislosti o tzv. *soběpříbuznosti* (viz [\[AFR\]](#page-56-1)). Dále tyto pojmy rozlišovat nebudeme a vystačíme si jen s pojmem soběpodobnosti, přestože by nebyla zachována přesná kopie, ale jen určitá vlastnost. Pro podrobnější informace viz např. [\[Fed\]](#page-56-9), [\[PJS92\]](#page-56-5) nebo [\[PJS04\]](#page-56-10).

**Poznámka 1.1.** *Droste efekt* je typickým příkladem vykazující soběpodobnost. Efekt je pojmenován po nizozemské značce kakaa, která v roce 1904 uvedla na trh svůj produkt. Jednalo se o plechovku kakaa, na níž byla vyobrazena zdravotní sestřička nesoucí tác se zmíněnou plechovkou kakaa, na níž se motiv opět opakoval (viz obrázek [1.1\)](#page-9-0). Od té doby se s tímto efektem můžeme setkat na řadě různých produktů. Některé z nich si ukážeme a popíšeme v praktické části.

<span id="page-9-0"></span>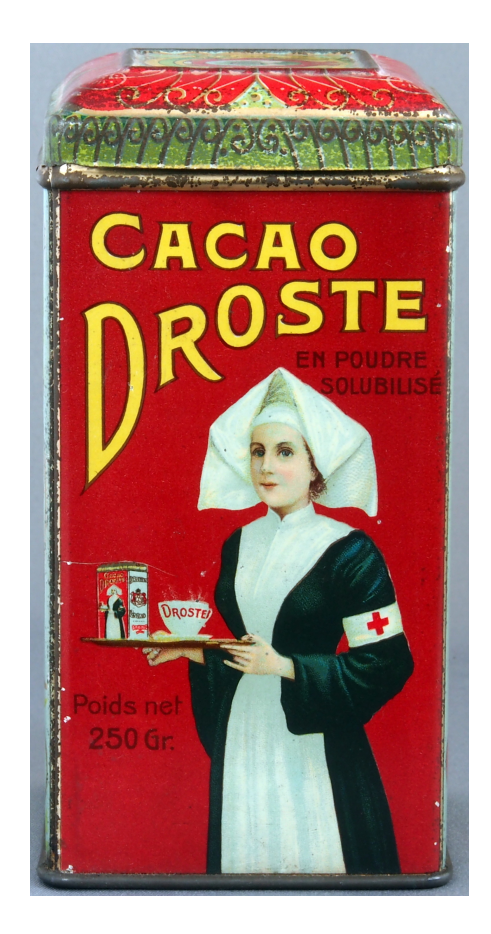

Obrázek 1.1: Droste efekt (zdroj: [\[I\]](#page-59-0))

## <span id="page-10-0"></span>**1.4. Atraktory iteračních systémů funkcí**

V následující kapitolce si nadefinujeme fraktál pomocí iteračních systémů funkcí a uvedeme si dvě ekvivalentní znění definice. Budeme pracovat s pojmy jako jsou úplný metrický prostor, kontrakce či hyperprostor a pro úplnost si připomeneme i některé základní pojmy. Informace byly čerpány především  $z$  [\[AFR\]](#page-56-1), [\[Bar\]](#page-56-2) a [\[Hut\]](#page-56-11).

**Definice 1.3.** *Metrickým prostorem* nazveme uspořádanou dvojici (*X, d*), kde X je množina a *d* zobrazení kartézského součinu *X* × *X* do **R** splňující podmínky

- i)  $d(x, y) \geq 0$  (nezápornost),
- ii)  $d(x, y) = 0 \Longleftrightarrow x = y$  (definitnost),
- iii)  $d(x, y) = d(y, x)$  (symetrie),
- iv)  $d(x, z) \leq d(x, y) + d(y, z)$  (trojúhelníková nerovnost),

pro každé *x, y, z* ∈ *X*.

Číslo *d*(*x, y*) budeme nazývat *vzdálenost* prvků *x, y* a zobrazení *d* budeme nazývat *metrikou* prostoru (*X, d*).

**Definice 1.4.** Necht  $(x_n)_{n=1}^{\infty}$  je posloupnost bodů v prostoru  $(X, d)$ . Řekneme, že posloupnost  $(x_n)_{n=1}^{\infty}$  *konverguje* k bodu  $x_0$ , je-li

$$
\lim_{n \to \infty} d(x_n, x_0) = 0,
$$

tj. platí-li

$$
\forall \epsilon > 0 \ \exists n_0 \in \mathbb{N} \ \forall n \in \mathbb{N} : n \ge n_0 \Rightarrow d(x_n, x_0) < \epsilon.
$$

**Definice 1.5.** Necht  $(x_n)_{n=1}^{\infty}$  je posloupnost bodů v prostoru  $(X, d)$ . Posloupnost (*xn*) ∞ *<sup>n</sup>*=1 nazveme *cauchyovskou,* jestliže platí

$$
\forall \epsilon > 0 \ \exists n_0 \in \mathbf{N} \ \forall n, m \in \mathbf{N} : n, m \ge n_0 \Rightarrow d(x_n, x_m) < \epsilon.
$$

V případě metrických prostorů platí, je-li posloupnost konvergentní, pak je cauchyovská. Jestliže platí i obrácená implikace, pak se jedná o úplný metrický prostor, viz následující definici.

**Definice 1.6.** Metrický prostor (*X, d*) nazýváme *úplný,* je-li každá cauchyovská posloupnost bodů z *X* konvergentní v (*X, d*).

**Definice 1.7.** Říkáme, že metrický prostor (*X, d*) je *kompaktní,* jestliže z každé posloupnosti bodů prostoru *X* lze vybrat posloupnost konvergentní v *X*. Množina *A* ⊂ *X* se nazývá *kompaktní,* je-li (*A, d*) kompaktní metrický prostor.

Je známo, že každý kompaktní metrický prostor je úplný. Obráceně to však obecně platit nemusí.

Označme K(*X*) množinu všech neprázdných kompaktních podmnožin množiny *X*, tj.  $\mathcal{K}(X) = \{A \subset X | X$  je kompaktní množina}. Nyní si na této množině K(*X*) nadefinujeme Hausdorffovu metriku *dH*. Vyjdeme z metriky *d* na původním prostoru *X*. Vzdálenost bodu od množiny chápeme jako množinovou metriku. Toho využijeme při definici vzdálenosti dvou kompaktních množin.

<span id="page-11-0"></span>**Definice 1.8.** Necht  $(X, d)$  je metrický prostor,  $x \in X$  a  $B \in \mathcal{K}(X)$  je kompaktní podmnožina *X*. Pak

$$
d(x, B) = \min\{d(x, y) | y \in B\}
$$

definuje *množinovou vzdálenost* bodu *x* od množiny *B*.

Dále místo bodu *x* vezmeme neprázdnou kompaktní podmnožinu *A* ⊂ *X* a budeme se zajímat o její nejvzdálenější bod od množiny *B*, tedy

$$
d(A, B) = \max\{d(x, B)| x \in A\}.
$$

Od metriky požadujeme symetrii, ale *d*(*A, B*) = *d*(*B, A*) obecně neplatí. Proto vzdálenost množin  $A, B \in \mathcal{K}(X)$  definujeme jako maximum těchto dvou hodnot

$$
d_H(A, B) = \max\{d(A, B), d(B, A)\}.
$$

Tato metrika se nazývá *Hausdorffova metrika.* Můžeme si ji rozepsat

$$
d_H(A, B) = \max \{ \max_{x \in A} \{ \min_{y \in B} \{ d(x, y) \} \}, \max_{y \in B} \{ \min_{x \in A} \{ d(x, y) \} \} \}.
$$

**Definice 1.9.** Nechť (*X, d*) je metrický prostor, pak množinu všech neprázdných kompaktních podmnožin tohoto prostoru nazveme *hyperprostor* a budeme jej značit  $(\mathcal{K}(X), d_H)$  nebo jen  $\mathcal{K}(X)$ , kde  $d_H$  je tzv. Hausdorffova metrika.

Následující skutečnost není triviální a důkaz nalezneme např. v [\[Bar\]](#page-56-2), [\[Hut\]](#page-56-11) nebo [\[AFR\]](#page-56-1).

<span id="page-12-1"></span>**Propozice 1.1.** *Nechť*  $(X, d)$  *je úplný metrický prostor, pak*  $(\mathcal{K}(X), d_H)$  *je také úplný. Navíc, pokud* (*A<sup>n</sup>* ∈ K(*X*))<sup>∞</sup> *<sup>n</sup>*=1 *je cauchyovská posloupnost, potom*

 $A = \lim_{n \to \infty} A_n \in \mathcal{K}(X)$ , *resp.*  $\lim_{n \to \infty} d_H(A_n, A) = 0$ .

Připomeňme si i důležité třídy kontrakcí a podobností.

**Definice 1.10.** Necht  $(X, d)$  je metrický prostor a  $r \in [0, 1)$ . Zobrazení  $f: X \to X$  takové, že

$$
d(f(x), f(y)) \le r d(x, y) \quad \text{pro všechna} \quad x, y \in X,
$$

se nazývá *kontrakce* a nejmenší *r*, pro které nerovnost platí, nazýváme *faktor kontrakce.*

<span id="page-12-2"></span>**Definice 1.11.** Necht  $(X, d)$  je metrický prostor a  $r \in [0, 1)$ . Zobrazení  $f: X \to X$  takové, že

$$
d(f(x), f(y)) = rd(x, y) \text{ pro všechna } x, y \in X,
$$

se nazývá *podobnost* a *r*, pro které rovnost platí, nazýváme *faktor podobnosti.*

Připomeňme ještě pojem pevného bodu a jeho přitažlivosti.

**Definice 1.12.** Necht  $(X, d)$  je metrický prostor a  $f: X \to X$  zobrazení. Bod *x* nazveme *pevným bodem* zobrazení *f*, jestliže  $f(x) = x$ .

**Definice 1.13.** Necht  $X = (X, d)$  je metrický prostor a  $f: X \to X$ . Buď *x<sup>f</sup>* ∈ *X* pevný bod zobrazení *f*. Bod *x<sup>f</sup>* se nazývá *přitažlivý pevný bod* zobrazení *f*, jestliže existuje číslo  $\epsilon > 0$  takové, že pro každé  $x \in B(x_f, \epsilon)$ , kde  $B(x_f, \epsilon) = \{y \in X | d(x_f, y) < \epsilon\}$  je otevřená koule se středem v  $x_f$  a poloměrem *ϵ*, platí

$$
\lim_{n \to \infty} f^n(x) = x_f.
$$

Nyní už známe všechny potřebné pojmy k tomu, abychom mohli vyslovit Banachovu větu o pevném bodě v úplném metrickém prostoru a následně ji rozšířit pro hyperprostory. Tato rozšířená věta bude hrát hlavní roli v definici fraktálu pomocí iteračních funkčních systémů. Důkaz uvádět nebudeme, ale čtenář jej nalezne v [\[AFR\]](#page-56-1) a v referenčních odkazech uvedených v [\[AFR\]](#page-56-1).

<span id="page-12-0"></span>**Věta 1.1.** (Banachova věta o pevném bodě) *Nechť* (*X, d*) *je úplný metrický prostor a*  $f: X \to X$  *je kontrakce s faktorem*  $r \in [0,1)$ *. Potom zobrazení f má právě jeden pevný bod x<sup>f</sup>* ∈ *X. Navíc x<sup>f</sup> je globálně přitažlivý, tedy* lim*n*→∞ *f n* (*x*) = *x<sup>f</sup> pro každé x* ∈ *X, přičemž*

$$
d(f^{n}(x), x_{f}) \leq \frac{r^{n}}{1-r}d(f(x), x) \quad pro všechna \quad x \in X, n \in \mathbb{N}.
$$

<span id="page-13-0"></span>**Propozice 1.2.** (viz např. [\[Bar\]](#page-56-2), [\[Hut\]](#page-56-11)) *Nechť* (*X, d*) *je metrický prostor a*  $f: X \to X$  *je kontrakce s faktorem r. Pak*  $f^*: K(X) \to K(X)$ , kde

$$
f^*(A) = \bigcup_{x \in A} f(x),
$$

*je také kontrakce s faktorem r.*

Nyní ukážeme, že zobrazení vzniklé jako sjednocení několika kontrakcí v K(*X*) bude také kontrakcí.

<span id="page-13-1"></span>**Propozice 1.3.** *Necht*  $(X, d)$  *je metrický prostor a pro*  $i = 1, 2, \ldots, N$  *jsou*  $f_i: X \to X$  *kontrakce s faktory*  $r_i$ *. Nechť zobrazení*  $F^*: \mathcal{K}(X) \to \mathcal{K}(X)$  *je definováno předpisem*

$$
F^*(A) = f_1^*(A) \cup f_2^*(A) \cup \dots \cup f_N^*(A) = \bigcup_{i=1}^N f_i^*(A),
$$

*kde F* ∗ *se nazývá Hutchinsonův-Barnsleyho operátor. Pak F* ∗ *je kontrakce*  $s$  *faktorem*  $r = \max_{i=1,2,...,N} \{r_i\}.$ 

*Důkaz.* Důkaz vyplývá bezprostředně z propozice [1.2](#page-13-0) a ze skutečnosti, že spojitým obrazem kompaktní množiny je kompaktní množina, což je v K(*X*) bod, a rovněž že sjednocení konečně mnoha kompaktních množin je kompaktní množina.  $\Box$ 

Výše uvedené poznatky nám umožní elegantní způsob konstrukce fraktálů jakožto atraktoru iteračního systému funkcí.

**Definice 1.14.** *Iteračním systémem funkcí (IFS)* míníme úplný metrický prostor  $(X, d)$  spolu s konečnou množinou kontrakcí  $f_i: X \to X$  s faktory  $r_i, i = 1, 2, \ldots, N$ , a zapisujeme ho  $\{(X, d); f_1, f_2, \ldots, f_N\}$ .

**Věta 1.2.**  $Nechf\{(X, d); f_1, f_2, \ldots, f_N\}$  je IFS. Zobrazení  $F^*:\mathcal{K}(X) \rightarrow \mathcal{K}(X)$ , *kde*

$$
F^*(A) = \bigcup_{i=1}^{N} f_i^*(A),
$$

*je kontrakcí v úplném metrickém prostoru* K(*X*)*. Existuje právě jeden pevný bod AF*<sup>∗</sup> ∈ K(*X*) *tohoto zobrazení a platí*

$$
A_{F^*} = \bigcup_{i=1}^N f_i^*(A_{F^*}) = F^*(A_{F^*}),
$$

*přičemž*

$$
A_{F^*} = \lim_{n \to \infty} (F^n)^*(B) \quad pro všechna \quad B \in \mathcal{K}(X).
$$

*Důkaz.* Důkaz plyne bezprostředně z věty [1.1](#page-12-0) a propozic [1.1](#page-12-1) a [1.3.](#page-13-1)

**Definice 1.15.** Přitažlivý bod *AF*<sup>∗</sup> ∈ K(*X*) se nazývá *atraktor iteračního systému funkcí*  $\{(X, d); f_1, f_2, \ldots, f_N\}$ .

**Poznámka 1.2.** Atraktor  $A_{F^*} \in \mathcal{K}(X)$  daného IFS lze ekvivalentně chápat také jakožto kompaktní invariantní podmnožinu původního prostoru *X*,  $\mathbf{H}$ *j*. *A<sub>F</sub>*  $\subset X$ , kde  $F(A_F) := \bigcup_{i=1}^{N} f_i(A_F) = A_F \subset X$ .

<span id="page-14-0"></span>**Definice 1.16.** Mějme dán IFS {(*X, d*); *f*1*, f*2*, . . . , f<sup>N</sup>* }. *Fraktálem ve smyslu Hutchinsona-Barnsleyho* rozumíme pevný bod  $A_{F^*} \in \mathcal{K}(X)$  Hutchinsonova- $-$ Barnsleyho operátoru  $F^*$ :  $\mathcal{K}(X) \to \mathcal{K}(X)$ , přičemž

$$
\lim_{n \to \infty} d_H((F^*)^n(B), A_{F^*}) = 0,
$$

kde *B* ∈  $\mathcal{K}(X)$  je libovolné a  $d_H$  značí Hausdorffovu metriku (viz strana [12\)](#page-11-0).

Alternativní definice k definici [1.16](#page-14-0) zní následovně.

<span id="page-14-1"></span>**Definice 1.17.** Mějme dán IFS  $\{(X, d); f_1, f_2, \ldots, f_N\}$ . *Fraktálem ve smyslu Hutchinsona-Barnsleyho* rozumíme atraktor daného IFS, tj. kompaktní invariantní (vzhledem k F) podmnožinu  $A_F \subset X$ , pro níž platí

lim*n*→∞ *dH*(*F n* (*B*)*, A<sup>F</sup>* ) = 0*,* kde *B* ∈ K(*X*) je libovolné*.*

**Poznámka 1.3.** Limitní rovnost v definici [1.17](#page-14-1) nám umožňuje konstrukci fraktálu v daném smyslu pomocí tzv. postupných aproximací. Nultou aproximací přitom může být jakákoliv kompaktní podmnožina *B* ⊂ *X*.

<span id="page-14-2"></span>**Věta 1.3.** (Kolážová věta) *Nechť*  $\{(X, d); f_1, f_2, \ldots, f_N\}$  *je IFS s faktorem r a B* ∈ K(*X*)*. Pak*

$$
d_H(F^n(B), A_F) \le \frac{r^n d_H(B, F(B))}{1-r},
$$

*kde*

$$
F(B) = \bigcup_{i=1}^{N} f_i(B) \qquad a \qquad F^{n}(B) = \underbrace{F \circ \cdots \circ F}_{n \text{-} k r \acute{a} t}(B).
$$

*Důkaz.* Důkaz opět plyne z věty [1.1](#page-12-0) a propozic [1.1](#page-12-1) a [1.3.](#page-13-1)

**Poznámka 1.4.** Kolážová věta [1.3](#page-14-2) nám umožňuje zjistit horní odhad vzdálenosti postupných aproximací od fraktálu ve smyslu definice [1.16,](#page-14-0) resp. [1.17.](#page-14-1)

 $\Box$ 

 $\Box$ 

## <span id="page-15-0"></span>**1.5. Fraktální dimenze**

#### <span id="page-15-1"></span>**1.5.1. Soběpodobnostní dimenze**

Soběpodobnost jsme si popsali v kapitole [1.3.](#page-8-1) Není ale pravda, že každý objekt, který je soběpodobný, je automaticky fraktál i ve smyslu definic [1.1](#page-8-2) a [1.16,](#page-14-0) resp. [1.17.](#page-14-1) Uveďme si to na třech příkladech objektů, které všichni dobře známe. Budou to úsečka, jejíž topologická dimenze je 1, čtverec, jehož topologická dimenze je 2, a krychle, jejíž topologická dimenze je 3. Jak vidíme, dimenze jsou celočíselné, tedy podle Mandelbrotovy definice tyto objekty fraktály nejsou. Můžeme je však rozdělit na menší části, které budou v menším měřítku vypadat totožně jako celek, tedy budou soběpodobné. Kontrakční faktor *r* zvolme  $\frac{1}{n}$ , kde  $n \in \mathbb{N}$ . Počet částí *N*, které vzniknou, závisí na *r*, a proto jej budeme značit *N*(*r*). Mezi těmito dvěma veličinami platí vztah

<span id="page-15-2"></span>
$$
N(r) = \frac{1}{r^D},\tag{1.1}
$$

kde *D* = 1 pro úsečku, *D* = 2 pro čtverec a *D* = 3 pro krychli, což odpovídá zmíněným topologickým dimenzím.

Ukažme na konkrétních hodnotách, že výše uvedený vztah platí.

**Příklad 1.1.** Mějme úsečku o délce 1. Nechť kontrakční faktor  $r = \frac{1}{3}$  $\frac{1}{3}$ , tedy úsečka je rozdělena na třetiny a počet částí je *N*(*r*) = 3. Ze vztahu [1.1](#page-15-2) plyne

$$
3 = \frac{1}{\left(\frac{1}{3}\right)^D},
$$
  

$$
3 = 3^D,
$$
  

$$
3 = 3^1,
$$

tedy  $D = 1$ , což pro úsečku opravdu platí.

**Příklad 1.2.** Mějme čtverec o délce strany 1. Nechť kontrakční faktor  $r = \frac{1}{5}$  $\frac{1}{5}$ , tedy čtverec je rozdělen na mřížku  $5 \times 5$  čtverců, tedy  $N(r) = 25$ . Ze vztahu [1.1](#page-15-2) plyne

$$
25 = \frac{1}{(\frac{1}{5})^D},
$$
  

$$
25 = 5^D,
$$
  

$$
25 = 5^2,
$$

tedy  $D = 2$ , což pro čtverec opravdu platí.

Mějme nyní IFS {(*X, d*)*, f*1*, f*2*, . . . , f<sup>N</sup>* }, který obsahuje pouze podobnosti (viz definice [1.11\)](#page-12-2) s faktory  $r_1, r_2, \ldots, r_N$ . Tzv. *soběpodobnostní dimenze*  $D_s$ atraktoru se dá spočítat z *Moranova-Hutchinsonova vzorce* (viz [\[Hut\]](#page-56-11))

$$
\sum_{i=1}^{N} r_i^{D_s} = 1.
$$
\n(1.2)

Pokud jsou všechny faktory  $r_i$  shodné, tedy  $r_i = r$ , ze vztahu

$$
\sum_{i=1}^{N} r^{D_s} = 1
$$

dostáváme

$$
Nr^{D_s}=1.
$$

Dále

<span id="page-16-1"></span>
$$
N = \frac{1}{r^{D_s}},
$$
  

$$
N = \left(\frac{1}{r}\right)^{D_s},
$$

a po zlogaritmování dostaneme

$$
\log N = D_s \cdot \log \frac{1}{r},
$$
\n
$$
D_s = \frac{\log N}{\log \frac{1}{r}}.
$$
\n(1.3)

<span id="page-16-0"></span>Obrázek 1.2: Totálně nesouvislý atraktor, atraktor s dotykem a atraktor s překryvem (zdroj: vlastní zpracování)

Soběpodobnostní dimenzi můžeme spočítat, jak již bylo zmíněno, máme- -li IFS obsahující jen podobnosti, a k tomu musí být splněna také tzv. *separační podmínka OSC (open set condition).* Ta nám zajišťuje, aby podobnosti *f*1*, f*2*, . . . , f<sup>N</sup>* zobrazovaly atraktor tak, aby výsledné obrazy jednotlivých podobností byly buď totálně nesouvislé, nebo se jen dotýkaly (viz obrázek [1.2\)](#page-16-0). Pokud by k překrytí došlo, Moranův-Hutchinsonův vzorec použít nemůžeme.

#### <span id="page-17-0"></span>**1.5.2. Pokrývací dimenze**

*Pokrývací dimenze D<sup>p</sup>* spočívá v pokrytí objektu čtvercovou sítí. Anglický název *box-counting dimension* nám může napovědět, že budeme počítat jednotlivé boxíky sítě, a to právě ty boxíky, které obsahují alespoň část pokrývaného objektu.

Zvolíme si mřížku, jejíž oka budou čtverce s délkou strany *s*. Počet čtverců *N*, které mají neprázdný průnik s pokrývaným objektem, závisí na hodnotě *s*, proto budeme psát *N*(*s*). Mřížku postupně zjemňujeme, tedy *s* se zmenšuje, a počet čtverečků *N*(*s*) se zvyšuje (viz obrázek [1.3\)](#page-18-0). Hodnoty *s* a *N*(*s*) spolu s hodnotami logaritmů $\log(\frac{1}{s})$ a  $\log(N(s))$ zaznamenáme do tabulky (viz tabulka [1.1\)](#page-18-1). Tyto hodnoty budou sloužit k vykreslení log-log grafu, přesněji bodů v  $\log(N(s))$ -log $(\frac{1}{s})$  grafu (viz obrázek [1.4\)](#page-18-2). Body proložíme vhodně přímkou a směrnice této přímky udává přibližnou hodnotu pokrývací dimenze. Tato přímka by se dala zjistit např. metodou nejmenších čtverců. My však využijeme funkci Excelu, ve kterém budeme grafy vykreslovat, a to lineární spojnici trendu. V našem případě je směrnice přímky 1*,* 3626 (tučně zvýrazněná hodnota v obrázku [1.4\)](#page-18-2), což je přibližná hodnota pokrývací dimenze *D<sup>p</sup>* naší křivky z obrázku [1.3.](#page-18-0)

Pro výpočet hrubšího odhadu pokrývací dimenze, můžeme použít směrnici přímky, která prochází přímo dvěma body log-log grafu. Pro snadnější vysvětlení si zvolíme mřížku, která se bude zjemňovat se stejným poměrem. Mějme mřížku o délce strany *s* a v každém dalším kroku ji zjemníme např. přesně na polovinu. Z původního čtverce vznikly právě čtyři čtverečky s poloviční délkou strany, tedy *<sup>s</sup>* 2 . V druhém kroku proces opakujeme, tedy strana nově vzniklých čtverečků je nyní *<sup>s</sup>* <sup>4</sup> = *s* 2 2 . V *k*-tém kroku budeme mít čtverečky s délkou strany $\frac{s}{2^k}.$  Díky tomu, že jsme volili mřížky stále s polovičními stranami čtverečků, můžeme nyní zvolit logaritmus o základu 2 a zápis se zjednoduší na logaritmus podílu

<span id="page-17-1"></span>
$$
D_p \approx \frac{\log_2(N(\frac{s}{2^k})) - \log_2(N(\frac{s}{2^{k-1}}))}{\log_2(\frac{1}{\frac{s}{2^k}}) - \log_2(\frac{1}{\frac{s}{2^{k-1}}})} = \frac{\log_2 \frac{N(s \cdot 2^{-k})}{N(s \cdot 2^{-k+1})}}{\log_2(\frac{2^k}{\frac{s}{2^k-1}})} = \frac{\log_2 \frac{N(s \cdot 2^{-k})}{N(s \cdot 2^{-k+1})}}{\log_2 2} = \log_2 \frac{N(s \cdot 2^{-k})}{N(s \cdot 2^{-(k-1)})}.
$$
\n(1.4)

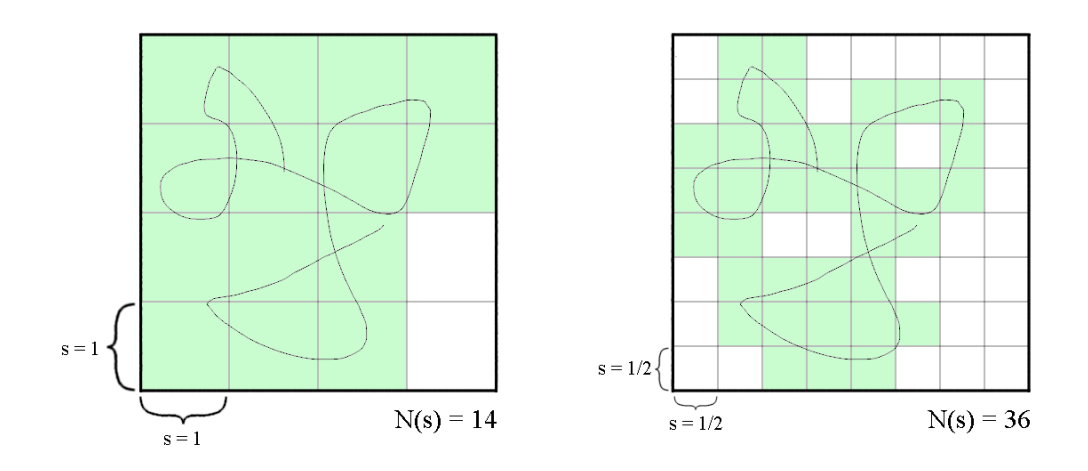

Obrázek 1.3: Pokrytí křivky a zjemňování mřížky (zdroj: vlastní zpracování)

<span id="page-18-1"></span><span id="page-18-0"></span>
$$
\begin{array}{c|c|c|c|c} & \log(\frac{1}{s}) & & \log(N(s)) \\ \hline s_0 & 1 & 0 & N(s_0) & 14 & 1,146 \\ s_1 & 0,5 & 0,301 & N(s_1) & 36 & 1,556 \end{array}
$$

Tabulka 1.1: Hodnoty pro výpočet pokrývací dimenze křivky z obrázku [1.3](#page-18-0)

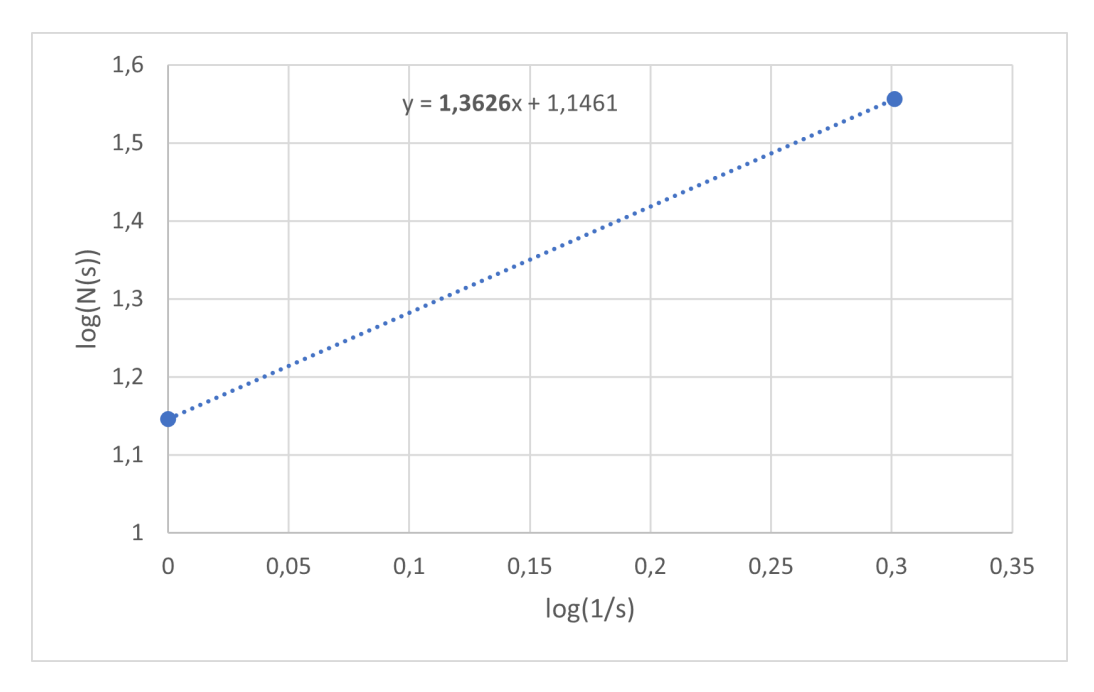

<span id="page-18-2"></span>Obrázek 1.4: Log-log graf pro pokrývací dimenzi křivky z obrázku [1.3](#page-18-0) (zdroj: vlastní zpracování)

Zajímají nás tedy jen dvě hodnoty, a to počet čtverečků *N* v *k*-tém kroku (hodnota čitatele) a počet čtverečků *N* v (*k* −1)-ním kroku (hodnota jmenovatele). Ve skutečnosti námi zvolené poloviční zjemnění mřížky potřebujeme jen mezi (*k* − 1)-ním a *k*-tým krokem, neboť právě s těmito hodnotami počítáme ve vzorci. Pokud by tedy zjemnění bylo např. 2*,* 5, pak bychom použili stejný vzorec s logaritmem o základu 2*,* 5.

Pokud bychom ale nechtěli počítat kolikanásobek je jedno zjemnění toho druhého nebo by to nebyla "pěkná" hodnota pro základ logaritmu, můžeme zůstat u obecného vzorce pro výpočet směrnice přímky procházející dvěma body

$$
D_p \approx \frac{\log(N(s_k)) - \log(N(s_{k-1}))}{\log \frac{1}{s_k} - \log \frac{1}{s_{k-1}}}.
$$
\n(1.5)

## <span id="page-19-0"></span>**1.6. Jednoduché příklady fraktálů**

#### <span id="page-19-1"></span>**1.6.1. Cantorovo diskontinuum**

Cantorovo diskontinuum (nebo také Cantorova množina či Cantorův prach) je množina bodů, kterou získáme následujícím způsobem. Mějme interval [0, 1] a v něm vyjměme prostřední třetinu, přesněji otevřený interval  $(\frac{1}{3}, \frac{2}{3})$ .  $Z$ ískali jsme 2 uzavřené intervaly  $[0, \frac{1}{3}], [\frac{2}{3}, 1]$ , každý o délce  $\frac{1}{3}$ . U každél  $\frac{1}{3}$ ,  $\left[\frac{2}{3}\right]$  $(\frac{2}{3}, 1]$ , každý o délce  $\frac{1}{3}$ . U každého z intervalů vyjměme opět prostřední třetinu, tedy po řadě  $\left(\frac{1}{9}\right)$  $\frac{1}{9}, \frac{2}{9}$  $\frac{2}{9}$ ) a  $\left(\frac{7}{9}\right)$  $\frac{7}{9}, \frac{8}{9}$  $\frac{8}{9}$ . V tomto druhém kroku jsme získali 4 intervaly, tedy  $2^2$ , o délce  $\frac{1}{9}$ , tedy  $\left(\frac{1}{3}\right)$  $(\frac{1}{3})^2,$ tedy 3<sup>−2</sup>. Snadno zjistíme, že v *n*-tém kroku získáme 2<sup>n</sup> intervalů o délce 3 −*n* . Tímto způsobem pokračujeme do nekonečna a za Cantorovu množinu považujeme pravě ty body intervalu [0*,* 1], které při procesu neodstraníme. Protože při odstraňování vyjímáme jen otevřený interval, krajní body těchto intervalů s jistotou patří do Cantorovy množiny.

Cantorovo diskontinuum je náročné zobrazit, neboť se jedná jen o shluk bodů. Na obrázku [1.5](#page-20-0) však můžeme vidět alespoň několik kroků, které vedou k jeho vzniku.

#### **Cantorovo diskontinuum jako fraktál ve smyslu Mandelbrota**

Nyní se zabývejme dimenzí Cantorovy množiny. Nejprve si spočítáme soběpodobnostní dimenzi, kde využijeme Moranova-Hutchinsonova vzorce [1.3.](#page-16-1) Cantorovo diskontinuum splňuje separační podmínku OSC, protože vznikající intervaly se nikde nepřekrývají, a tudíž vzorec můžeme použít. K tomu potřebujeme znát počet *N* generujících funkcí a kontrakční faktor *r*. Z konstrukce vidíme, že z každého intervalu vzniknou vždy dva nové intervaly, tedy *N* = 2, a tyto nově vzniklé intervaly mají vždy třetinovou délku předchozího

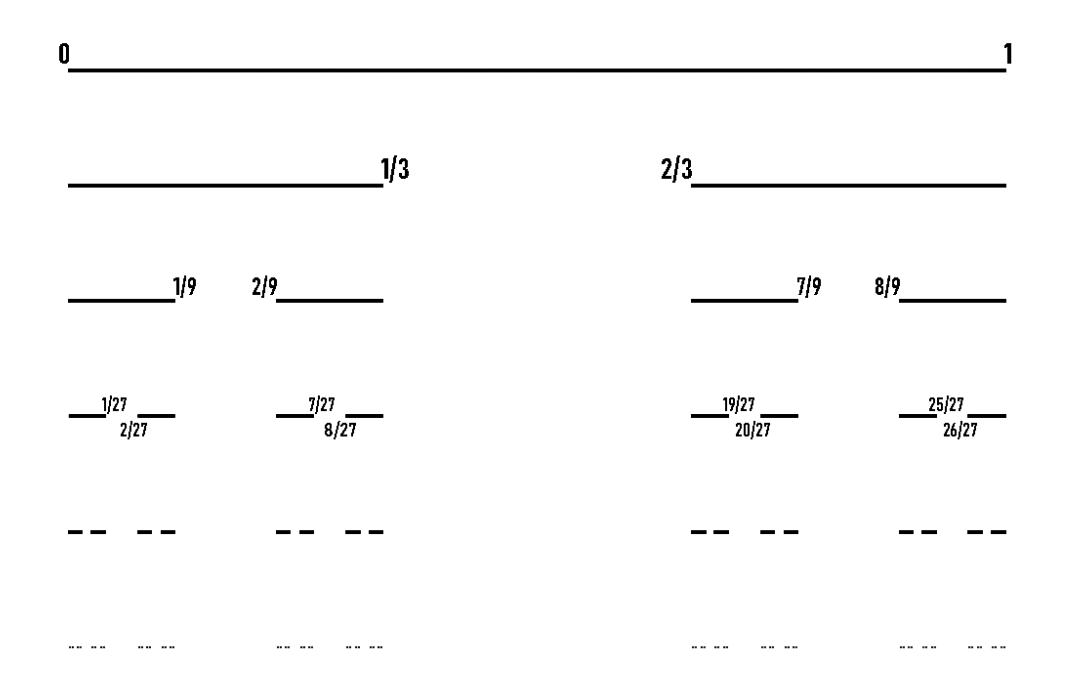

<span id="page-20-0"></span>Obrázek 1.5: Konstrukce Cantorova diskontinua (zdroj: vlastní zpracování)

intervalu, tedy  $r = \frac{1}{3}$ 3 *.* Nyní už známe všechny potřebné proměnné a stačí dosadit do Moranova-Hutchinsonova vzorce

$$
D_s = \frac{\log 2}{\log \frac{1}{\frac{1}{3}}},
$$
  

$$
D_s = \frac{\log 2}{\log 3},
$$
  

$$
D_s = 0,6309.
$$

Nyní se věnujme pokrývací dimenzi. K tomu si zvolíme mřížku (viz ob-rázek [1.6\)](#page-21-0) o počáteční délce oka  $s = s_0 = 80$ . Dále mřížku zjemníme v každém kroku přesně na polovinu, tedy  $s_1 = \frac{s}{2} = 40, s_2 = \frac{s_1}{2} = \frac{s}{2^2}$  $\frac{s}{2^2} = 20,$  $s_3 = \frac{s_2}{2} = \frac{s}{2^3}$  $\frac{s}{2^3}$  = 10 a  $s_4 = \frac{s_3}{2} = \frac{s}{2^3}$  $\frac{s}{2^4}$  = 5. Příslušné počty čtverečků jsou  $N(s_0) = 9, N(s_1) = 16, N(s_2) = 23, N(s_3) = 35$  a  $N(s_4) = 52$ . Tyto hodnoty spolu s hodnotami logaritmů  $\log(\frac{1}{s})$  a log  $N(s)$  nalezneme v tabulce [1.2](#page-21-1) a dále jsou využity k vykreslení log-log grafu na obrázku [1.7.](#page-22-0) Vykreslené body jsme proložili vhodně přímkou a zjistili její sklon, tedy 0*,* 619, což odpovídá přibližné hodnotě pokrývací dimenze Cantorova diskontinua, tedy  $D_p \approx 0,619$ . Čím přesnější hodnotu bychom chtěli, tím více naměřených hodnot bychom potřebovali.

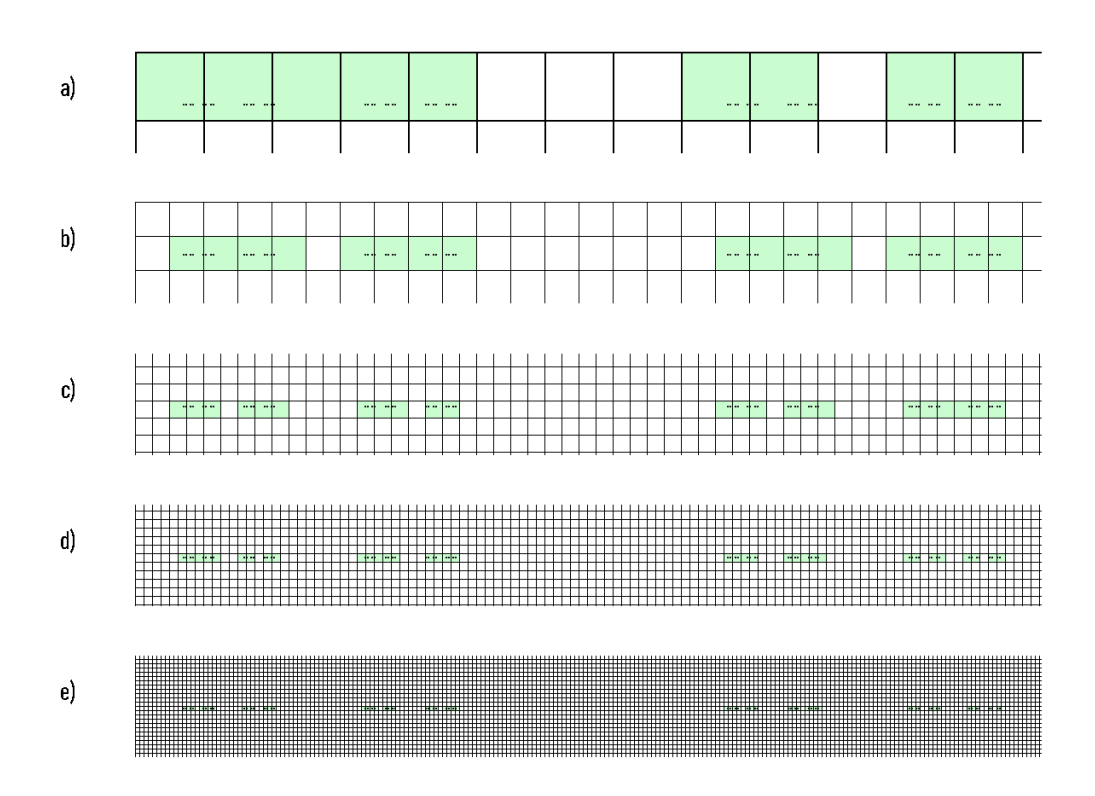

<span id="page-21-0"></span>Obrázek 1.6: Pokrytí Cantorova diskontinua (zdroj: vlastní zpracování)

|         |    | $\log(\frac{1}{s})$ |               |    | $\log(N(s))$ |
|---------|----|---------------------|---------------|----|--------------|
| $s_0$   |    | $-1,903$            | $N(s_0)$      | 9  | 0,954        |
| $s_1\,$ | 40 | $-1,602$            | $N(s_1)$      | 16 | 1,204        |
| $s_2$   | 20 | $-1,301$            | $N(s_2)$      | 23 | 1,362        |
| $s_3$   | 10 |                     | $N(s_3)$      | 35 | 1,544        |
| $s_4$   | 5  | $-0,699$            | $N(s_4)$   52 |    | 1,716        |

<span id="page-21-1"></span>Tabulka 1.2: Hodnoty pro výpočet pokrývací dimenze Cantorova diskontinua

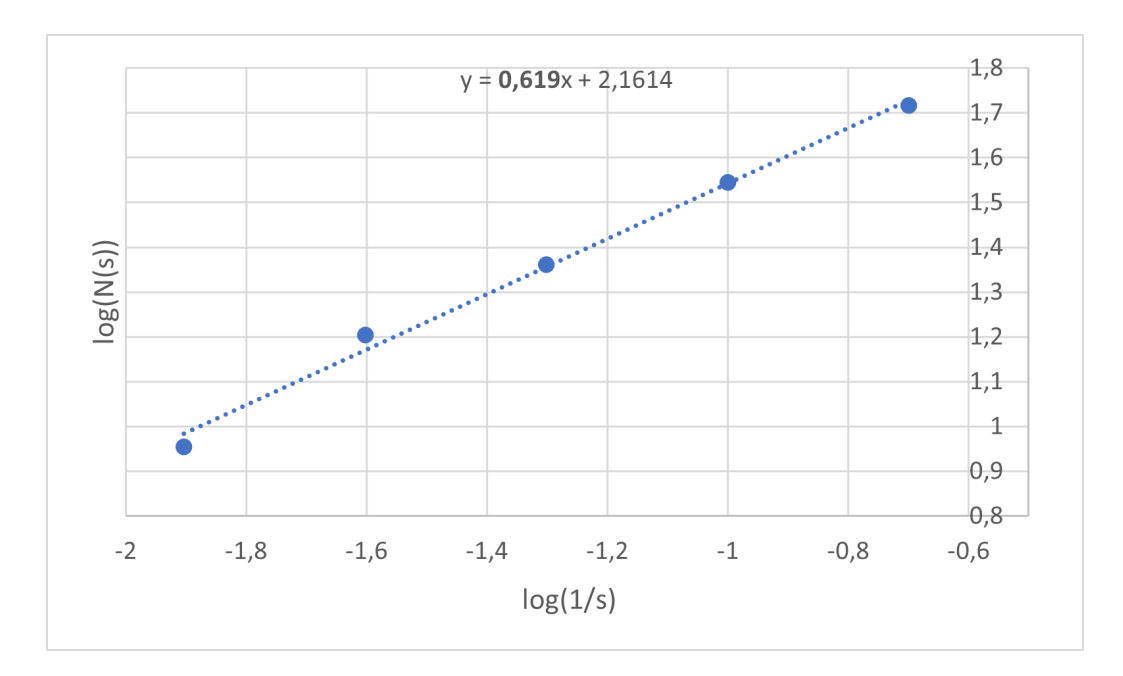

<span id="page-22-0"></span>Obrázek 1.7: Log-log graf pro pokrývací dimenzi Cantorova diskontinua (zdroj: vlastní zpracování)

V případě, že bychom neměli k dispozici zmíněný log-log graf s vhodným proložením přímkou, můžeme pro zjištění pokrývací dimenze zvolit výpočet směrnice přímky procházející přímo dvěma body $[\log(\frac{1}{s_{k-1}}), \log(N(s_{k-1}))]$ a  $[\log(\frac{1}{s_k}), \log(N(s_k))]$ . V našem případě jsou to body  $[\log(\frac{1}{10}), \log 35]$  a  $[\log(\frac{1}{5}), \log 52]$  a směrnice přímky, resp. odhad pokrývací dimenze je následující

$$
D_p \approx \frac{\log(N(s_4)) - \log(N(s_3))}{\log \frac{1}{s_4} - \log \frac{1}{s_3}} = \frac{\log 52 - \log 35}{\log \frac{1}{5} - \log \frac{1}{10}} = 0,5712.
$$

Díky námi zvolené mřížce se zjemněním na jednu polovinu můžeme pro odhad pokrývací dimenze využít také vzorce [1.4](#page-17-1) s logaritmem o základu 2

$$
D_p \approx \log_2 \frac{N(s \cdot 2^{-4})}{N(s \cdot 2^{-3})} = \log_2 \frac{52}{35} \doteq 0,5712.
$$

Tyto hodnoty se samozřejmě shodují. V tomto případě jsou však hrubším odhadem (vzhledem ke zjištěné hodnotě soběpodobnostní dimenze) než hodnota zjištěná pomocí směrnice přímky z log-log grafu.

Obě dimenze (soběpodobnostní i pokrývací) splňují, že hodnoty jsou neceločíselné, a můžeme tak Cantorovo diskontinuum nazvat fraktálem ve smyslu Mandelbrota.

#### **Cantorovo diskontinuum jako fraktál ve smyslu soběpodobnostní definice**

Z konstrukce vyplývá, že Cantorovo diskontinuum bude fraktálem i v tomto smyslu, neboť je složeno ze dvou svých třetinových kopií, v dalším kroku ze čtyř devítinových kopií atd.

#### **Cantorovo diskontinuum jako atraktor IFS**

Sestavme IFS, jehož atraktorem je Cantorovo diskontinuum. To se skládá ze dvou svých třetinových kopií. Hledáme tedy dvě zobrazení. První z nich nám pouze zmenší původní úsečku na jednu třetinu bez jakéhokoliv posunutí, tedy

$$
f_1(x) = \frac{1}{3}x.
$$

Druhé opět zmenšuje na jednu třetinu, ale nyní s posunem o dvě třetiny ve směru osy *x*, tedy

$$
f_2(x) = \frac{1}{3}x + \frac{2}{3}.
$$

Hledaný IFS je  $\{[0, 1]; f_1, f_2\}.$ 

#### <span id="page-23-0"></span>**1.6.2. Sierpińského trojúhelník**

Konstrukce Sierpińského trojúhelníku je následující. V prvním kroku máme trojúhelník, který je vyplněn. V druhém kroku v něm sestrojíme střední příčky, ty nám tvoří trojúhelník, který z původního trojúhelníku vyjmeme. Zůstaly nám tak 3 menší vyplněné trojúhelníky, kde u každého z nich proces opakujeme, tj. opět sestrojíme střední příčky tvořící trojúhelník, který vyjmeme. Tímto způsobem pokračujeme do nekonečna. Body, které nám zůstaly, tvoří právě Sierpińského trojúhelník. Názornou konstrukci můžeme vidět na obrázku [1.8.](#page-24-0)

#### **Sierpińského trojúhelník jako fraktál ve smyslu Mandelbrota**

Nyní využijeme Moranova-Hutchinsonova vzorce [1.3](#page-16-1) k výpočtu soběpodobnostní dimenze Sierpińského trojúhelníku. Díky tomu, že jde o atraktor s dotykem, je splněna OSC podmínka a vzorec můžeme skutečně využít. K tomu potřebujeme znát počet *N* generujících funkcí a kontrakční faktor *r*. Vzhledem k tomu, že střední příčky vznikají tak, že spojíme vždy středy dvou stran trojúhelníku, a střed nám stranu dělí na poloviny, vzniklé trojúhelníky v druhém kroku mají právě poloviční strany. Z toho vyplývá, že kontrakční faktor  $r=\frac{1}{2}$  $\frac{1}{2}$ . A vhledem k tomu, že po odstranění "příčkového" trojúhelníku

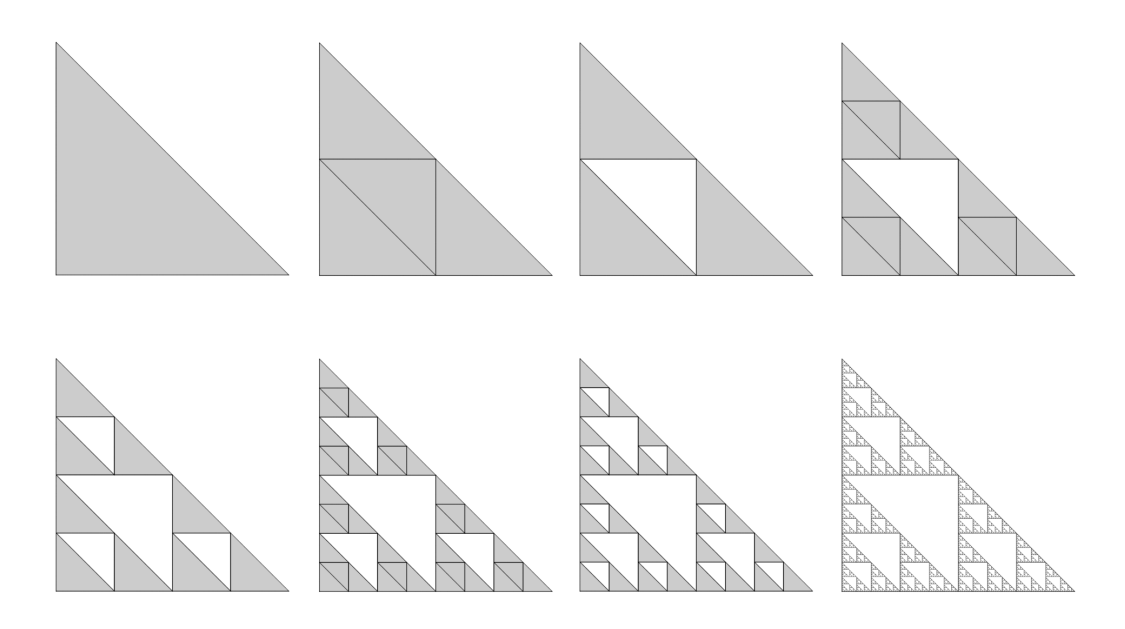

<span id="page-24-0"></span>Obrázek 1.8: Konstrukce Sierpińského trojúhelníku (zdroj: vlastní zpracování)

získáme vždy 3 nové trojúhelníky, bude počet generujících funkcí *N* = 3. Nyní už známe všechny potřebné proměnné a stačí dosadit do Moranova- -Hutchinsonova vzorce

$$
D_s = \frac{\log 3}{\log \frac{1}{2}},
$$
  

$$
D_s = \frac{\log 3}{\log 2},
$$
  

$$
D_s \doteq 1,58496.
$$

Ke zjištění hodnoty pokrývací dimenze *D<sup>p</sup>* jsme si zvolili mřížku (viz ob-rázek [1.9\)](#page-25-0) o počáteční délce oka  $s = s_0 = 150$  a dále jsme ji zjemňovali dle následujících hodnot: *s*<sup>1</sup> = 100, *s*<sup>2</sup> = 80, *s*<sup>3</sup> = 40, *s*<sup>4</sup> = 20. Příslušné počty čtverečků jsou  $N(s_0) = 34, N(s_1) = 60, N(s_2) = 77, N(s_3) = 228,$  $N(s_4) = 670$ . Tyto hodnoty spolu s hodnotami logaritmů  $\log(\frac{1}{s})$  a  $\log N(s)$ nalezneme v tabulce [1.3](#page-25-1) a dále jsou využity k vykreslení log-log grafu na obrázku [1.10.](#page-26-0) Vykreslené body jsme proložili vhodně přímkou a zjistili její sklon, tedy 1,4869, což odpovídá přibližné hodnotě pokrývací dimenze Sierpińského trojúhelníku, tedy  $D_p \approx 1,4869$ .

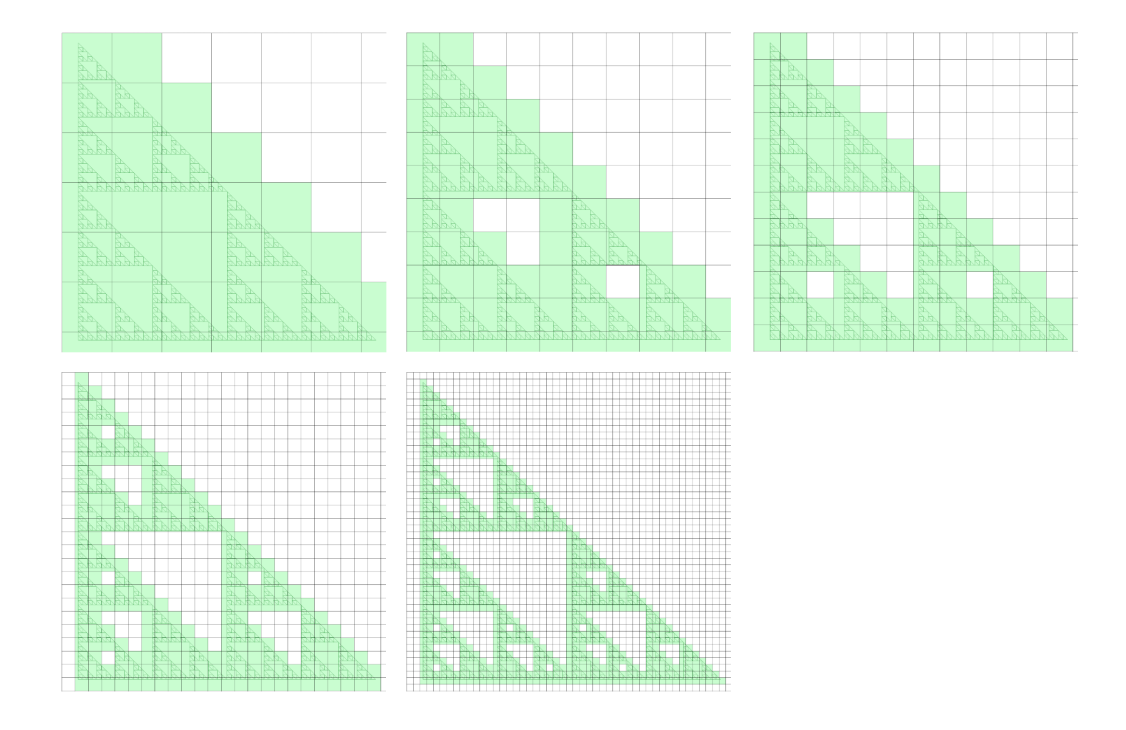

<span id="page-25-0"></span>Obrázek 1.9: Pokrytí Sierpińského trojúhelníku (zdroj: vlastní zpracování)

|         |     | $\log(\frac{1}{a})$ |          |     | $\log(N(s))$ |
|---------|-----|---------------------|----------|-----|--------------|
| $s_0$   | 150 | $-2,176$            | $N(s_0)$ | 34  | 1,531        |
| $s_1$   | 100 | $-2$                | $N(s_1)$ | 60  | 1,778        |
| $s_2\,$ | 80  | $-1,903$            | $N(s_2)$ |     | 1,886        |
| $s_3$   | 40  | $-1,602$            | $N(s_3)$ | 228 | 2,358        |
| $s_4$   | 20  | $-1,301$            | $(s_4)$  | 670 | 2,826        |

<span id="page-25-1"></span>Tabulka 1.3: Hodnoty pro výpočet pokrývací dimenze Sierpińského trojúhelníku

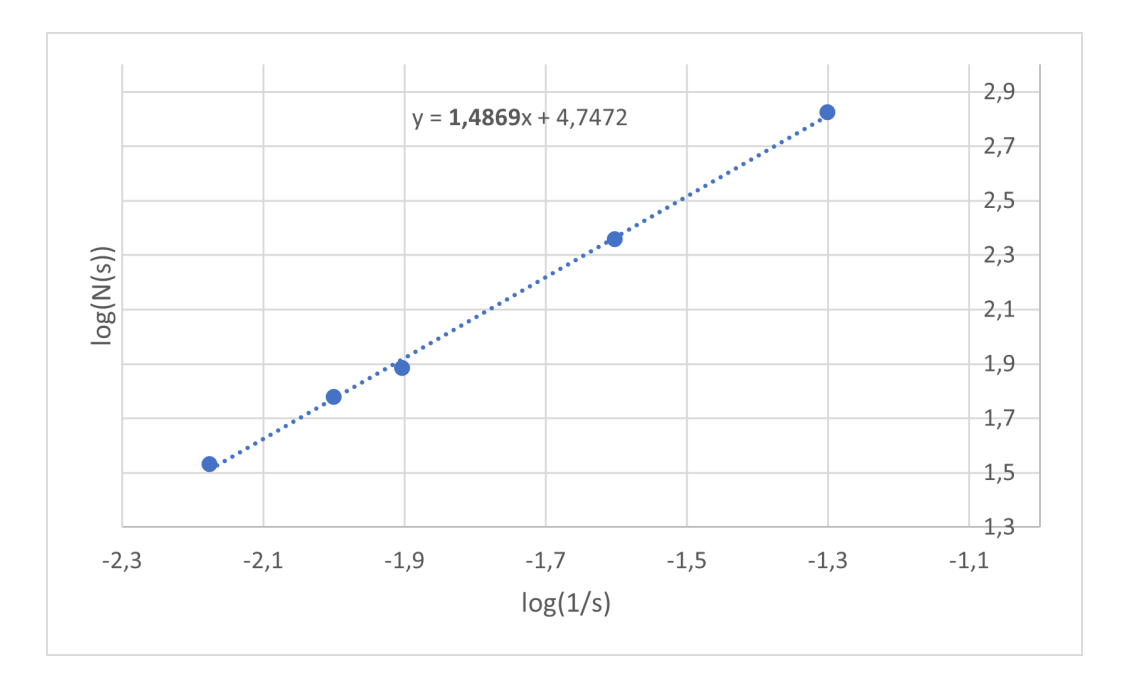

<span id="page-26-0"></span>Obrázek 1.10: Log-log graf pro pokrývací dimenzi Sierpińského trojúhelníku (zdroj: vlastní zpracování)

Odhad pokrývací dimenze můžeme opět spočítat i jako směrnici přímky procházející dvěma body. Z naměřených hodnot to jsou body [log( <sup>1</sup> <sup>40</sup> )*,* log 228] a  $[\log(\frac{1}{20}), \log 670]$  a směrnice přímky, resp. odhad pokrývací dimenze je následující

$$
D_p \approx \frac{\log(N(s_4)) - \log(N(s_3))}{\log \frac{1}{s_4} - \log \frac{1}{s_3}} = \frac{\log 670 - \log 228}{\log \frac{1}{20} - \log \frac{1}{40}} \approx 1,5551.
$$

Pro odhad pokrývací dimenze můžeme využít i vzorce [1.4,](#page-17-1) přestože jsme nyní nezjemňovali mřížku stále se stejným poměrem. Stačí nám informace, že poslední zjemnění je polovinou předchozího, a ve vzorci zvolíme logaritmus o základu 2

$$
D_p \approx \log_2 \frac{N(s \cdot 2^{-4})}{N(s \cdot 2^{-3})} = \log_2 \frac{670}{228} = 1,5551.
$$

Hodnoty se opět shodují. Všimněme si, že nyní jsou však lepším odhadem (vzhledem ke zjištěné hodnotě soběpodobnostní dimenze) než hodnota zjištěná pomocí směrnice přímky z log-log grafu.

Obě dimenze (soběpodobnostní i pokrývací) splňují podmínku neceločíselnosti, a proto můžeme Sierpińského trojúhelník nazvat fraktálem ve smyslu Mandelbrota.

#### **Sierpińského trojúhelník jako fraktál ve smyslu soběpodobnostní definice**

Konstrukci Sierpińského trojúhelníku jsme si již popsali na začátku kapitoly [1.6.2.](#page-23-0) Máme tedy představu o vzhledu tohoto trojúhelníku a můžeme ukázat, že je soběpodobný, neboť je složen ze tří svých stranově polovičních kopií, dále také z devíti čtvrtinových kopií, sedmadvaceti osminových kopií atd.

#### **Sierpińského trojúhelník jako atraktor IFS**

Pokusme se sestrojit IFS, jehož atraktorem by byl právě Sierpińského trojúhelník. Z konstrukce vyplývá, že hledáme tři zobrazení  $f_1, f_2$  a  $f_3$  v  $\mathbf{R}^2$ . První z nich získáme snadno, jedná se pouze o zmenšení celého objektu na jednu polovinu bez jakéhokoliv posunutí a předpis zobrazení zní

$$
f_1(x) = \frac{1}{2}x.
$$

Zbylé dva trojúhelníky jsou taktéž zmenšeny na polovinu, jsou však posunuty jednou ve směru osy *x* a podruhé ve směru osy *y*. To zajistíme těmito předpisy

$$
f_2(x) = \frac{1}{2}x + \left(\frac{1}{2}\right), \quad f_3(x) = \frac{1}{2}x + \left(\frac{0}{2}\right).
$$

Našli jsme tedy IFS { $\Delta$ ; *f*<sub>1</sub>*, f*<sub>2</sub>*, f*<sub>3</sub>}, kde  $\Delta = \{(x, y) \in \mathbb{R}^2, x \in [0, 1], y \le$ −*x* + 1}, jehož atraktorem je Sierpińského trojúhelník. Takový IFS však nemusí být jediný. Sierpińského trojúhelník je atraktorem také IFS {∆; *f*<sup>1</sup> ◦ *f*1*, f*<sup>1</sup> ◦*f*2*, f*<sup>1</sup> ◦*f*3*, f*<sup>2</sup> ◦*f*1*, f*<sup>2</sup> ◦*f*2*, f*<sup>2</sup> ◦*f*3*, f*<sup>3</sup> ◦*f*1*, f*<sup>3</sup> ◦*f*2*, f*<sup>3</sup> ◦*f*3}, jelikož, jak víme, Sierpińského trojúhelník se skládá také z devíti čtvrtinových trojúhelníků.

#### <span id="page-27-0"></span>**1.6.3. Kochova křivka**

Kochova křivka vzniká z úsečky [0*,* 1] (tuto úsečku považujme za krok 0) vyjmutím prostřední třetiny, tedy intervalu ( $\frac{1}{3}$  $\frac{1}{3}$ ,  $\frac{2}{3}$  $\frac{2}{3}$ ), a nad touto prázdnou částí sestrojíme rovnostranný trojúhelník bez základny. Prvním krokem jsme tedy získali křivku, která se skládá ze čtyř částí, kde každá část má délku $\frac{1}{3}$ původní délky úsečky. Tento proces, tedy vyjmutí prostřední třetiny a přidání rovnostranného trojúhelníku bez základny, opakujeme na každé části předchozího kroku až do nekonečna, tedy ve druhém kroku na čtyřech částech. Na konci druhého kroku dostáváme  $4^2$  částí, každou o délce  $(\frac{1}{3})$  $\left(\frac{1}{3}\right)^2$ . Ve třetím kroku pak dostáváme  $4^3$  částí, každou o délce  $(\frac{1}{3})$  $\frac{1}{3}\big)^3$ , až v *n*-tém kroku dostáváme 4<sup>n</sup> částí, každou o délce (<sup>1</sup>/<sub>3</sub>  $\frac{1}{3}$ <sup>n</sup>. Na obrázku [1.11](#page-28-0) jsou zobrazeny jednotlivé kroky vzniku Kochovy křivky.

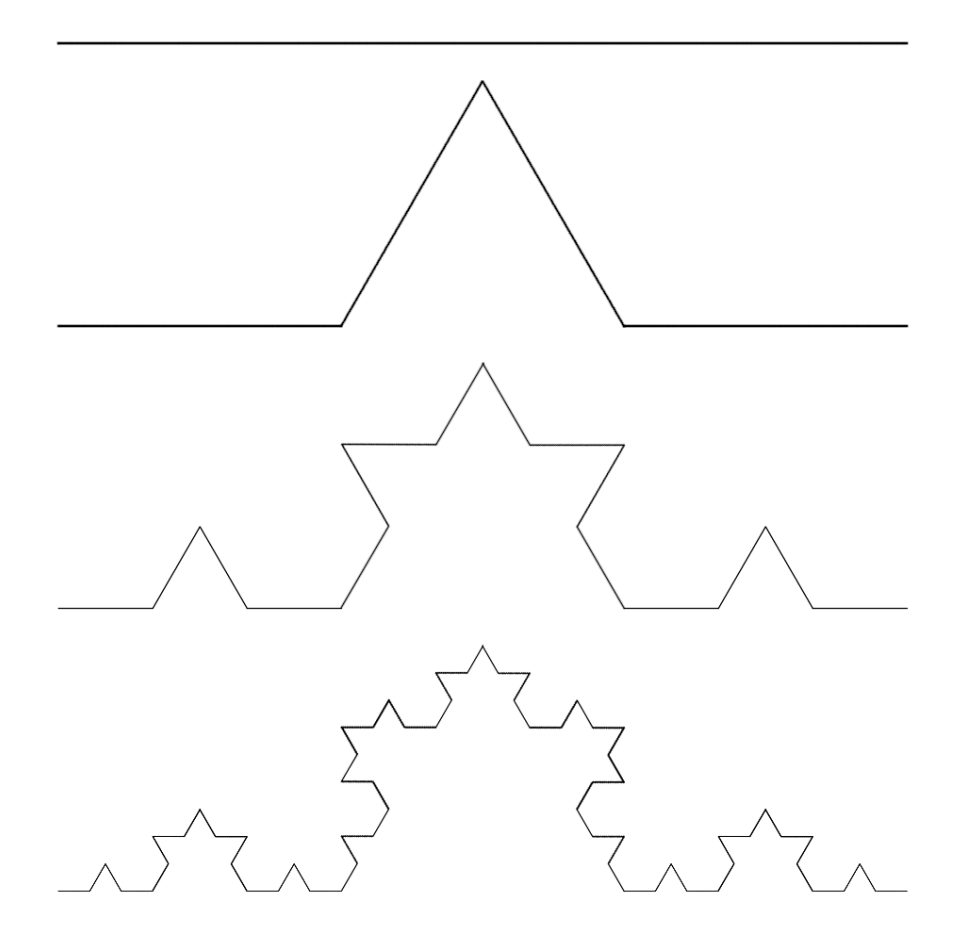

Obrázek 1.11: Konstrukce Kochovy křivky (zdroj: vlastní zpracování)

<span id="page-28-0"></span>**Poznámka 1.5.** Délka Kochovy křivky je nekonečná, neboť v *n*-tém kroku dospějeme k 4 *n* částem o délce 3 <sup>−</sup>*<sup>n</sup>* a pro celkovou délku dostáváme *d* =  $4^n \cdot 3^{-n}$ , což pro *n* → ∞ diverguje k ∞.

**Poznámka 1.6.** Kochova vločka je objekt složen ze 3 Kochových křivek. V nultém kroku, kdy máme jen úsečku o délce 1, vezmeme právě 3 tyto úsečky a vytvoříme z nich rovnostranný trojúhelník. Na každou z úseček, v tomto případě stranu trojúhelníka, aplikujeme stejný postup jako v případě samotné křivky (viz obrázek [1.12\)](#page-29-0).

$$
\frac{1}{\sqrt{2\sqrt{2\cdot\frac{1}{2^{2}}}}}
$$

<span id="page-29-0"></span>Obrázek 1.12: Konstrukce Kochovy vločky (zdroj: vlastní zpracování)

#### **Kochova křivka jako fraktál ve smyslu Mandelbrota**

Jako u předchozích příkladů nejprve spočítáme soběpodobnostní dimenzi. Neboť je opět splněna OSC podmínka, využijeme Moranova-Hutchinsonova vzorce, kde všechny potřebné hodnoty jsme mohli již vytušit ze samotného popisu vzniku Kochovy křivky. Pro upřesnění je kontrakční faktor *r* = 1  $\frac{1}{3}$ , neboť délka části se vždy zmenšuje na  $\frac{1}{3}$  předchozí délky, a počet generujících funkcí *N* = 4, neboť každá část nám vyprodukuje 4 nové části v následujícím kroku. Už stačí jen dosadit do vzorce a dostáváme

$$
D_s = \frac{\log 4}{\log \frac{1}{\frac{1}{3}}},
$$
  

$$
D_s = \frac{\log 4}{\log 3},
$$
  

$$
D_s \doteq 1,26185.
$$

Pro výpočet pokrývací dimenze jsme si zvolili mřížku (viz obrázek [1.13\)](#page-30-0) o počáteční délce oka *s* = *s*<sup>0</sup> = 300 a zjemňování probíhalo dle následujících hodnot:  $s_1 = 100$ ,  $s_2 = 50$ ,  $s_3 = 25$ ,  $s_4 = 10$ . Příslušné počty čtverečků jsou  $N(s_0) = 3, N(s_1) = 15, N(s_2) = 44, N(s_3) = 84, N(s_4) = 312$ . Tyto hodnoty spolu s hodnotami logaritmů  $\log(\frac{1}{s})$  a log  $N(s)$  nalezneme v tabulce [1.4](#page-31-0) a dále jsou využity k vykreslení log-log grafu na obrázku [1.14.](#page-31-1) Vykreslené body jsme proložili vhodně přímkou a zjistili její sklon, tedy 1*,* 3496, což odpovídá přibližné hodnotě pokrývací dimenze Kochovy křivky, tedy  $D_p \approx 1,3496$ .

Odhad hodnoty pokrývací dimenze můžeme opět spočítat i jako směrnici přímky procházející dvěma body. V našem případě využijeme body [ $log(\frac{1}{25})$ ,  $log 84$ ] a [ $log(\frac{1}{10})$ ,  $log 312$ ] a směrnice přímky, resp. odhad hodnoty pokrývací dimenze je následující

$$
D_p \approx \frac{\log(N(s_4)) - \log(N(s_3))}{\log \frac{1}{s_4} - \log \frac{1}{s_3}} = \frac{\log 312 - \log 84}{\log \frac{1}{10} - \log \frac{1}{25}} \approx 1,4321.
$$

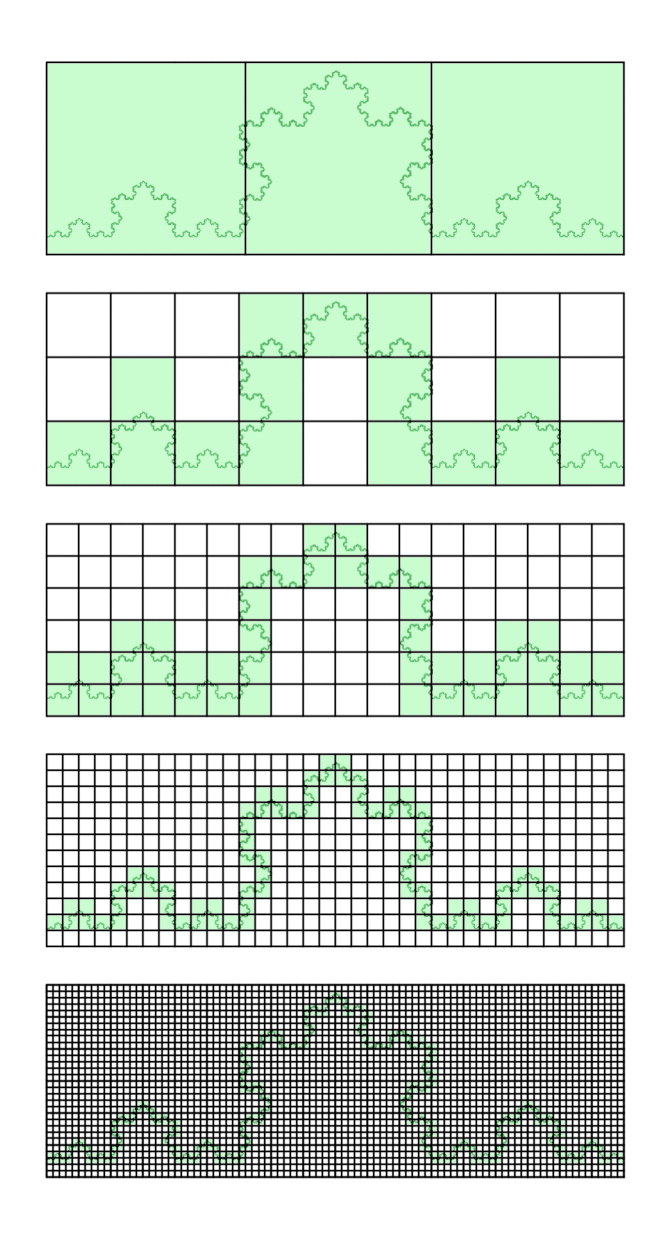

<span id="page-30-0"></span>Obrázek 1.13: Pokrytí Kochovy křivky (zdroj: vlastní zpracování)

|                |     | $\log(\frac{1}{e})$ |          |     | $\log(N(s))$ |
|----------------|-----|---------------------|----------|-----|--------------|
| $s_0$          | 300 | $-2,477$            | $N(s_0)$ | 3   | 0,477        |
| S <sub>1</sub> | 100 | $-2$                | $N(s_1)$ | 15  | 1,176        |
| $s_2$          | 50  | $-1,699$            | $N(s_2)$ | 44  | 1,644        |
| $s_3$          | 25  | $-1,398$            | $N(s_3)$ | 84  | 1,924        |
| $s_4$          | 10  |                     | $N(s_4)$ | 312 | 2,494        |

<span id="page-31-0"></span>Tabulka 1.4: Hodnoty pro výpočet pokrývací dimenze Kochovy křivky

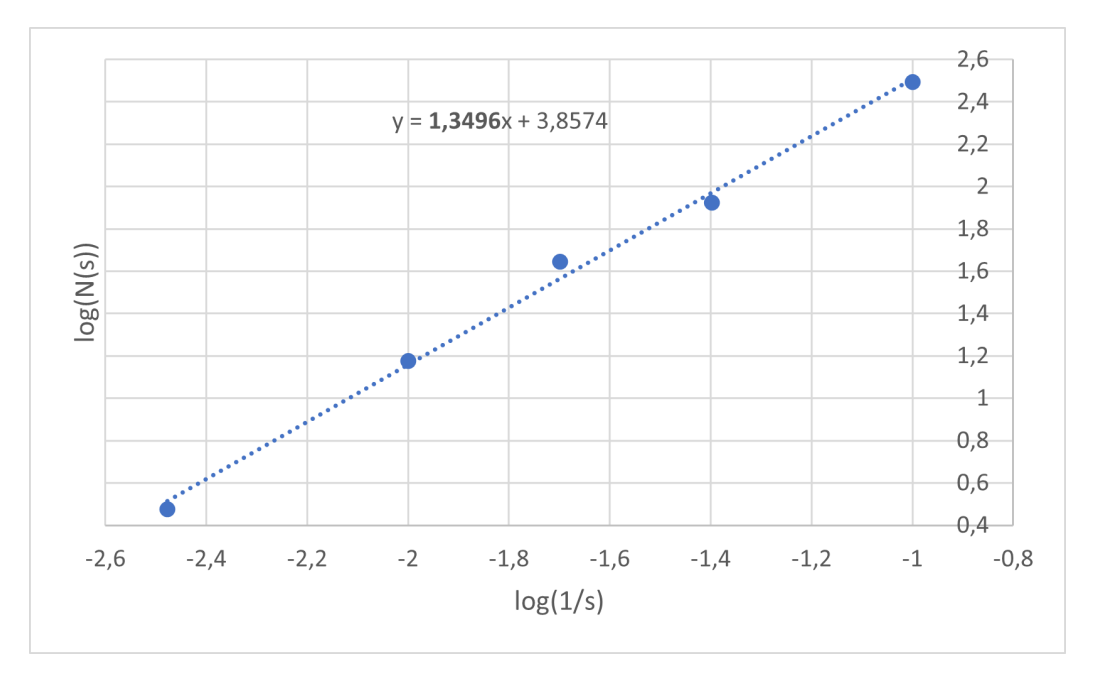

<span id="page-31-1"></span>Obrázek 1.14: Log-log graf pro pokrývací dimenzi Kochovy křivky (zdroj: vlastní zpracování)

Využijme pro výpočet odhadu pokrývací dimenze i vzorce [1.4.](#page-17-1) Můžeme si všimnout, že mřížky nejsou zjemňovány ve stejném poměru. Nás ale zajímá jen poslední zjemnění, tedy  $s_3 = 25$  a  $s_4 = 10$ . Tyto hodnoty jsou ve vztahu *s*<sup>3</sup> = 2*,* 5*s*4, a proto ve vzorci použijeme logaritmus o základu 2*,* 5

$$
D_p \approx \log_{2,5} \frac{N(s \cdot 2^{-4})}{N(s \cdot 2^{-3})} = \log_{2,5} \frac{312}{84} \doteq 1,4321.
$$

Hodnoty se samozřejmě opět shodují a jsou hrubším odhadem (vzhledem ke zjištěné hodnotě soběpodobnostní dimenze) než hodnota zjištěná pomocí směrnice přímky z log-log grafu, jako tomu bylo i u Cantorova diskontinua.

Obě dimenze (soběpodobnostní i pokrývací) jsou neceločíselné, a proto můžeme Kochovu křivku nazvat fraktálem ve smyslu Mandelbrota.

#### **Kochova křivka jako fraktál ve smyslu soběpodobnostní definice**

Kochovu křivku již umíme zkonstruovat. I ona vykazuje známky soběpodobnosti, neboť se skládá ze čtyř svých třetinových kopií, dále také ze šestnácti devítinových kopií či čtyřiašedesáti sedmadvacetinových kopií atd.

#### **Kochova křivka jako atraktor IFS**

Najít IFS Kochovy křivky bude z našich tří základních fraktálů nejobtížnější. Jednak hledáme čtyři zobrazení a jednak musíme pracovat i s rotací. Námi hledaná zobrazení budou ve tvaru

$$
f(x) = r \left( \frac{\cos \varphi - \sin \varphi}{\sin \varphi \cos \varphi} \right) x + \left( \frac{e}{f} \right),
$$

kde *r* je kontrakční faktor, *φ* je úhel otočení, *e* značí posun ve směru osy *x* a *f* posun ve směru osy *y*.

První zobrazení nám pouze zmenší původní úsečku na jednu třetinu, tedy  $r=\frac{1}{3}$  $\frac{1}{3}$ . Rotace žádná nevzniká, tedy velikost úhlu otočení je  $\varphi = 0$ , a k posunutí také nedochází, tedy  $e = 0$ ,  $f = 0$ , a dostáváme

$$
f_1(x) = \frac{1}{3} \begin{pmatrix} \cos 0 & -\sin 0 \\ \sin 0 & \cos 0 \end{pmatrix} x + \begin{pmatrix} 0 \\ 0 \end{pmatrix},
$$

$$
f_1(x) = \frac{1}{3} \begin{pmatrix} 1 & 0 \\ 0 & 1 \end{pmatrix} x,
$$

$$
f_1(x) = \frac{1}{3} x.
$$

Druhé zobrazení nám opět zmenší úsečku na jednu třetinu, tedy  $r = \frac{1}{3}$  $\frac{1}{3}$ . Nyní však už dochází k rotaci, a to o 60°, tedy  $\varphi = \frac{\pi}{3}$  $\frac{\pi}{3}$ . K posunu také dochází, ale jen ve směru osy *x*, a to o jednu třetinu, tedy  $e = \frac{1}{3}$  $\frac{1}{3}$ ,  $f = 0$ , a dostáváme

$$
f_2(x) = \frac{1}{3} \left( \frac{\cos \frac{\pi}{3}}{\sin \frac{\pi}{3}} - \frac{\sin \frac{\pi}{3}}{\cos \frac{\pi}{3}} \right) x + \left( \frac{1}{3} \right),
$$
  

$$
f_2(x) = \frac{1}{3} \left( \frac{\frac{1}{2}}{\frac{\sqrt{3}}{2}} - \frac{\frac{\sqrt{3}}{2}}{\frac{1}{2}} \right) x + \left( \frac{1}{3} \right),
$$
  

$$
f_2(x) = \frac{1}{6} \left( \frac{1}{\sqrt{3}} - \frac{\sqrt{3}}{1} \right) x + \left( \frac{1}{3} \right).
$$

Třetí zobrazení opět zkracuje úsečku na jednu třetinu, tedy  $r = \frac{1}{3}$  $\frac{1}{3}$ . Uhel otočení zvolíme tentokrát −60°, tedy  $\varphi = -\frac{1}{3}$  $\frac{1}{3}\pi$ . K posunu dochází o  $\frac{1}{2}$  ve směru osy *x* a o  $\frac{1}{\sqrt{3}}$  $\frac{\sqrt{3}}{6}$  ve směru osy *y*, tedy  $e = \frac{1}{2}$  $rac{1}{2}$  a  $f =$  $\frac{1}{\sqrt{3}}$  $\frac{\sqrt{3}}{6}$ , a dostáváme

$$
f_3(x) = \frac{1}{3} \left( \frac{\cos(-\frac{\pi}{3}) - \sin(-\frac{\pi}{3})}{\sin(-\frac{\pi}{3})} \right) x + \left( \frac{\frac{1}{2}}{\frac{\sqrt{3}}{6}} \right),
$$
  

$$
f_3(x) = \frac{1}{3} \left( \frac{\cos \frac{\pi}{3}}{-\sin \frac{\pi}{3}} \cos \frac{\pi}{3} \right) x + \left( \frac{\frac{1}{2}}{\frac{\sqrt{3}}{6}} \right),
$$
  

$$
f_3(x) = \frac{1}{3} \left( \frac{\frac{1}{2}}{-\frac{\sqrt{3}}{2}} \frac{\frac{\sqrt{3}}{2}}{\frac{1}{2}} \right) x + \left( \frac{\frac{1}{2}}{\frac{\sqrt{3}}{6}} \right),
$$
  

$$
f_3(x) = \frac{1}{6} \left( \frac{1}{-\sqrt{3}} \frac{\sqrt{3}}{1} \right) x + \left( \frac{\frac{1}{2}}{\frac{\sqrt{3}}{6}} \right).
$$

Poslední zobrazení je stejné jako první, s tím rozdílem, že zde dochází k posunu o  $\frac{2}{3}$  ve směru osy *x*. Hodnoty vypadají následovně  $r = \frac{1}{3}$  $\frac{1}{3}, \varphi = 0,$  $e=\frac{2}{3}$  $\frac{2}{3}$ ,  $f = 0$  a po dosazení získáme

$$
f_4(x) = \frac{1}{3} \begin{pmatrix} \cos 0 - \sin 0 \\ \sin 0 \cos 0 \end{pmatrix} x + \begin{pmatrix} \frac{2}{3} \\ 0 \end{pmatrix},
$$

$$
f_4(x) = \frac{1}{3} \begin{pmatrix} 1 & 0 \\ 0 & 1 \end{pmatrix} x + \begin{pmatrix} \frac{2}{3} \\ 0 \end{pmatrix},
$$

$$
f_4(x) = \frac{1}{3} x + \begin{pmatrix} \frac{2}{3} \\ 0 \end{pmatrix}.
$$

Kochova křivka je atraktorem IFS  $\{(x, y) \in [0, 1] \times [0, 1]\}$  $\sqrt{3}$  $\frac{\sqrt{3}}{6}$ ;  $f_1, f_2, f_3, f_4$ .

## <span id="page-34-0"></span>**Kapitola 2**

# **Část praktická: komentované příklady**

V této části práce se budeme zabývat fraktály kolem nás. V první podkapitole se dozvíme, že se poprvé začaly objevovat spontánně jako dekorace na podlahách kostelů už ve 12. století. Ukážeme si několik dláždění, která dodnes můžeme v kostelích vidět. Ve zbylých podkapitolách se věnujeme droste efektu. Zjistíme, že prvotní droste efekty také vznikaly jako dekorace v církevních stavbách, a to od 10. století. Droste efekt provázel v různých formách také malířství, a to od 1. pol. 15. století, a od 20. století pak dostává charakter především komerční reklamy.

## <span id="page-34-1"></span>**2.1. Podlahy kostelů**

Během 12. a 13. století byl v Itálii (zejména v Římě a jeho okolí) rozšířen umělecký styl Cosmatesque (nebo také Cosmati). Jedná se o dekorativní mozaikovou techniku, která začala využívat geometrických vzorů. Využívala se především na podlahách kostelů, ale můžeme ji najít i na stěnách či kaza-

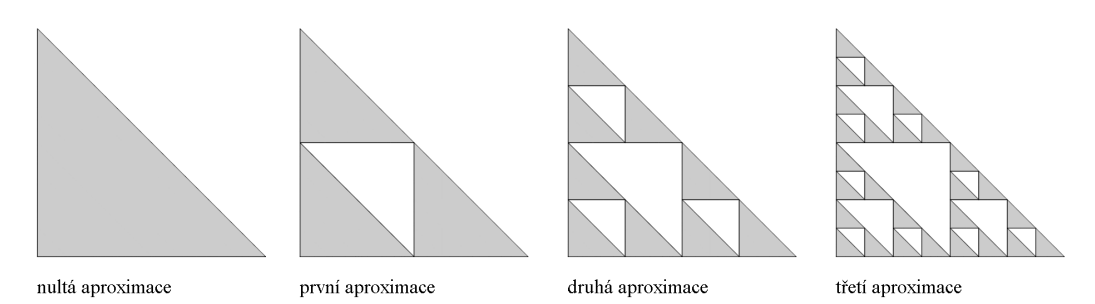

<span id="page-34-2"></span>Obrázek 2.1: Číslování aproximací (zdroj: vlastní zpracování)

telnách. Geometrické tvary můžeme nacházet různé. Nás však budou zajímat ty, které můžeme označit za fraktály. Prozradíme, že v této práci se bude jednat pouze o Sierpińského trojúhelníky. U každého objektu určíme jeho aproximaci, kterou pro jednoduchost budeme nazývat také Sierpińského trojúhelník. Aproximace budeme číslovat dle schématu na obrázku [2.1.](#page-34-2)

#### **Bazilika Panny Marie Sněžné (Řím)**

Podlaha této baziliky pochází z první poloviny 12. století a předchází tak největší rozkvět využívání geometrických vzorů jako součást mozaiky [\[1\]](#page-57-0). Na obrázku [2.2](#page-35-0) můžeme vidět dva záběry podlahy v bazilice Panny Marie Sněžné. První zobrazuje útvar, který jako celek není přímo trojúhelník, neboť má zaoblené strany, ale následně se vyjímají trojúhelníčky stejným způsobem jako u vzniku Sierpińského trojúhelníku. Můžeme tedy říci, že znázorňuje jeho druhou aproximaci. Na druhém obrázku můžeme vidět dvě různé aproximace Sierpińského trojúhelníku. Jednou z nich je třetí aproximace, která se nachází ve středu stran a také uprostřed kolem zeleného čtverce (celkem jich je 8). Druhou z nich je první aproximace, kterou nalezneme na diagonále vlevo nahoře a vpravo dole kolem malých čtverečků.

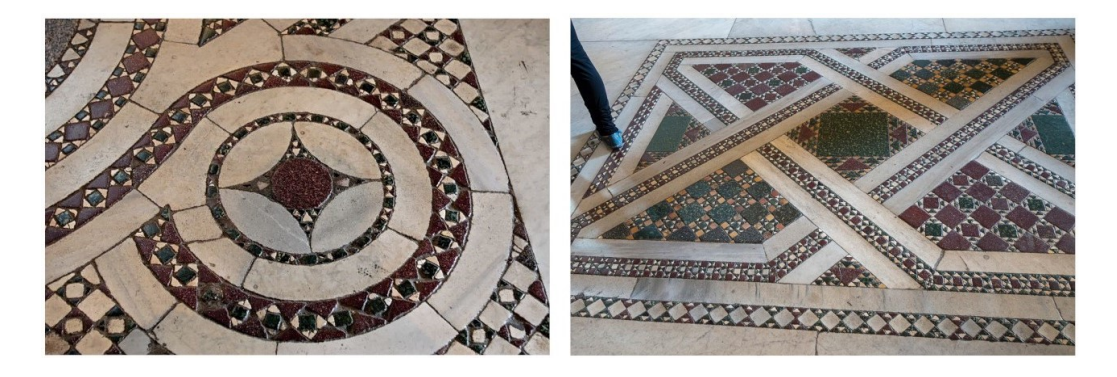

Obrázek 2.2: Sierpińského trojúhelníky v bazilice Panny Marie Sněžné (zdroj:  $[II], [III])$  $[II], [III])$  $[II], [III])$  $[II], [III])$ 

#### <span id="page-35-0"></span>**Bazilika svatého Kříže v Jeruzalémě (Řím)**

Podlaha baziliky svatého Kříže v Jeruzalémě pochází z 12. století [\[2\]](#page-57-1). První fotografie z obrázku [2.3](#page-36-0) zobrazuje vzdálenější pohled na podlahu a její přiblíženou pravou část můžeme vidět na druhé fotografii. Zde se nachází Sierpińského trojúhelníky, konkrétně jejich druhá aproximace. Trojúhelníky téže aproximace najdeme i na třetí fotografii kolem čtyř menších červených kruhů.

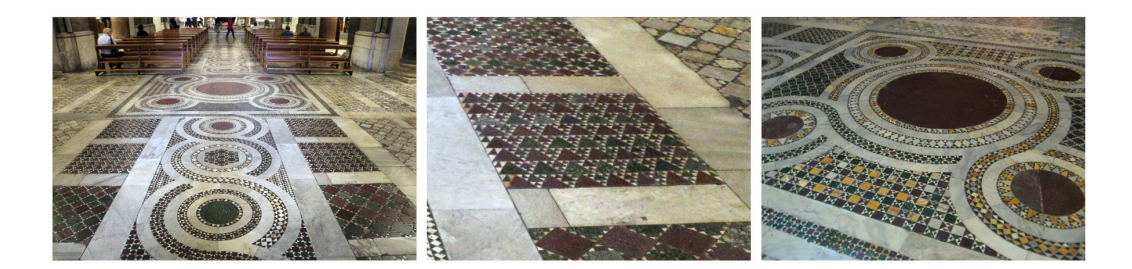

Obrázek 2.3: Sierpińského trojúhelníky v bazilice svatého Kříže v Jeruzalémě  $(zdroj: [II], [IV])$  $(zdroj: [II], [IV])$  $(zdroj: [II], [IV])$  $(zdroj: [II], [IV])$  $(zdroj: [II], [IV])$ 

#### <span id="page-36-0"></span>**Kostel Panny Marie Admirála (Palermo)**

V kostele Panny Marie Admirála, jinak zvaného La Martorana, nalezneme také vzory z 12. století [\[3\]](#page-57-2). Na obrázku [2.4](#page-36-1) vidíme dvě fotografie, kde první z nich zobrazuje dvě různé aproximace Sierpińského trojúhelníku, a to třetí aproximaci, která dominuje fotografii, a několik prvních aproximací na obvodu červeného kruhu. Druhá fotografie pak zobrazuje čtvrtou aproximaci, která je na podlahách spíše vzácností.

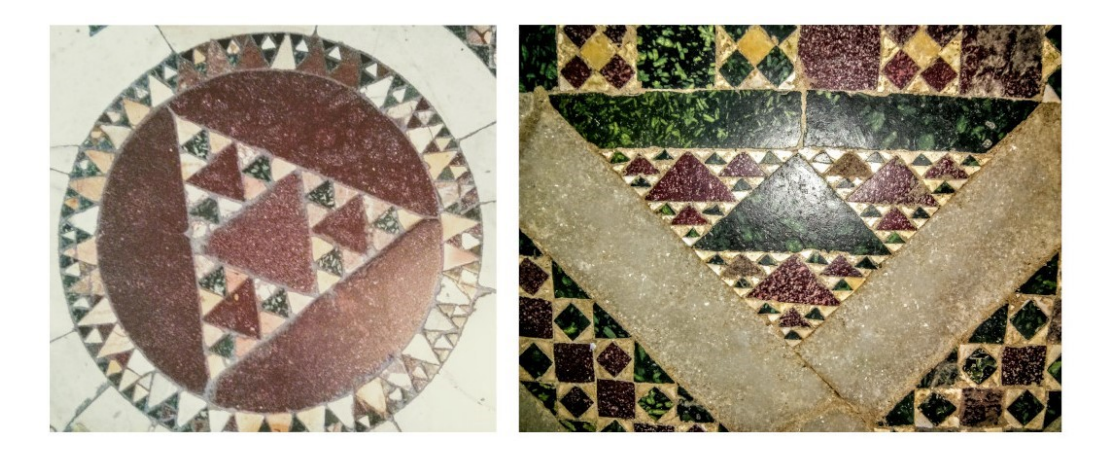

Obrázek 2.4: Sierpińského trojúhelníky v kostele Panny Marie Admirála (zdroj: [\[V\]](#page-59-4))

#### <span id="page-36-1"></span>**Katedrální bazilika Zvěstování Panny Marie (Anagni)**

Podlaha této baziliky pochází z roku 1231 [\[4\]](#page-57-3). Na obrázku [2.6](#page-37-0) vidíme 3 fotografie a každá z nich obsahuje útvary, které jako celek nejsou přímo trojúhelníky, jako tomu bylo na obrázku [2.2,](#page-35-0) neboť mají zaoblené strany. Navíc u některých těchto "trojúhelníků" není aproximace "symetrická", tzn. když máme *n*-tou aproximaci, pak (*n* + 1)-ní aproximaci provedeme jen na některých trojúhelníčcích. Tuto skutečnost budeme značit " $((n)-(n+1))$ "-ní aproximace (viz příkladový obrázek [2.5\)](#page-37-1).

První fotografii obrázku [2.6](#page-37-0) dominuje šest třetích aproximací a po obvodu červeného kruhu nalezneme ještě několik prvních aproximací. Druhé fotografii dominuje "4.–5." aproximace, kde právě v nejvzdálenějších cípech vidíme o trojúhelník více, než bychom čekali u čtvrté aproximace. Těchto aproximací je šest a na téže fotografii jsou také dobře zřetelné druhé aproximace na obvodu červeného kruhu. Na poslední fotografii nalezneme čtyři  $,2,-3.$ " aproximace.

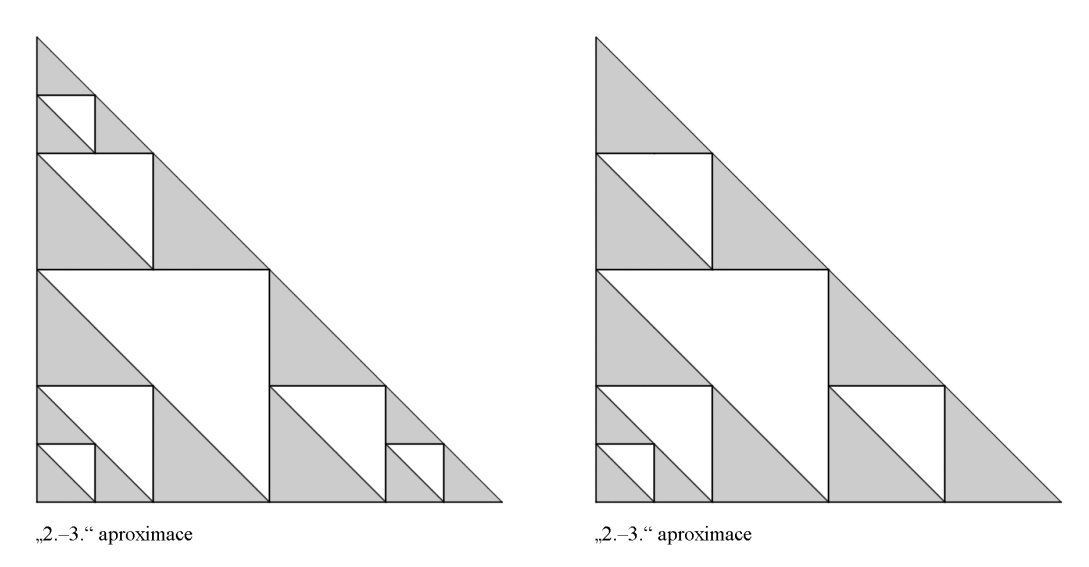

<span id="page-37-1"></span>Obrázek 2.5: Příklady "2.–3." aproximací (zdroj: vlastní zpracování)

<span id="page-37-0"></span>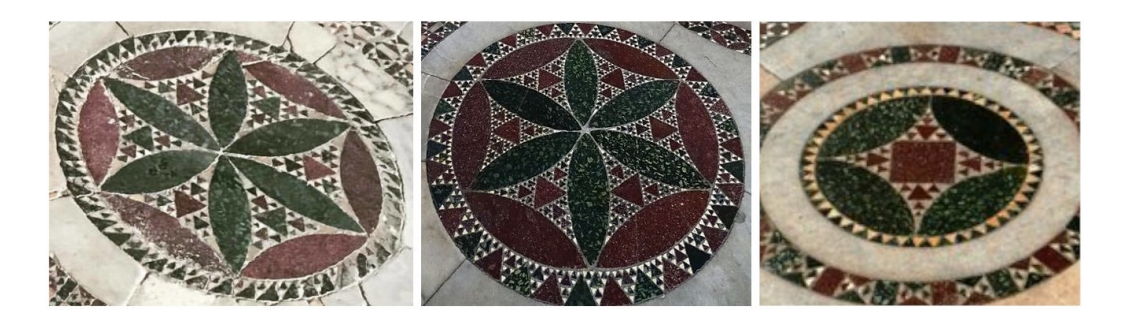

Obrázek 2.6: Sierpińského trojúhelníky v bazilice Zvěstování Panny Marie  $(zdroj: [VII], [VIII], [VIII])$  $(zdroj: [VII], [VIII], [VIII])$  $(zdroj: [VII], [VIII], [VIII])$  $(zdroj: [VII], [VIII], [VIII])$  $(zdroj: [VII], [VIII], [VIII])$ 

#### **Bazilika Panny Marie v Trastevere (Řím)**

Vzory na podlahách této baziliky pochází pravděpodobně z 12.–13. století. Bazilika však vyhořela a podlahy následně zrekonstruoval architekt Virginio Vespignani v 19. století [\[5\]](#page-57-4). Na první fotografii obrázku [2.7](#page-38-0) je ukázkový příklad Sierpińského trojúhelníku čtvrté aproximace. Na druhé fotografii nás pravděpodobně nejprve zaujmou trojúhelníky druhé aproximace, které se nachází spíše ve středu obrázku, ale po bližším prozkoumání si můžeme všimnout ještě malých trojúhelníčků první aproximace po obvodu obou bílých kruhů. Poslední fotografie obsahuje opět druhou aproximaci.

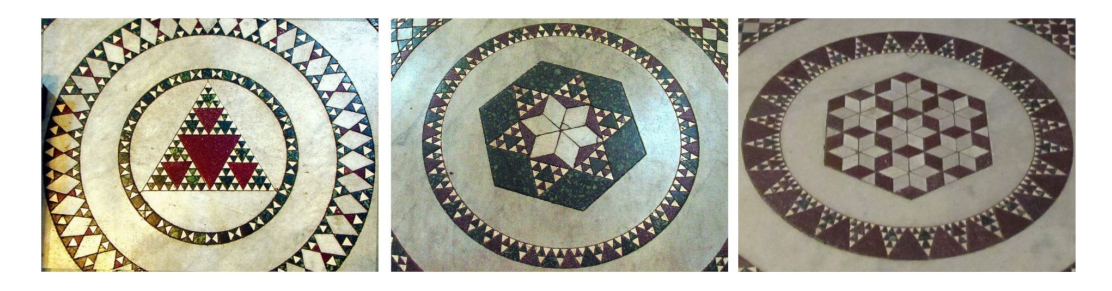

<span id="page-38-0"></span>Obrázek 2.7: Sierpińského trojúhelníky na podlaze baziliky v Trastevere  $(zdroj: [IX], [X], [XI])$  $(zdroj: [IX], [X], [XI])$  $(zdroj: [IX], [X], [XI])$  $(zdroj: [IX], [X], [XI])$  $(zdroj: [IX], [X], [XI])$  $(zdroj: [IX], [X], [XI])$  $(zdroj: [IX], [X], [XI])$ 

#### **Bazilika sv. Pavla za hradbami (Řím)**

V bazilice samotné námi hledané vzory nenajdeme. Spatříme je na ochozu kolem baziliky na tzv. architrávech neboli násloupích (jedná se o spodní část vodorovného břevnoví, která přímo dosedá na hlavice sloupů). Mozaiky pochází pravděpodobně z první poloviny 13. století, kdy italský sochař Pietro Vassalletto nechal ochoz vybudovat [\[6\]](#page-57-5). Na obrázku [2.8](#page-38-1) jsou tři fotografie,

<span id="page-38-1"></span>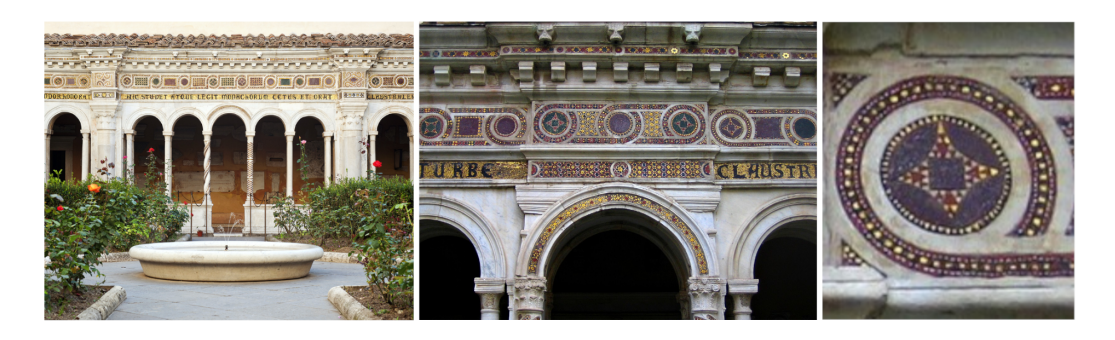

Obrázek 2.8: Sierpińského trojúhelníky na bazilice sv. Pavla za hradbami  $(zdroj: [II], [XII])$  $(zdroj: [II], [XII])$  $(zdroj: [II], [XII])$  $(zdroj: [II], [XII])$  $(zdroj: [II], [XII])$ 

které postupně přibližují obrazec znázorněný na třetí fotografii. Ta opět nezachycuje trojúhelník v pravém slova smyslu, jako tomu bylo na obrázku [2.2](#page-35-0) a [2.6.](#page-37-0) Nicméně, pokud bychom útvar označili jako trojúhelník, jednalo by se o druhou aproximaci Sierpińského trojúhelníku.

#### **Sierpińského trojúhelníky umělce Miguela Arzabeho**

Sierpińského trojúhelník můžeme najít také na spodní straně převisu střechy muzea v Albuquerque (obrázek [2.9](#page-39-0) nahoře), největším městě státu Nové Mexiko na jihozápadě USA. Vznikl pod rukama umělce Miguela Arzabeho v roce 2009. Životnost obrazu je závislá na povětrnostních podmínkách, neboť na jeho výrobu bylo použito lokální bláto [\[7\]](#page-57-6). Miguel znázornil Sierpińského trojúhelník také na dlažbě v Západním Oaklandu (Kalifornie) v roce 2007 (obrázek [2.9](#page-39-0) vlevo dole) a na stěnách galerie v Bernal Heights (Kalifornie) v roce 2013 (obrázek [2.9](#page-39-0) vpravo dole). Všechny tři zmíněné Sierpińského trojúhelníky jsou sedmou aproximací.

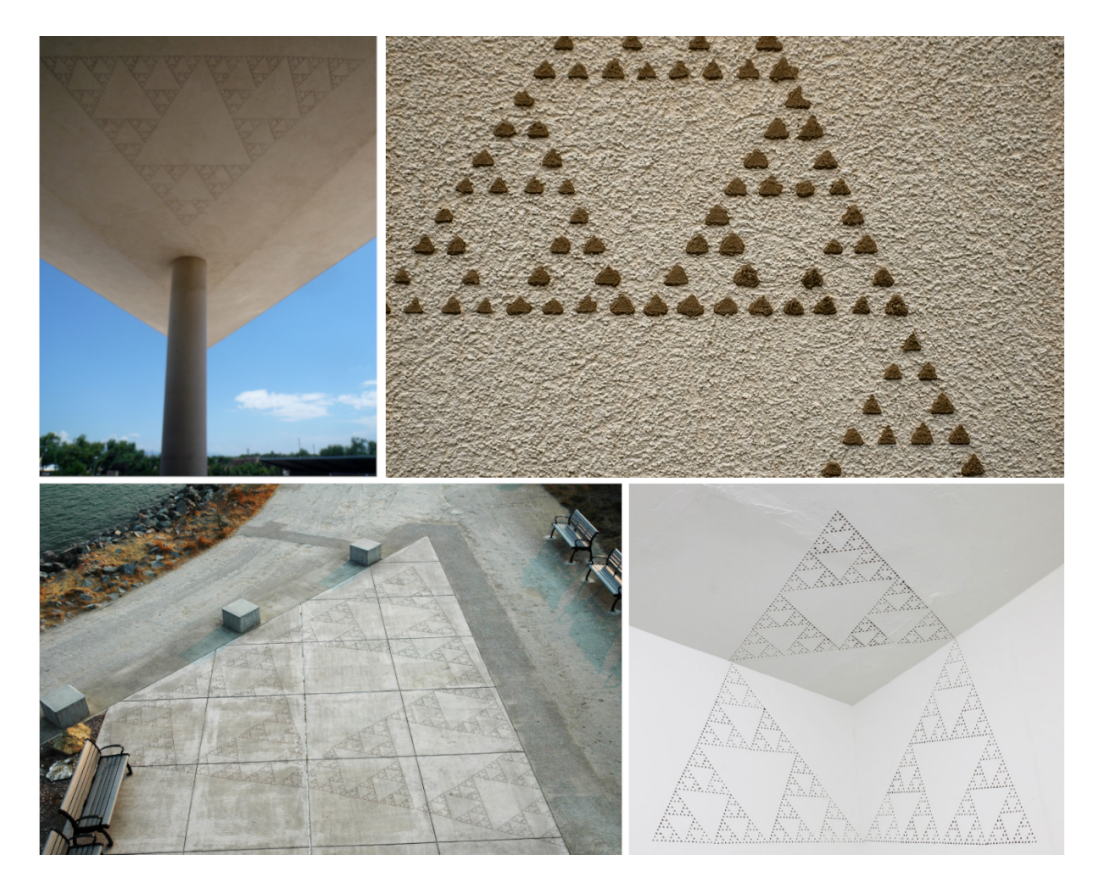

<span id="page-39-0"></span>Obrázek 2.9: Arzabeho ztvárnění Sierpińského trojúhelníku v Albuquerque, v Západním Oaklandu a v Bernal Heights (zdroj: [\[XIII\]](#page-60-2))

## <span id="page-40-0"></span>**2.2. Droste efekt v církevních stavbách**

Jak už víme, pojem droste efekt vznikl až ve 20. století. Dříve se tento jev označoval jako *mise en abyme*, což v doslovném překladu znamená "umístění do propasti". Mise en abyme má vlastně obdobný význam jako droste efekt a v souvislosti s církevními stavbami se s tímto pojmem setkáme možná častěji. Pojem pochází z heraldiky a původně se používal pro erby, které ve svém středu měly zmenšenou a případně poupravenou svou vlastní kopii (viz obrázek [2.10\)](#page-40-1). Později začal francouzský spisovatel André Gide (1869–1951) používat tento pojem pro popis sebereflexivního začlenění v různých uměleckých formách (malba, literatura, film) [\[8\]](#page-57-7).

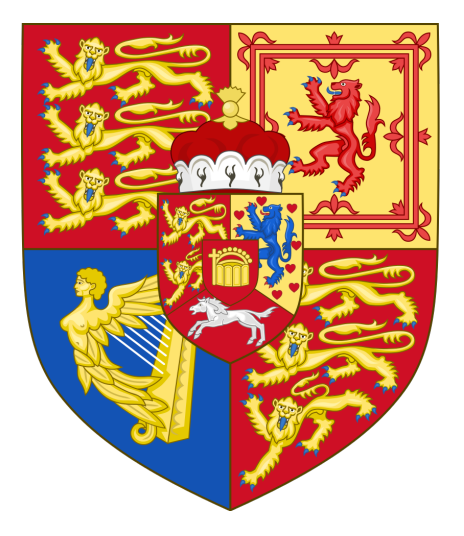

<span id="page-40-1"></span>Obrázek 2.10: Státní znak Spojeného království v letech 1801–1816 (zdroj: [\[XIV\]](#page-60-3))

#### **Hagia Sophia (Istanbul)**

V církevních stavbách je často znázorňováno darování. Na obrázku [2.11](#page-41-0) vidíme mozaiku z roku 944 na stěně chrámu Hagia Sophia, kde je hned dvojí darování. Vlevo stojí císař Justinián I. držící model Hagia Sophia, v níž se nachází tato mozaika, a vpravo císař Konstantin držící miniaturu celého města, v němž se nachází Hagia Sophia [\[9\]](#page-57-8).

#### **Vitrážové okno v Chartres**

Dalším příkladem je vitrážové okno, v jehož dolním pravém rohu je znázorněno darování vitrážového okna (viz obrázek [2.12\)](#page-41-1). Samotné okno bylo také darováno, a to katedrále Notre-Dame v Chartres v letech 1220–1225 [\[10\]](#page-57-9).

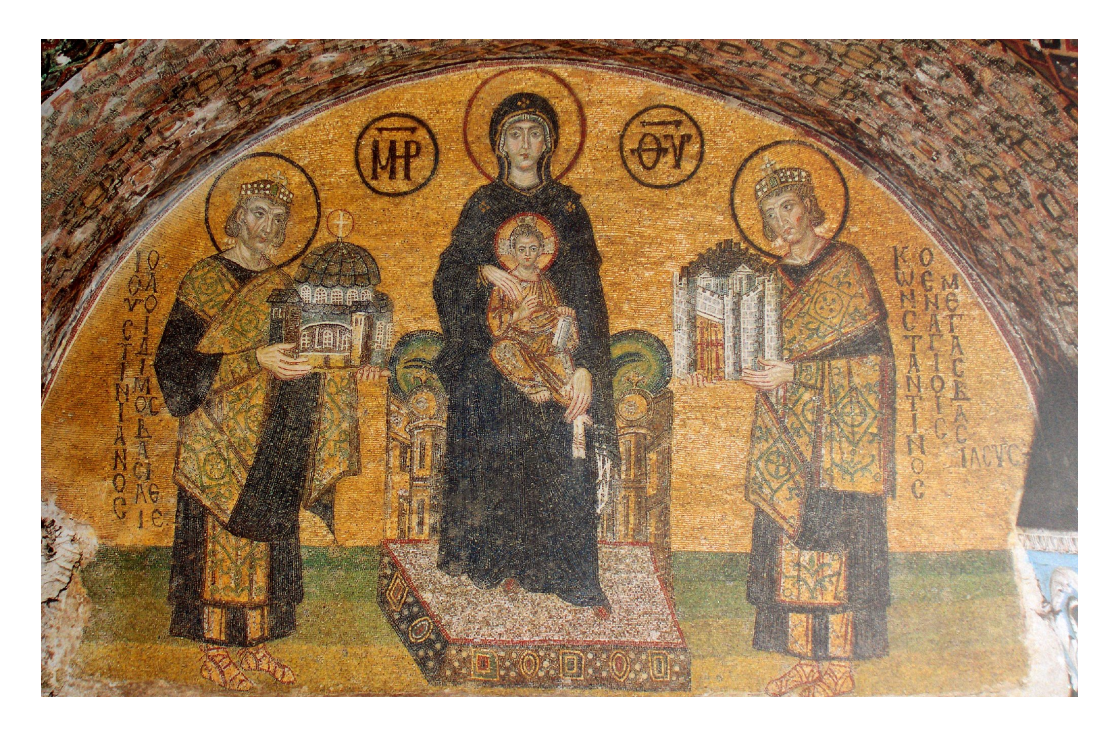

Obrázek 2.11: Mozaika na stěně chrámu Hagia Sophia (zdroj: [\[XV\]](#page-60-4))

<span id="page-41-1"></span><span id="page-41-0"></span>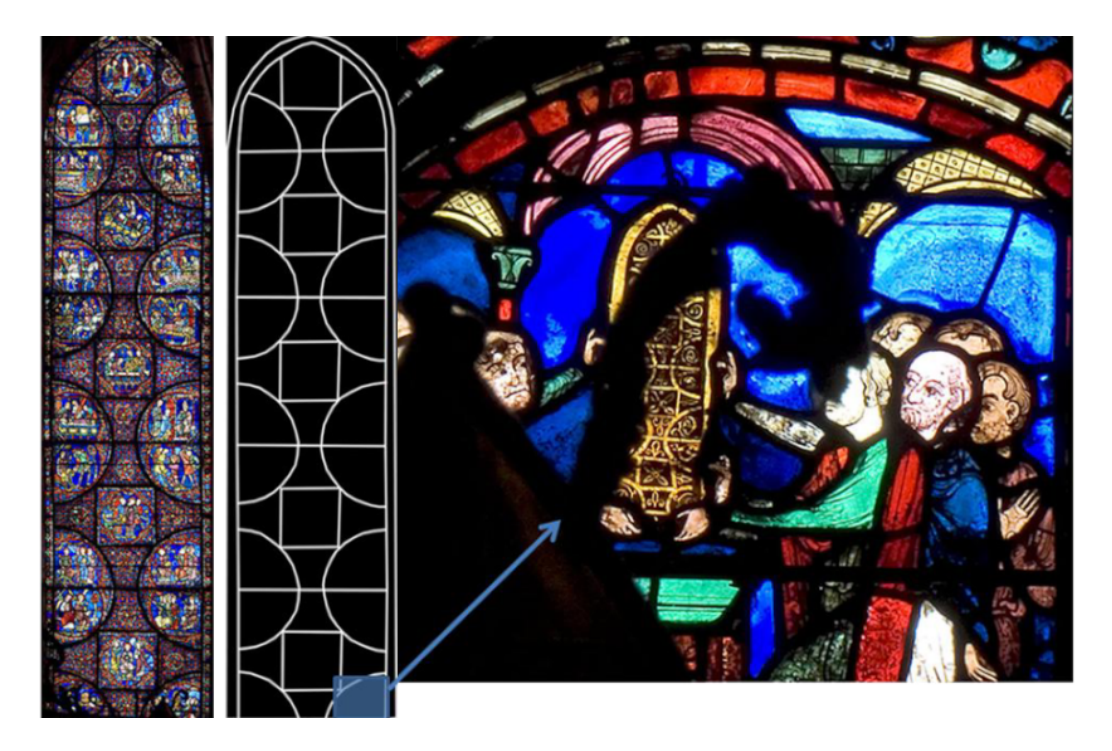

Obrázek 2.12: Vitrážové okno v katedrále Notre-Dame v Chartres (zdroj: [\[XVI\]](#page-60-5))

#### **Oltářní triptych**

Jako poslední příklad v církevních stavbách si uvedeme Stefaneschi triptych. Triptych značí umělecké dílo, které je složeno ze tří částí. Často se jedná o oltářní obrazy a tak je tomu i v tomto případě. Stefaneschi triptych sloužil od roku 1320 jako hlavní oltář baziliky svatého Petra v Římě. Nyní jej však nalezneme v galerii Pinacoteca ve Vatikánu. Název nese po kardinálovi jménem Jacopo Caetani degli Stefaneschi, který pověřil Giotta di Bondone, aby triptych namaloval. Malba je na obou stranách triptychu. Nás však více zajímá jeho zadní strana, přesněji prostřední díl (viz obrázek [2.13\)](#page-42-1). Vidíme zde sv. Petra v červeném plášti na trůnu a vlevo u jeho nohou klečící postavu. Ta má znázorňovat Stefaneschiho držícího model triptychu. Miniatura triptychu je krásně zřetelná a můžeme zde vidět původní vzhled celého triptychu, neboť jak vidíme na první fotografii obrázku [2.13,](#page-42-1) spodní dvě části (tzv. predely) již chybí [\[11\]](#page-57-10).

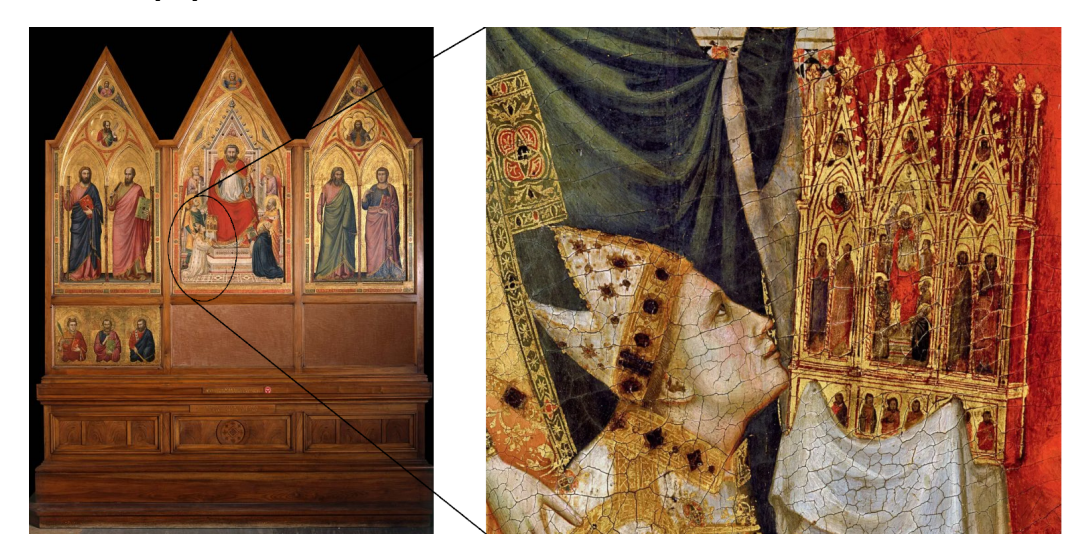

Obrázek 2.13: Oltářní triptych (zdroj: [\[XVII\]](#page-60-6), [\[XVIII\]](#page-60-7))

### <span id="page-42-1"></span><span id="page-42-0"></span>**2.3. Obrazy v obrazech**

#### **Jan van Eyck (1390–1441)**

Belgický malíř Jan van Eyck žil na přelomu 14. a 15. století. Přesné datum narození není známo, ale uvádí se, že to muselo být kolem roku 1390. Byl považován za jednoho z největších malířů pozdního středověku. Na jeho obraze Svatba manželů Arnolfinových z roku 1434 (viz obrázek [2.14\)](#page-43-0) vidíme manželský pár a za nimi na stěně zrcadlo, ve kterém se odráží kromě manželů i

zbytek místnosti, který bychom jinak neviděli. Zrcadlo je samo o sobě také obrazem. Je propracováno do nejmenšího detailu. Spatříme v něm mimo pár také dvě další osoby a jednou z nich by měl být sám autor (v červeném). Celý obraz je zastřen tajemstvími. Historikové se jednoznačně neshodují např. v tom, jaký pár či situace je přesně zobrazena. Předpokládá se však sňatek italského obchodníka Giovanniho di Nicolao Arnolfini a Jeanne Cenami a postavy v zrcadle jsou považovány za svědky přísahy. Od roku 1842 je obraz umístěn v londýnské Národní galerii [\[16\]](#page-58-0).

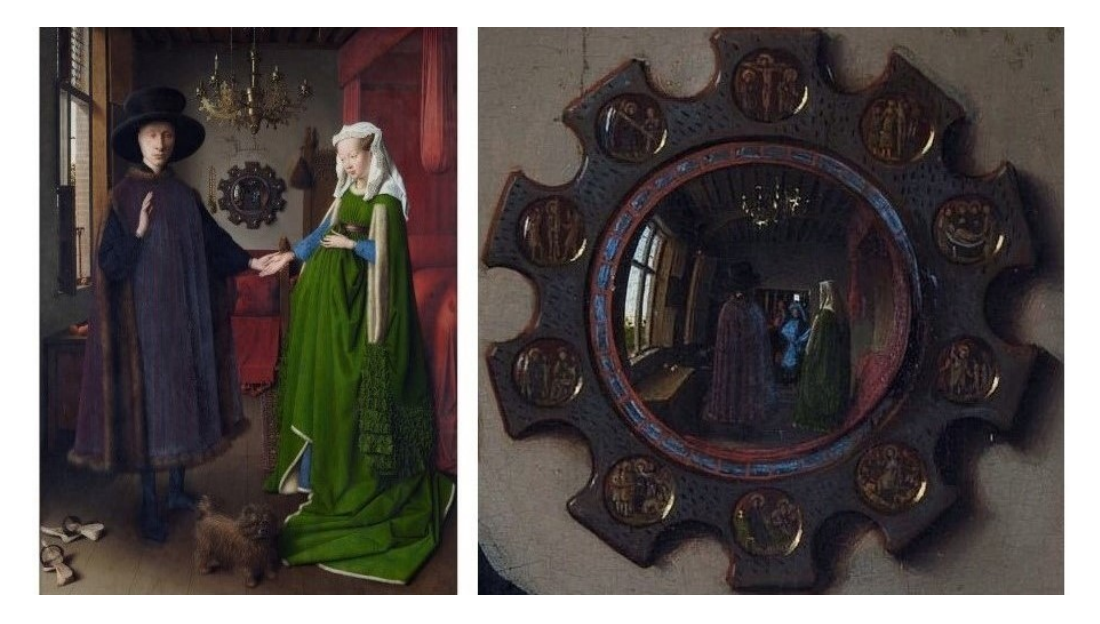

Obrázek 2.14: Svatba manželů Arnolfinových (zdroj: [\[XIX\]](#page-60-8))

#### <span id="page-43-0"></span>**Diego Velázquez (1599–1660)**

Diego Velázquez byl španělský barokní malíř, mezi jehož nejčastější výjevy patřily tzv. bodegóny. Jedná se o zátiší zobrazující předměty ze spíže (potraviny či nápoje). Pojem se rovněž používá pro obrazy s několika postavami a s významnými prvky zátiší odehrávající se v kuchyni či hospodě. Mezi bodegóny se řadí např. Velázquezův obraz Kristus v domě Marty a Marie z roku 1618 (viz obrázek [2.15\)](#page-44-0), který má rovněž prvek "obraz v obraze", tedy zrcadlo, které stejně jako u van Eyckova obrazu zobrazuje zbytek místnosti, kde se odehrává další scéna. Tento obraz nalezneme v Národní galerii v Londýně [\[17\]](#page-58-1).

Mezi nejznámější Velázquezova díla patří však Dvorní dámy (španělsky Las Meninas) z roku 1656 (viz obrázek [2.16\)](#page-45-0). Obraz zachycuje pokoj v královském paláci Alcázar v Madridu za vlády španělského krále Filipa IV. Zobra-

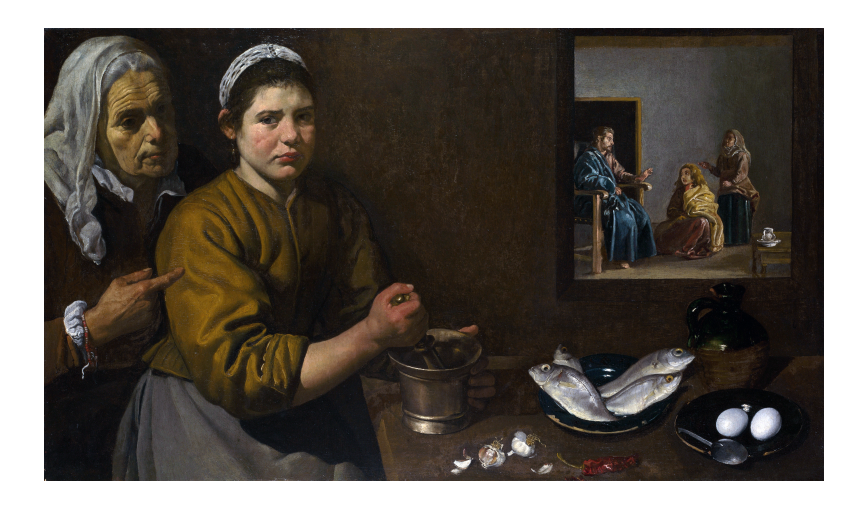

Obrázek 2.15: Kristus v domě Marty a Marie (zdroj: [\[XX\]](#page-60-9))

<span id="page-44-0"></span>zuje několik postav ze španělského dvora. V popředí vidíme pětiletou infantku Margaretu Terezu obklopenou dvorními dámami, za nimi samotného Velázqueze pracujícího na velkém plátně a v pozadí na stěně zrcadlo, které odráží horní části postav krále Filipa a královny Mariany. Můžeme si všimnout, že malíř má na hrudi namalován červený kříž řádu svatojakubských rytířů. Velázquez ho však obdržel až v roce 1659, tedy 3 roky po dokončení obrazu. Kompozice obrazu je složitá a záhadná. Např. není jisté, zda obraz v zrcadle je odrazem plátna, na které postava Velázqueze maluje, nebo pózující dvojice krále a královny stojící mimo záběr celého obrazu. Obraz je docela tmavý, ale při bližším nahlédnutí si na zadní stěně všimneme dalších obrazů. Jedná se o díla Velázquezova zetě del Maza, konkrétně kopie Rubensových obrazů s náměty z Ovidiových Proměn (vlevo Athéna a Arachné, vpravo Apollón a Marsyas). Prvek "obraz v obraze" tedy vidíme hned několikrát. Obraz je ke zhlédnutí v madridském muzeu Prado [\[18\]](#page-58-2).

Poslední obraz, který si od Velázqueze v této práci zmíníme, je Bajka o Arachné (španělsky Las Hilanderas). Historikové se neshodují ohledně období vzniku tohoto obrazu. Uvádí se buď období 1644–1648, nebo až po dokončení Dvorních dam, tedy 1657–1658. Motiv Arachné se objevil i na obraze Dvorní dámy. Příběh pojednává o dívce Arachné, která se odvážila vyzvat bohyni Athénu na soutěž ve tkaní. Když Arachné soutěž vyhrála, žárlivá bohyně ji proměnila v pavouka. Na obrázku [2.17](#page-45-1) vidíme v popředí probíhající soutěž ve tkaní. Vlevo s bílým šátkem okolo hlavy sedí bohyně Athéna a vpravo zády k divákovi sedí s klubkem v ruce Arachné. V pozadí visí již hotová tapiserie, která znázorňuje další z řeckých mýtů, a jedná se vlastně o kopii Tizianova obrazu Únos Evropy. Velázquezův obraz nalezneme opět v madridském muzeu Prado [\[19\]](#page-58-3).

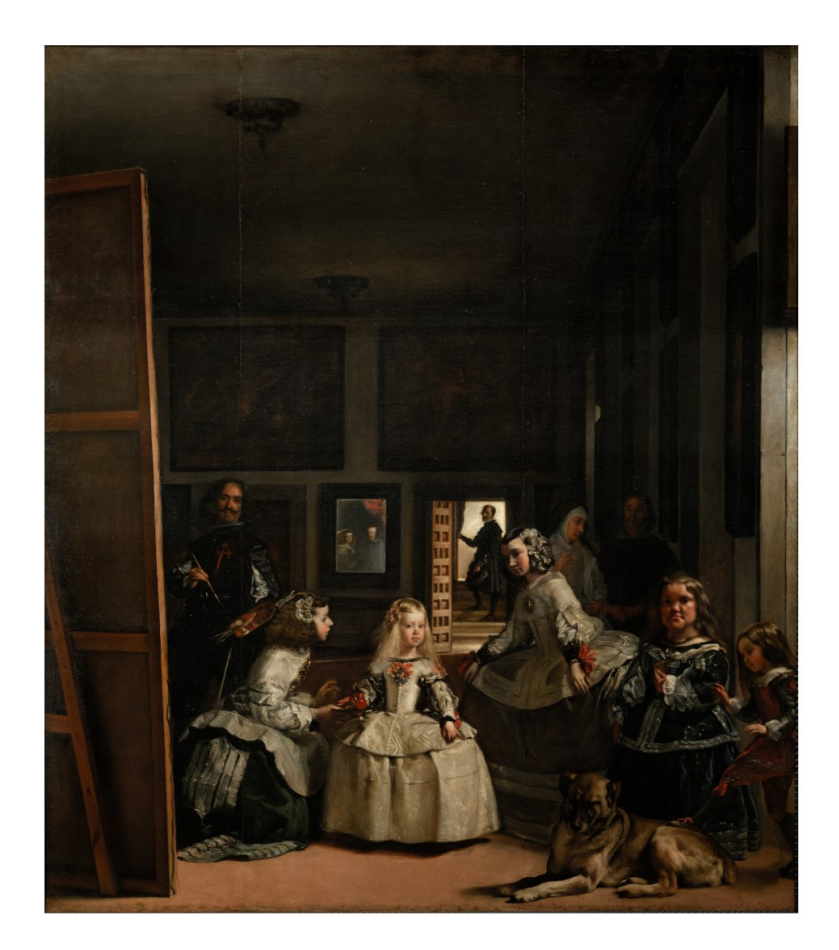

Obrázek 2.16: Dvorní dámy (zdroj: [\[XXI\]](#page-61-0))

<span id="page-45-1"></span><span id="page-45-0"></span>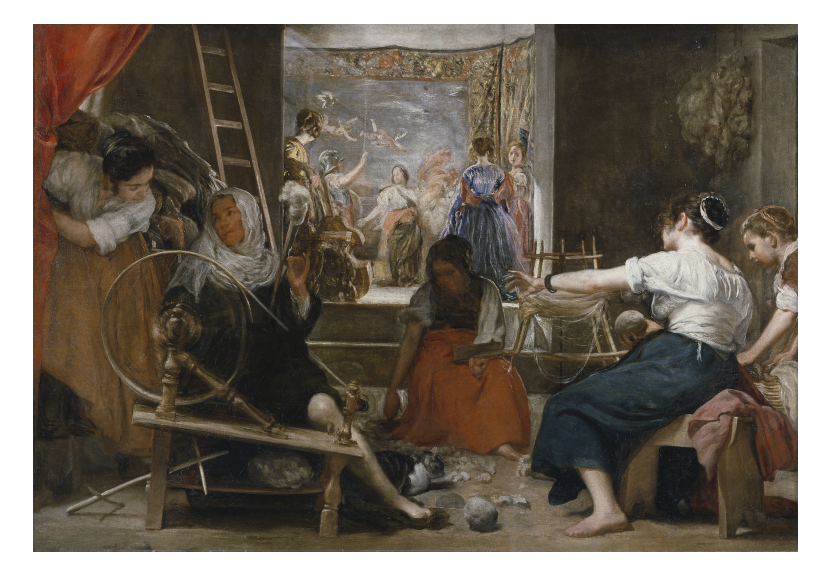

Obrázek 2.17: Bajka o Arachné (zdroj: [\[XXII\]](#page-61-1))

#### **René Magritte (1898–1967)**

René Magritte byl belgický surrealistický malíř známý především pro zobrazování obyčejných objektů v neobvyklých situacích. Dále se u něj objevují doslova obrazy v obrazech, a to především plátna na stojanech (viz obrázky [2.18,](#page-46-0) [2.19\)](#page-47-0). Jedny z prvních obrazů vznikly v letech 1933, resp. 1935 a nesou názvy Lidský stav, resp. Lidský stav II (anglicky The Human Condition). Obě plátna na stojanech uvnitř místnosti zobrazují přírodu, která navazuje na okolní přírodu viděnou z okna, resp. ze dveří. Podobné motivy jsou i na obrazech Volání vrchů (Call of Peaks) z roku 1943, Spravedlivý zajatec (The Fair Captive) z roku 1947 a Euklidovské promenády (The Promenades of Euclid) z roku 1955. Při pohledu na tyto obrazy nás pravděpodobně nejdříve napadne, že plátna na stojanech zobrazují tu část krajiny, kterou překrývají. To ale nemusí být pravda, neboť za stojan nevidíme a může se zde odehrávat cokoliv. Celý tento předpoklad je ve skutečnosti dosti zrádný, neboť je založen na tom, že plátno na stojanu je skutečné, ale přitom jde jen o součást celého obrazu. Častým prvkem jsou také závěsy, které evokují divadelní scénu.

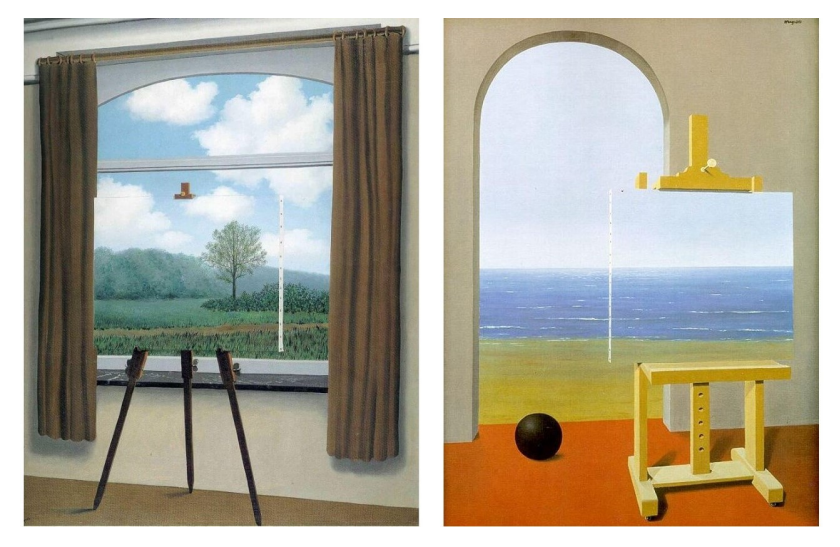

Obrázek 2.18: Lidský stav a Lidský stav II (zdroj: [\[XXIII\]](#page-61-2), [\[XXIV\]](#page-61-3))

<span id="page-46-0"></span>U obrazu Spravedlivý zajatec na obrázku [2.19](#page-47-0) uprostřed můžeme zaznamenat stejnou funkci plátna jako u zbylých obrazů, tedy plátno vypadá jako průhledné a zobrazuje pravděpodobně to, co se vyskytuje za ním. Navíc si ale můžeme všimnout, že plátno funguje i jako zrcadlo a odráží se v něm plameny. Pod anglickým názvem The Fair Captive či francouzským La belle captive nalezneme různé verze obrazů. Některé jsou se stejným námětem, jiné se zcela liší. U všech je však motiv stojanu s plátnem.

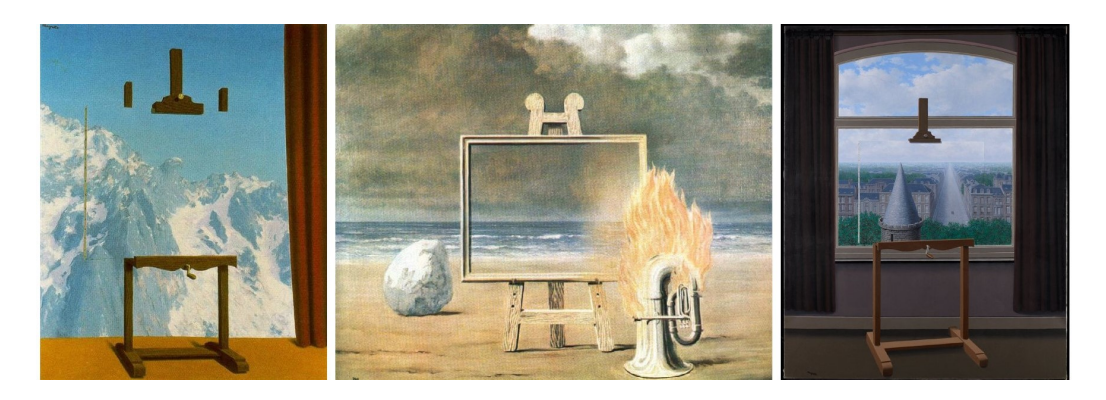

Obrázek 2.19: Volání vrcholů, Spravedlivý zajatec, Euklidovské promenády (zdroj: [\[XXV\]](#page-61-4), [\[XXVI\]](#page-61-5), [\[XXVII\]](#page-61-6))

<span id="page-47-0"></span>Dalším typem obrazu v obraze v Magrittově tvorbě jsou rozbitá okna. Na obrázku [2.20](#page-47-1) vidíme obrazy Klíč k polím (The Key to the Fields) z roku 1936 a Večer, který padá (Evening Falls) z roku 1964. Každý z nich zobrazuje rozbité okno. Máme pocit, že skrz střepy, které zůstaly v rámu, vidíme venkovní přírodu. Když se ale zaměříme na střepy dopadající na podlahu, zpozorujeme, že je na nich namalována stejná krajina jako při pohledu z okna.

<span id="page-47-1"></span>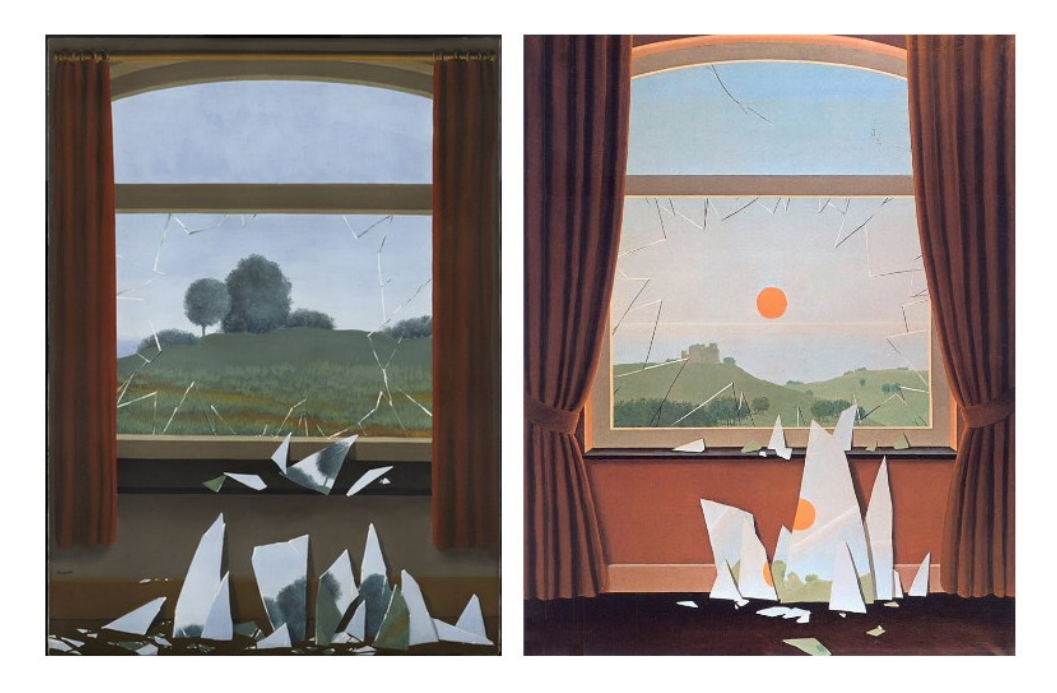

Obrázek 2.20: Klíč k polím, Večer, který padá (zdroj: [\[XXVIII\]](#page-61-7), [\[XXIX\]](#page-61-8))

#### **Maurits Cornelis Escher (1898–1972)**

M. C. Escher byl nizozemský grafik zabývající se převážně dřevořezem a litografií (kamenotiskem). V jeho tvorbě často nalezneme zvířecí motivy a také díla inspirovaná matematikou, např. Möbiovu pásku či nepřeberné množství teselací [\[20\]](#page-58-4).

Na obrázku [2.21](#page-48-0) vidíme litografii s názvem Galerie tisku nebo také Galerie rytin (anglicky Print Gallery) z roku 1956. Escher zde znázornil muže v galerii pozorujícího obraz s přístavem, kde se mezi domy nachází tatáž galerie, ve které muž stojí. Jedním z prvků droste efektu je skutečnost, že na litografii Print Gallery jsou v galerii vystaveny jiné litografie. V tomto díle však nejde primárně o klasický prvek obrazu v obraze, nýbrž o pokus znázornit nekonečno. S prostřední částí obrazu si však Escher nevěděl rady, a tak zde umístil svůj podpis. V roce 2003 dva nizozemští matematici Bart de Smit a Hendrik Lenstra přišli s řešením, jak střed obrazu vyplnit (viz obrázek [2.22\)](#page-48-1).

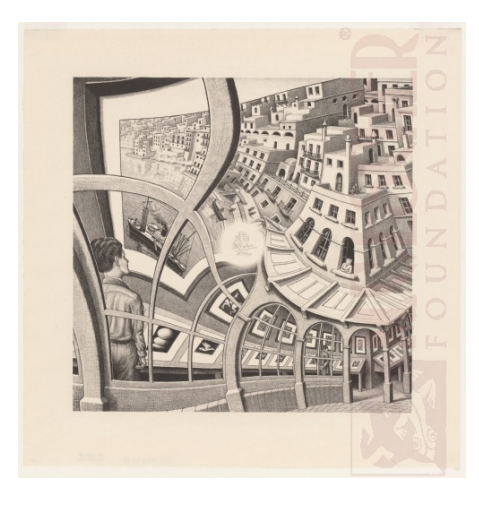

Obrázek 2.21: Galerie tisku (zdroj: [\[XXX\]](#page-61-9))

<span id="page-48-1"></span><span id="page-48-0"></span>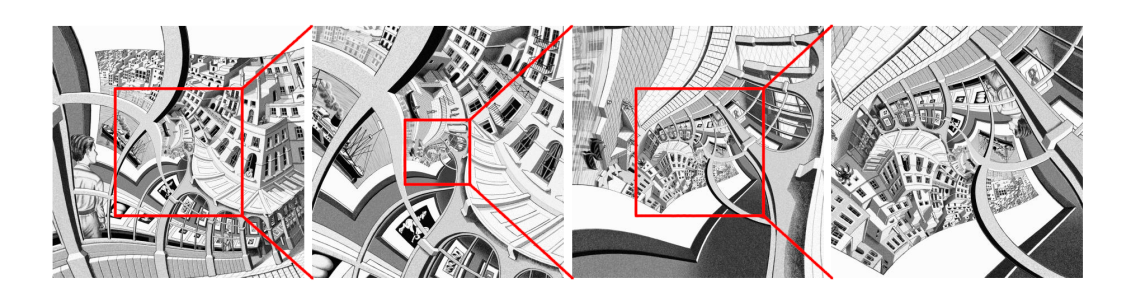

Obrázek 2.22: Galerie tisku (zdroj: [\[XXXI\]](#page-61-10))

#### **Peter Angermann (nar. 1945)**

Peter Angermann je současný německý malíř. Mimo Německo vystavoval své obrazy několikrát i v České republice (např. v roce 2010 v olomoucké galerii Caesar).

Na obrázku [2.23](#page-49-0) vidíme tři z Angermannových děl. První z nich je z roku 1989 a nese název Spirála (Spirale). Znázorňuje čtyřproudou silnici, která se po spirále stáčí a zmenšuje. Droste efekt tu spatřujeme v opakujícím se pořadí vozidel. V Angermannově tvorbě nalezneme i obraz s názvem Spirála 2. Námět je zde stejný, tedy čtyřproudá silnice, jen se zde dopravní prostředky neopakují.

Druhým dílem je obraz z roku 2001 s názvem Umělý život či Umělá inteligence, anglicky A. I. (artificial intelligence) nebo jej také můžeme nalézt pod názvem Nohandsfractal. Jedná se o kašpárka, který má na rukou navlečené maňásky kašpárků, kteří mají opět na rukou navlečené maňásky kašpárků. Na rozdíl od většiny ukázek v této práci, kde se prvek opakuje 1–3krát, je zde opakování zřetelné alespoň na čtyřech úrovních, po větším přiblížení dokonce na pěti úrovních.

Poslední obraz se jmenuje Schohwah (rekursiv) a je z roku 2008. Vidíme zde krajinu s vesničkou v pozadí a s malířským plátnem na stojanu v popředí. Na plátně je opět namalována krajina s vesnicí i plátnem.

<span id="page-49-0"></span>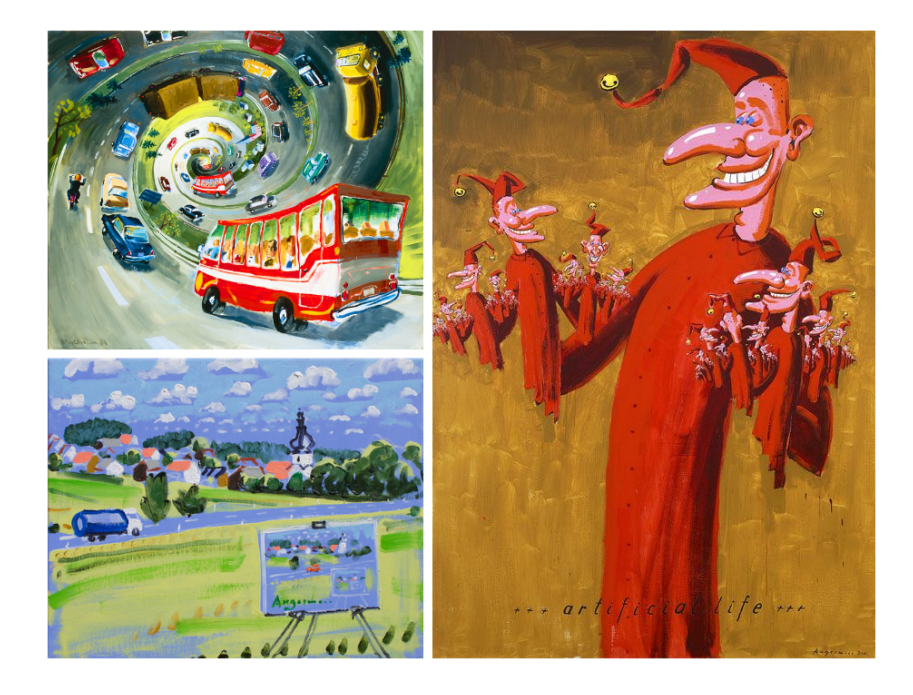

Obrázek 2.23: Spirála, Umělá inteligence, Rekursiv (zdroj: [\[XXXII\]](#page-62-0), [\[XXXIII\]](#page-62-1), [\[XXXIV\]](#page-62-2))

## <span id="page-50-0"></span>**2.4. Produkty a komerční reklamy**

Morton salt je americká značka soli, která byla založena roku 1848, ale jejich logo s holčičkou držící v jedné ruce deštník a v druhé ruce samotnou nádobu se solí (viz obrázek [2.24\)](#page-50-1) se poprvé objevilo až v roce 1914. Design loga se měnil v průběhu let, aby šel s dobou, a používá se dodnes [\[12\]](#page-58-5).

Cracker Jack je americká značka vyrábějící primárně popcorn, která je registrovaná již od roku 1896. Logo s chlapcem námořníkem (viz obrázek [2.24\)](#page-50-1) se poprvé objevilo v roce 1916 a i v dnešní době můžeme narazit na jejich produkty se stejným nebo lehce obměněným logem [\[13\]](#page-58-6).

Land O'Lakes je také americká značka mléčných výrobků. I na jejich logu se objevil droste efekt. Logo bylo vytvořeno v roce 1928 a zobrazovalo domorodou ženu jménem Mia držící v rukou balení másla se svým portrétem (viz obrázek [2.24\)](#page-50-1). V průběhu let byl obrázek modernizován a v roce 2018 byl droste efekt odstraněn. Z důvodu rasistického stereotypu bylo v roce 2020 logo opět pozměněno a nyní na něm nenalezneme ani ženu samotnou [\[14\]](#page-58-7).

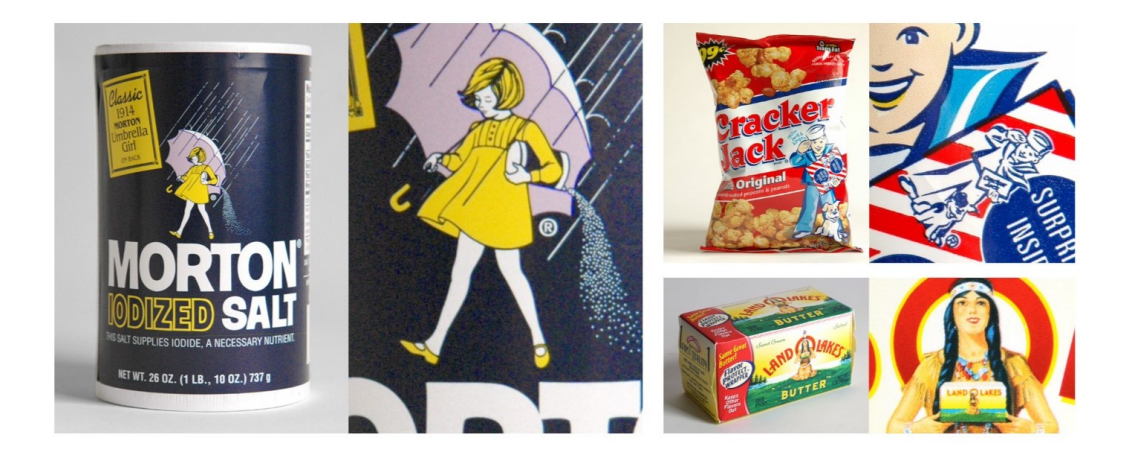

Obrázek 2.24: Droste efekt na dóze se solí, obalu od popcornu a obalu od másla (zdroj: [\[XXXV\]](#page-62-3))

<span id="page-50-1"></span>Asi povědomější značkou bude Veselá kráva. Přestože jde o francouzskou firmu (založenou v roce 1865), je v Česku poměrně rozšířená. V roce 1925 se poprvé objevil předchůdce designu, jak ho známe dnes, tedy hlavu krávy s náušnicemi ve tvaru balení jednotlivých sýrů opět s hlavou krávy (viz obrázek [2.25\)](#page-51-0). Design loga se v průběhu let vyvíjel a v roce 1971 dostal podobu, kterou bychom nyní už lehce rozpoznali. V roce 1980 došlo ještě k otočení pravé náušnice, tudíž už nevidíme spodní stranu krabičky a droste efekt se objevuje hned dvakrát [\[15\]](#page-58-8).

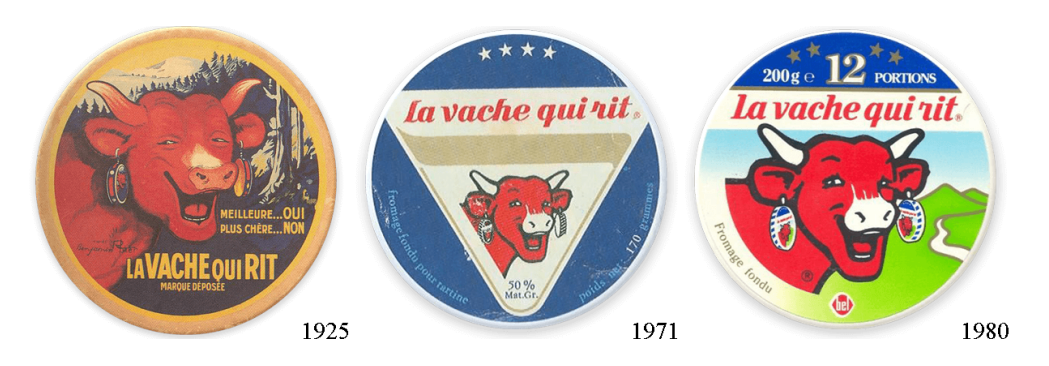

Obrázek 2.25: Droste efekt na obalu od sýru (zdroj: [\[XXXVI\]](#page-62-4))

<span id="page-51-0"></span>Další způsob, jak uplatnit droste efekt v reklamě, je stojan či vitrína ve tvaru produktu, pro který je určen (viz první dvě fotografie na obrázku [2.26\)](#page-51-1), nebo dóza či krabička např. na bonbóny stejného tvaru (viz poslední fotografie na obrázku [2.26\)](#page-51-1).

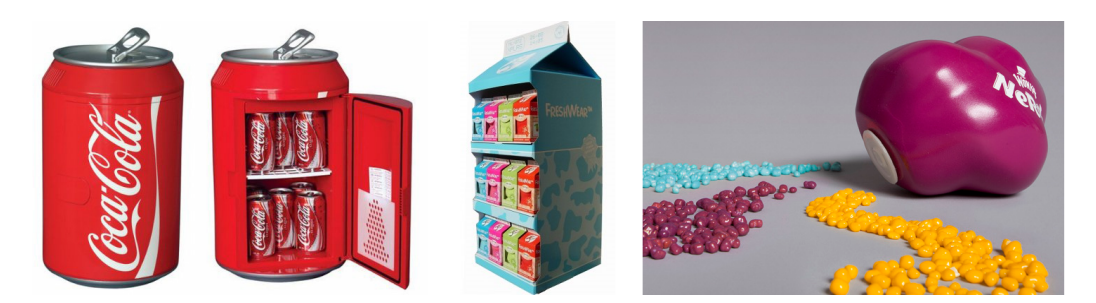

<span id="page-51-1"></span>Obrázek 2.26: Vitríny či obaly ve tvaru produktu (zdroj: [\[XXXVII\]](#page-62-5), [\[XXXVIII\]](#page-62-6), [\[XXXIX\]](#page-62-7))

Na obrázku [2.27](#page-51-2) vidíme dutou korkovou zátku, která by se dala použít jako krabička na nějakou drobnost, a jako uzávěr je použita opět menší korková zátka.

<span id="page-51-2"></span>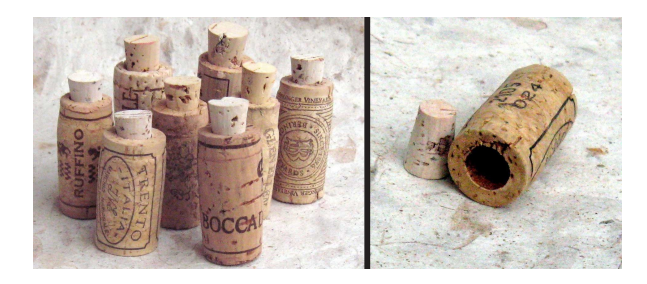

Obrázek 2.27: Korková zátka jako zátka korkové zátky (zdroj: [\[XL\]](#page-62-8))

Na jednotlivých produktech se můžeme setkat také s čárovými kódy ve tvaru oněch produktů a v poslední době přibývá i QR kódů ve tvaru toho, na co odkazují (viz obrázek [2.28\)](#page-52-1).

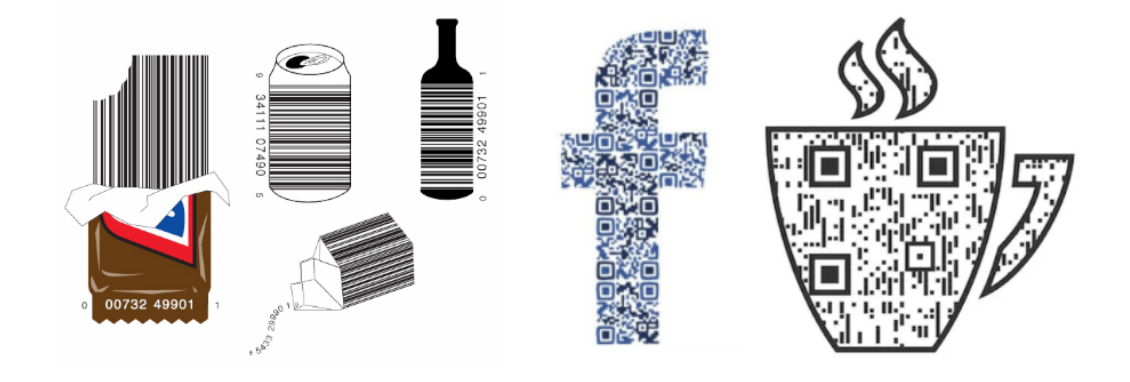

<span id="page-52-1"></span>Obrázek 2.28: Čárové kódy a QR kódy (zdroj: [\[XLI\]](#page-62-9), [\[XLII\]](#page-62-10), [\[XLIII\]](#page-62-11))

## <span id="page-52-0"></span>**2.5. Publikace**

Jedna z prvních publikací obsahující droste efekt na titulní straně byl magazín Judge z ledna 1918. Od 40. let 20. století byl tento efekt oblíben u komiksových časopisů (viz obrázek [2.29\)](#page-52-2) a v roce 1999 byl vydán slabikář s holčičkou držící slabikář (viz obrázek [2.30\)](#page-53-0), který se na některých školách stále využívá.

<span id="page-52-2"></span>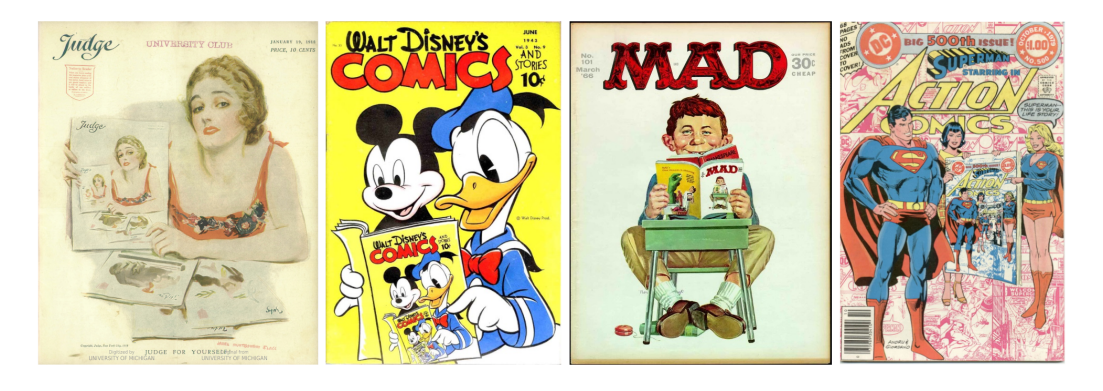

Obrázek 2.29: Časopisy z let 1918, 1943, 1966, 1979 (zdroj: [\[XLIV\]](#page-63-0), [\[XLV\]](#page-63-1))

<span id="page-53-0"></span>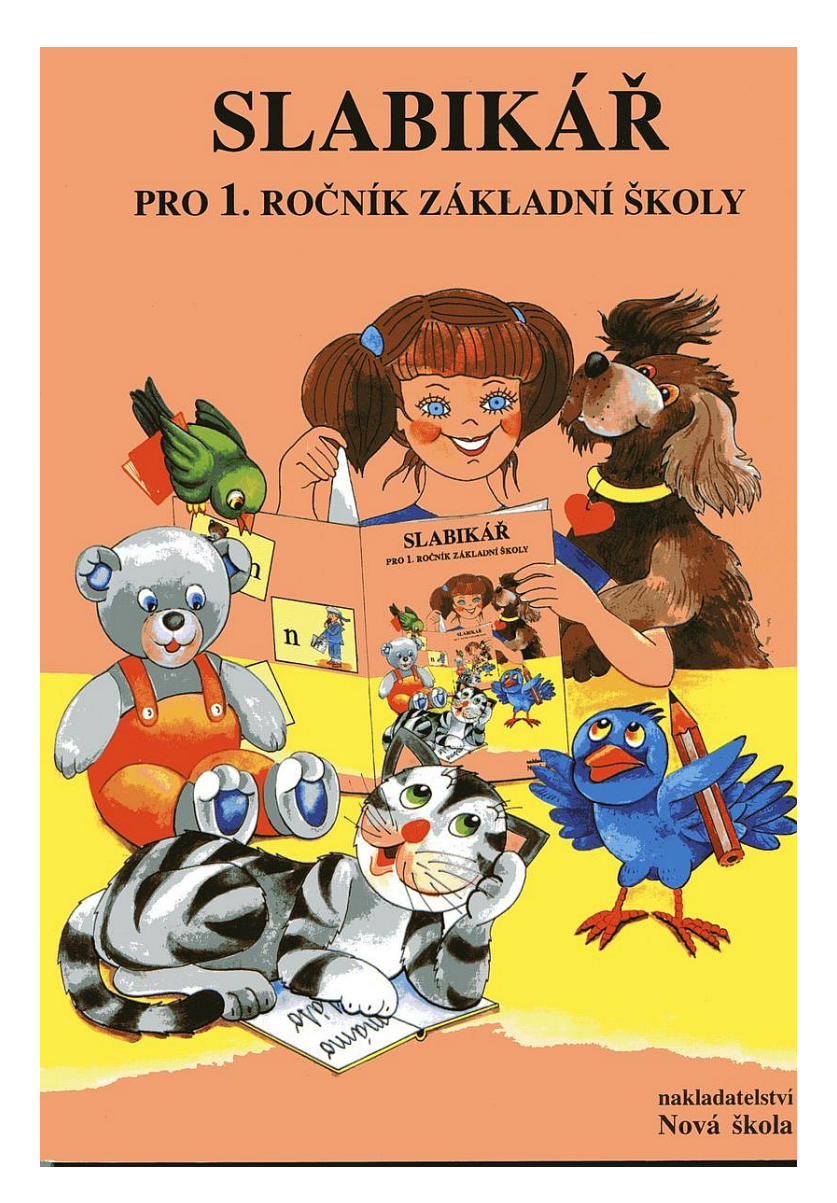

Obrázek 2.30: Droste efekt na Slabikáři pro 1. ročník ZŠ (zdroj: [\[XLVI\]](#page-63-2))

## <span id="page-54-0"></span>**Závěr**

Cílem práce bylo zmapování fraktálů ve výtvarném umění. Na úvod jsme nastínili stručně historii fraktální geometrie a také jsme zavedli potřebnou terminologii. V první části se tedy čtenář dozvěděl, jakými způsoby lze fraktály chápat. Uvedli jsme zde definici podle Mandelbrota, "soběpodobnostní" axiomatickou definici a definici fraktálu jakožto atraktoru iteračního funkčního systému, kde byla stěžejní Banachova věta o pevném bodě.

Důležitou roli hrála také fraktální dimenze. K výpočtu soběpodobnostní dimenze jsme využívali Moranova-Hutchinsonova vzorce a dbali jsme na to, abychom pracovali jen s podobnostmi (v našem případě dokonce i se stejnými faktory podobností) a také aby byla splněna tzv. separační podmínka (open set condition).

U pokrývací dimenze jsme si volili mřížku, kterou jsme následně zjemňovali, a spočítali příslušné čtverečky. Naměřené hodnoty spolu s jejich logaritmy jsme vložili do tabulky a nechali v Excelu vykreslit graf s přímkou pomocí lineární spojnice trendu. Směrnice přímky nám poté řekla, jaká je přibližná hodnota pokrývací dimenze. Ta však šla spočítat i jako směrnice přímky procházející přímo dvěma body. Pro tento případ jsme odvodili vzorec, který je o něco jednodušší než klasický výpočet směrnice přímky, známe- -li poměr mezi zjemněními. Tento poměr tvořil pak základ logaritmu podílu počtu čtverečků.

V závěru teoretické části jsme se věnovali konkrétním typickým příkladům fraktálů, kterými byly Cantorovo diskontinuum, Sierpińského trojúhelník a Kochova křivka. U každého z nich se čtenář dozvěděl, jak objekt vzniká, a vytvořili jsme i obrázek pro názornost. Dále jsme u každého spočítali soběpodobnostní i pokrývací dimenzi. Pro pokrývací dimenzi jsme obdrželi dvě hodnoty, jednu z grafu a jednu ze vzorce. Nedá se obecně říci, který způsob získání pokrývací dimenze je přesnější, neboť u Cantorova diskontinua a Kochovy křivky to byla hodnota z grafu, která byla bližší soběpodobnostní dimenzi. Na rozdíl od Sierpińského trojúhelníku, kde bližší byl výpočet ze vzorce. Hodnota soběpodobnostní a pokrývací dimenze se tedy vždy lišila, ne však o více než 0*,* 18. Za zmínku stojí také fakt, že u Cantorova diskontinua a Sierpińského trojúhelníku byly odhady pokrývací dimenze nižší než u soběpodobnostní dimenze, zatímco u Kochovy křivky tomu bylo naopak. Každý z útvarů jsme mohli prohlásit za fraktál ve smyslu všech tří zmíněných definic, neboť dimenze vyšly neceločíselné, struktura vzniku skrývá soběpodobnost a také jsme našli příslušné iterační systémy funkcí.

V druhé části práce jsme zkoumaly výskyt fraktálů. Nejprve jsme se věnovali podlahám kostelů, kde se nacházejí hlavně aproximace Sierpińského trojúhelníku, které vznikaly ve 12.–13. století. Uvedli jsme zde šest kostelů a všechny nalezneme v Itálii (čtyři z nich v Římě). Nejčastěji se vyskytovala druhá aproximace trojúhelníku, ale mohli jsme vidět dokonce i čtvrtou aproximaci. Také jsme zde zmínili tři sedmé aproximace Sierpińského trojúhelníku umělce Miguela Arzabeho, které se nacházejí v Novém Mexiku a Kalifornii. Ty pocházejí z let 2007–2013.

Ve zbylé části jsme se věnovali už jen droste efektu. Nejprve v církevních stavbách, kde každý ze tří uvedených příkladů znázorňoval darování sebe samého a první taková mozaika pochází z roku 944. Dále v malířství, kde jsme uvedli pět umělců, jejichž díla obsahovala zrcadla či obrazy, kde se odehrávala další scéna. S tímto typem obrazů jsme se poprvé mohli setkat v 15. století. Poté v komerční reklamě, kde jsme uvedli převážně příklady s potravinovými obaly. Ty se začaly objevovat na počátku 20. století a v modernizované podobě se na některých produktech zachovaly dodnes. A v poslední řadě na titulních stranách časopisů, kde se droste efekt začal objevovat v 1. polovině 20. století.

Za zmínku by také stál pojem *artware*. S příchodem počítačů se začaly vytvářet fraktály pro jejich krásu a konala se nejedna výstava. První takto vytvořené fraktály byly součástí konference o počítačové grafice, která nese název SIGGRAPH, a to v letech 1982 (Boston), 1983 (Detroit), 1985 (San Francisco), 1988 (Atlanta) a 1991 (Las Vegas) [\[21\]](#page-58-9). Výstavy zaměřené pouze na fraktály proběhly např. v letech 1984 a 1985 v Brémách a v roce 1985 proběhly také výstavy v San Franciscu a v Oxfordu. Z katalogů k těmto výstavám následně vznikla kniha s názvem *The Beauty of Fractals* [\[22\]](#page-58-10). Výstava fraktálů proběhla i v České republice např. v Novém Bohumíně v roce 2014 a nesla název Život s fraktály [\[23\]](#page-58-11).

## <span id="page-56-0"></span>**Literatura**

- <span id="page-56-1"></span>[AFR] J. Andres, J. Fišer, M. Rypka: Dynamické systémy 3. Univerzita Palackého, Olomouc, 2015.
- <span id="page-56-2"></span>[Bar] M. F. Barnsley: Fractals Everywhere (Second Edition). Morgan Kaufmann, San Francisco, 1993.
- <span id="page-56-7"></span>[Eng] R. Engelking: Dimension Theory. Polish Scientific Publishers, Warszawa 1978.
- <span id="page-56-8"></span>[Fal] K. J. Falconer: Fractal Geometry: Mathematical Foundations and Applications. John Wiley & Sons, New York, 2013.
- <span id="page-56-9"></span>[Fed] J. Feder: Fractals. Springer, New York, 1988.
- <span id="page-56-11"></span>[Hut] J. E. Hutchinson: Fractals and self similarity. In: Indiana University Mathematics Journal 30 (1981), s. 713–747.
- <span id="page-56-3"></span>[Man75] B. B. Mandelbrot: Fraktály. Tvar, náhoda a dimenze. (Překlad z francouzského originálu: Les objets fractal. Forme, hasard et dimension. Flammarion, Paris, 1975). Mladá fronta, Praha, 2003.
- <span id="page-56-4"></span>[Man82] B. B. Mandelbrot: The Fractal Geometry of Nature. W. H. Freeman and Company, New York, 1982.
- <span id="page-56-5"></span>[PJS92] H.-O. Peitgen, H. Jürgens a D. Saupe: Fractals for the Classroom. Springer-Verlag, New York, 1992.
- <span id="page-56-10"></span>[PJS04] H.-O. Peitgen, H. Jürgens a D. Saupe: Chaos and Fractals. New Frontiers of Science (Second Edition). Springer-Verlag, New York, 2004.
- <span id="page-56-6"></span>[PR] H.-O. Peitgen, P. H. Richter: The Beauty of Fractals. Springer-Verlag, New York, 1986.
- [Rach] I. Rachůnková: Matematická analýza metrické prostory. Univerzita Palackého, Olomouc, 1987.
- <span id="page-57-0"></span>[1] Radio Vaticana. Česká sekce Vatikánského rozhlasu [online]. [cit. 2023- 10-06]. Dostupné z: [https://www.radiovaticana.cz/clanek.php?id=802.](https://www.radiovaticana.cz/clanek.php?id=802)
- <span id="page-57-1"></span>[2] Wikipedia. Santa Croce in Gerusalemme [online]. [cit. 2023-10-06]. Dostupné z: [https://en.wikipedia.org/wiki/Santa\\_Croce\\_in\\_Gerusalem](https://en.wikipedia.org/wiki/Santa_Croce_in_Gerusalemme) [me.](https://en.wikipedia.org/wiki/Santa_Croce_in_Gerusalemme)
- <span id="page-57-2"></span>[3] Quantum Frontiers. The complexity of mosaics [online]. [cit. 2023-10- 06]. Dostupné z: [https://quantumfrontiers.com/2019/05/08/the-comple](https://quantumfrontiers.com/2019/05/08/the-complexity-of-mosaics/) [xity-of-mosaics/.](https://quantumfrontiers.com/2019/05/08/the-complexity-of-mosaics/)
- <span id="page-57-3"></span>[4] Wikipedia. Anagni Cathedral [online]. [cit. 2023-10-06]. Dostupné z: [https://en.wikipedia.org/wiki/Anagni\\_Cathedral.](https://en.wikipedia.org/wiki/Anagni_Cathedral)
- <span id="page-57-4"></span>[5] Roma. The Basilica of Santa Maria in Trastevere [online]. [cit. 2023- 10-06]. Dostupné z: [https://turismoroma.it/en/places/basilica-santa](https://turismoroma.it/en/places/basilica-santa-maria-trastevere)[maria-trastevere.](https://turismoroma.it/en/places/basilica-santa-maria-trastevere)
- <span id="page-57-5"></span>[6] Wikipedia. Basilica of Saint Paul Outside the Walls [online]. [cit. 2023-10-06]. Dostupné z: [https://en.wikipedia.org/wiki/Basilica\\_](https://en.wikipedia.org/wiki/Basilica_of_Saint_Paul_Outside_the_Walls) [of\\_Saint\\_Paul\\_Outside\\_the\\_Walls.](https://en.wikipedia.org/wiki/Basilica_of_Saint_Paul_Outside_the_Walls)
- <span id="page-57-6"></span>[7] City of Albuquerque. Miguel Arzabe, Sierpinski Gasket [online]. [cit. 2023-10-11]. Dostupné z: [https://www.cabq.gov/artsculture/albuquerq](https://www.cabq.gov/artsculture/albuquerque-museum/exhibitions/sculpture-garden-exhibition/amphitheater/arzabe-sierpinski-gasket) [ue-museum/exhibitions/sculpture-garden-exhibition/amphitheater/arz](https://www.cabq.gov/artsculture/albuquerque-museum/exhibitions/sculpture-garden-exhibition/amphitheater/arzabe-sierpinski-gasket) [abe-sierpinski-gasket.](https://www.cabq.gov/artsculture/albuquerque-museum/exhibitions/sculpture-garden-exhibition/amphitheater/arzabe-sierpinski-gasket)
- <span id="page-57-7"></span>[8] Wayback machine. Medieval 'mise-en-abyme': the object depicted within itself [online]. [cit. 2023-10-11]. Dostupné z: [https://web.archive.org/web](https://web.archive.org/web/20131102033517/http://www.courtauld.ac.uk/researchforum/projects/medievalarttheory/documents/Mise-en-abyme.pdf) [/20131102033517/http://www.courtauld.ac.uk/researchforum/projects](https://web.archive.org/web/20131102033517/http://www.courtauld.ac.uk/researchforum/projects/medievalarttheory/documents/Mise-en-abyme.pdf) [/medievalarttheory/documents/Mise-en-abyme.pdf.](https://web.archive.org/web/20131102033517/http://www.courtauld.ac.uk/researchforum/projects/medievalarttheory/documents/Mise-en-abyme.pdf)
- <span id="page-57-8"></span>[9] Hagia Sophia. Southwestern Vestibule [online]. [cit. 2023-10-11]. Dostupné z: [https://www.hagiasophia.com/southwestern-vestibule/.](https://www.hagiasophia.com/southwestern-vestibule/)
- <span id="page-57-9"></span>[10] ULS Digital Collections. General View of St. Stephen Window [online]. [cit. 2023-10-11]. Dostupné z: [https://digital.library.pitt.edu/islandora/](https://digital.library.pitt.edu/islandora/object/pitt:FCW013AGA010) [object/pitt:FCW013AGA010.](https://digital.library.pitt.edu/islandora/object/pitt:FCW013AGA010)
- <span id="page-57-10"></span>[11] Musei Vaticani. Giotto di Bondone and assistats, Stefaneschi triptych [online]. [cit. 2023-10-11]. Dostupné z: [https://m.museivaticani.va/con](https://m.museivaticani.va/content/museivaticani-mobile/en/collezioni/musei/la-pinacoteca/sala-ii---secolo-xiii-xv/giotto-di-bondone-e-aiuti--trittico-stefaneschi.html) [tent/museivaticani-mobile/en/collezioni/musei/la-pinacoteca/sala-ii---s](https://m.museivaticani.va/content/museivaticani-mobile/en/collezioni/musei/la-pinacoteca/sala-ii---secolo-xiii-xv/giotto-di-bondone-e-aiuti--trittico-stefaneschi.html) [ecolo-xiii-xv/giotto-di-bondone-e-aiuti--trittico-stefaneschi.html.](https://m.museivaticani.va/content/museivaticani-mobile/en/collezioni/musei/la-pinacoteca/sala-ii---secolo-xiii-xv/giotto-di-bondone-e-aiuti--trittico-stefaneschi.html)
- <span id="page-58-5"></span>[12] Morton Salt. The Morton Salt Girl [online]. [cit. 2023-10-11]. Dostupné z: [https://www.mortonsalt.com/heritage-era/how-a-little-girl](https://www.mortonsalt.com/heritage-era/how-a-little-girl-grew-up-to-be-an-icon/)[grew-up-to-be-an-icon/.](https://www.mortonsalt.com/heritage-era/how-a-little-girl-grew-up-to-be-an-icon/)
- <span id="page-58-6"></span>[13] Wikipedia. Cracker Jack [online]. [cit. 2023-10-11]. Dostupné z: [https://en.wikipedia.org/wiki/Cracker\\_Jack.](https://en.wikipedia.org/wiki/Cracker_Jack)
- <span id="page-58-7"></span>[14] Wikipedia. Land O'Lakes [online]. [cit. 2023-10-11]. Dostupné z: [https://en.wikipedia.org/wiki/Land\\_O%27Lakes.](https://en.wikipedia.org/wiki/Land_O%27Lakes)
- <span id="page-58-8"></span>[15] Veselá kráva. Historie značky [online]. [cit. 2023-10-11]. Dostupné z: [https://www.veselakrava.cz/historie-znacky/.](https://www.veselakrava.cz/historie-znacky/)
- <span id="page-58-0"></span>[16] Wikipedia. Arnolfini Portrait [online]. [cit. 2023-10-20]. Dostupné z: [https://en.wikipedia.org/wiki/Arnolfini\\_Portrait.](https://en.wikipedia.org/wiki/Arnolfini_Portrait)
- <span id="page-58-1"></span>[17] Wikipedia. Diego Velázquez [online]. [cit. 2023-10-21]. Dostupné z: [https://cs.wikipedia.org/wiki/Diego\\_Vel%C3%A1zquez#.](https://cs.wikipedia.org/wiki/Diego_Vel%C3%A1zquez)
- <span id="page-58-2"></span>[18] Wikipedia. Las Meninas [online]. [cit. 2023-10-24]. Dostupné z: [https://en.wikipedia.org/wiki/Las\\_Meninas.](https://en.wikipedia.org/wiki/Las_Meninas)
- <span id="page-58-3"></span>[19] Wikipedia. Las Hilanderas [online]. [cit. 2023-10-24]. Dostupné z: [https://en.wikipedia.org/wiki/Las\\_Hilanderas.](https://en.wikipedia.org/wiki/Las_Hilanderas)
- <span id="page-58-4"></span>[20] Wikipedia. M. C. Escher [online]. [cit. 2023-11-02]. Dostupné z: [https://en.wikipedia.org/wiki/M.\\_C.\\_Escher.](https://en.wikipedia.org/wiki/M._C._Escher)
- <span id="page-58-9"></span>[21] ACM SIGGRAPH. Exhibitions [online]. [cit. 2023-12-06]. Dostupné z: [https://digitalartarchive.siggraph.org/exhibitions/.](https://digitalartarchive.siggraph.org/exhibitions/)
- <span id="page-58-10"></span>[22] Heinz-Otto Peitgen. Details [online]. [cit. 2023-12-06]. Dostupné z: [https://www.peitgen.com/details.](https://www.peitgen.com/details)
- <span id="page-58-11"></span>[23] Bohumín. Malovaná matematika aneb fraktály v Maryšce [online]. [cit. 2023-12-06]. Dostupné z: [https://www.mesto-bohumin.cz/cz/](https://www.mesto-bohumin.cz/cz/zpravodajstvi/aktuality/15832-malovana-matematika-aneb-fraktaly-v-marysce.html) [zpravodajstvi/aktuality/15832-malovana-matematika-aneb-fraktaly-v](https://www.mesto-bohumin.cz/cz/zpravodajstvi/aktuality/15832-malovana-matematika-aneb-fraktaly-v-marysce.html)[marysce.html.](https://www.mesto-bohumin.cz/cz/zpravodajstvi/aktuality/15832-malovana-matematika-aneb-fraktaly-v-marysce.html)
- <span id="page-59-0"></span>[I] Wikipedia. Droste effect [obrázek]. [online]. [cit. 2023-11-05]. Dostupné z: [https://en.wikipedia.org/wiki/Droste\\_effect.](https://en.wikipedia.org/wiki/Droste_effect)
- <span id="page-59-1"></span>[II] Liturgical Arts Journal. An Introduction to the Cosmati and Cosmatesque Ornament [obrázek]. [online]. [cit. 2023-11-05]. Dostupné z: [https://www.liturgicalartsjournal.com/2022/06/an-introduction-to](https://www.liturgicalartsjournal.com/2022/06/an-introduction-to-cosmati-and.html)[cosmati-and.html.](https://www.liturgicalartsjournal.com/2022/06/an-introduction-to-cosmati-and.html)
- <span id="page-59-2"></span>[III] Wikimedia Commons. Rome S. Maria Maggiore Cosmati pavement [obrázek]. [online]. [cit. 2023-11-05]. Dostupné z: [https://commons.wikime](https://commons.wikimedia.org/wiki/File:Rome_S._Maria_Maggiore_Cosmati_pavement_1.jpg) [dia.org/wiki/File:Rome\\_S.\\_Maria\\_Maggiore\\_Cosmati\\_pavement\\_1.](https://commons.wikimedia.org/wiki/File:Rome_S._Maria_Maggiore_Cosmati_pavement_1.jpg) [jpg.](https://commons.wikimedia.org/wiki/File:Rome_S._Maria_Maggiore_Cosmati_pavement_1.jpg)
- <span id="page-59-3"></span>[IV] Wikimedia Commons. Santa croce in gerusalemme pavimento cosmatesco [obrázek]. [online]. [cit. 2023-11-05]. Dostupné z: [https://comm](https://commons.wikimedia.org/wiki/File:Santa_croce_in_gerusalemme,_interno,_03_pavimento_cosmatesco.jpg) [ons.wikimedia.org/wiki/File:Santa\\_croce\\_in\\_gerusalemme,\\_interno,\\_](https://commons.wikimedia.org/wiki/File:Santa_croce_in_gerusalemme,_interno,_03_pavimento_cosmatesco.jpg) [03\\_pavimento\\_cosmatesco.jpg.](https://commons.wikimedia.org/wiki/File:Santa_croce_in_gerusalemme,_interno,_03_pavimento_cosmatesco.jpg)
- <span id="page-59-4"></span>[V] Quantum Frontiers. The complexity of mosaics [obrázek]. [online]. [cit. 2023-11-05]. Dostupné z: [https://quantumfrontiers.com/](https://quantumfrontiers.com/2019/05/08/the-complexity-of-mosaics/) [2019/05/08/the-complexity-of-mosaics/.](https://quantumfrontiers.com/2019/05/08/the-complexity-of-mosaics/)
- <span id="page-59-5"></span>[VI] Facebook. Anagni Excelsa [obrázek]. [online]. [cit. 2023-11-05]. Dostupné z: [https://www.facebook.com/AnagniExcelsa/photos/a.6132009424008](https://www.facebook.com/AnagniExcelsa/photos/a.613200942400815/659211397799769/?paipv=0&eav=AfaI_ewZwQOhdUurZTjvtvPbbo40CGukEDGxEtLQl4N6AJzmD3OdrK8LV9imr731jnQ&_rdr) [15/659211397799769/?paipv=0&eav=AfaI\\_ewZwQOhdUurZTjvtvPbb](https://www.facebook.com/AnagniExcelsa/photos/a.613200942400815/659211397799769/?paipv=0&eav=AfaI_ewZwQOhdUurZTjvtvPbbo40CGukEDGxEtLQl4N6AJzmD3OdrK8LV9imr731jnQ&_rdr) [o40CGukEDGxEtLQl4N6AJzmD3OdrK8LV9imr731jnQ&\\_rdr.](https://www.facebook.com/AnagniExcelsa/photos/a.613200942400815/659211397799769/?paipv=0&eav=AfaI_ewZwQOhdUurZTjvtvPbbo40CGukEDGxEtLQl4N6AJzmD3OdrK8LV9imr731jnQ&_rdr)
- <span id="page-59-6"></span>[VII] Wikimedia Commons. Anagni katedrala [obrázek]. [online]. [cit. 2023-11-05]. Dostupné z: [https://commons.wikimedia.org/wiki/File:](https://commons.wikimedia.org/wiki/File:Anagni_katedrala_04.JPG) [Anagni\\_katedrala\\_04.JPG.](https://commons.wikimedia.org/wiki/File:Anagni_katedrala_04.JPG)
- <span id="page-59-7"></span>[VIII] Tripadvisor. Anagni Pavimento cosmatesco Cattedrale Santa Maria Annunziata [obrázek]. [online]. [cit. 2023-11-05]. Dostupné z: [https://ww](https://www.tripadvisor.com.au/LocationPhotoDirectLink-g1081282-d10543510-i224780931-Centro_Storico_di_Anagni-Anagni_Province_of_Frosinone_Lazio.html) [w.tripadvisor.com.au/LocationPhotoDirectLink-g1081282-d10543510-i2](https://www.tripadvisor.com.au/LocationPhotoDirectLink-g1081282-d10543510-i224780931-Centro_Storico_di_Anagni-Anagni_Province_of_Frosinone_Lazio.html) [24780931-Centro\\_Storico\\_di\\_Anagni-Anagni\\_Province\\_of\\_Frosinone](https://www.tripadvisor.com.au/LocationPhotoDirectLink-g1081282-d10543510-i224780931-Centro_Storico_di_Anagni-Anagni_Province_of_Frosinone_Lazio.html) [\\_Lazio.html.](https://www.tripadvisor.com.au/LocationPhotoDirectLink-g1081282-d10543510-i224780931-Centro_Storico_di_Anagni-Anagni_Province_of_Frosinone_Lazio.html)
- <span id="page-59-8"></span>[IX] Flickr. MAA Found Math for the week of August 22, 2011 [obrázek]. [online]. [cit. 2023-11-05]. Dostupné z: [https://www.flickr.com/photos/](https://www.flickr.com/photos/44335830@N08/6069463495/) [44335830@N08/6069463495/.](https://www.flickr.com/photos/44335830@N08/6069463495/)
- <span id="page-59-9"></span>[X] Flickr. Cosmati floor in Santa Maria in Trastevere [obrázek]. [online]. [cit. 2023-11-05]. Dostupné z: [https://www.flickr.com/photos/](https://www.flickr.com/photos/jere7my/3737646147/in/photostream/) [jere7my/3737646147/in/photostream/.](https://www.flickr.com/photos/jere7my/3737646147/in/photostream/)
- <span id="page-60-0"></span>[XI] Flickr. Santa Maria in Trastevere Floor [obrázek]. [online]. [cit. 2023-11- 05]. Dostupné z: [https://www.flickr.com/photos/daryl\\_mitchell/15606](https://www.flickr.com/photos/daryl_mitchell/15606689100) [689100.](https://www.flickr.com/photos/daryl_mitchell/15606689100)
- <span id="page-60-1"></span>[XII] Civitavecchia Port Mobility. La Basilica di San Paolo fuori le mura [obrázek]. [online]. [cit. 2023-11-06]. Dostupné z: [https://civitavecchia.](https://civitavecchia.portmobility.it/it/la-basilica-di-san-paolo-fuori-le-mura) [portmobility.it/it/la-basilica-di-san-paolo-fuori-le-mura.](https://civitavecchia.portmobility.it/it/la-basilica-di-san-paolo-fuori-le-mura)
- <span id="page-60-2"></span>[XIII] Miguel Arzabe. Projects [obrázek]. [online]. [cit. 2023-11-06]. Dostupné z: [https://www.miguelarzabe.net/projects#/sierpinski/.](https://www.miguelarzabe.net/projects#/sierpinski/)
- <span id="page-60-3"></span>[XIV] Wikipedia. Coat of arms of the United Kingdom [obrázek]. [online]. [cit. 2023-11-06]. Dostupné z: [https://en.wikipedia.org/wiki/Coat\\_of\\_](https://en.wikipedia.org/wiki/Coat_of_arms_of_the_United_Kingdom) arms of the United Kingdom.
- <span id="page-60-4"></span>[XV] Wikimedia Commons. Istanbul Hagia Sophia [obrázek]. [online]. [cit. 2023-11-06]. Dostupné z: [https://commons.wikimedia.org/wiki/File:](https://commons.wikimedia.org/wiki/File:Istanbul.Hagia_Sophia075.jpg) [Istanbul.Hagia\\_Sophia075.jpg.](https://commons.wikimedia.org/wiki/File:Istanbul.Hagia_Sophia075.jpg)
- <span id="page-60-5"></span>[XVI] Wayback Machine. Medieval 'mise-en-abyme': the object depicted within itself [obrázek]. [online]. [cit. 2023-11-06]. Dostupné z: [https://web.a](https://web.archive.org/web/20131102033517/http://www.courtauld.ac.uk/researchforum/projects/medievalarttheory/documents/Mise-en-abyme.pdf) [rchive.org/web/20131102033517/http://www.courtauld.ac.uk/researchf](https://web.archive.org/web/20131102033517/http://www.courtauld.ac.uk/researchforum/projects/medievalarttheory/documents/Mise-en-abyme.pdf) [orum/projects/medievalarttheory/documents/Mise-en-abyme.pdf.](https://web.archive.org/web/20131102033517/http://www.courtauld.ac.uk/researchforum/projects/medievalarttheory/documents/Mise-en-abyme.pdf)
- <span id="page-60-6"></span>[XVII] Musei Vaticani. Giotto di Bondone and assistats, Stefaneschi triptych [obrázek]. [online]. [cit. 2023-11-06]. Dostupné z: [https://m.museivatica](https://m.museivaticani.va/content/museivaticani-mobile/en/collezioni/musei/la-pinacoteca/sala-ii---secolo-xiii-xv/giotto-di-bondone-e-aiuti--trittico-stefaneschi.html) [ni.va/content/museivaticani-mobile/en/collezioni/musei/la-pinacoteca/](https://m.museivaticani.va/content/museivaticani-mobile/en/collezioni/musei/la-pinacoteca/sala-ii---secolo-xiii-xv/giotto-di-bondone-e-aiuti--trittico-stefaneschi.html) [sala-ii---secolo-xiii-xv/giotto-di-bondone-e-aiuti--trittico-stefaneschi.](https://m.museivaticani.va/content/museivaticani-mobile/en/collezioni/musei/la-pinacoteca/sala-ii---secolo-xiii-xv/giotto-di-bondone-e-aiuti--trittico-stefaneschi.html) [html.](https://m.museivaticani.va/content/museivaticani-mobile/en/collezioni/musei/la-pinacoteca/sala-ii---secolo-xiii-xv/giotto-di-bondone-e-aiuti--trittico-stefaneschi.html)
- <span id="page-60-7"></span>[XVIII] Hypercritic. The Stefaneschi Triptych gathers two different stories [obrázek]. [online]. [cit. 2023-11-06]. Dostupné z: [https://hypercritic.org](https://hypercritic.org/collection/giotto-bondone-stefaneschi-triptych-1320/) [/collection/giotto-bondone-stefaneschi-triptych-1320/.](https://hypercritic.org/collection/giotto-bondone-stefaneschi-triptych-1320/)
- <span id="page-60-8"></span>[XIX] Wikimedia Commons. Van Eyck – Arnolfini Portrait [obrázek]. [online]. [cit. 2023-11-07]. Dostupné z: [https://commons.wikimedia.org/](https://commons.wikimedia.org/wiki/File:Van_Eyck_-_Arnolfini_Portrait.jpg) [wiki/File:Van\\_Eyck\\_-\\_Arnolfini\\_Portrait.jpg.](https://commons.wikimedia.org/wiki/File:Van_Eyck_-_Arnolfini_Portrait.jpg)
- <span id="page-60-9"></span>[XX] Wikimedia Commons. Cristo en casa de Marta y María, by Diego Velázquez [obrázek]. [online]. [cit. 2023-11-07]. Dostupné z: [https://com](https://commons.wikimedia.org/wiki/File:Cristo_en_casa_de_Marta_y_Mar%C3%ADa%2C_by_Diego_Vel%C3%A1zquez.jpg) [mons.wikimedia.org/wiki/File:Cristo\\_en\\_casa\\_de\\_Marta\\_y\\_Mar%C](https://commons.wikimedia.org/wiki/File:Cristo_en_casa_de_Marta_y_Mar%C3%ADa%2C_by_Diego_Vel%C3%A1zquez.jpg) [3%ADa%2C\\_by\\_Diego\\_Vel%C3%A1zquez.jpg.](https://commons.wikimedia.org/wiki/File:Cristo_en_casa_de_Marta_y_Mar%C3%ADa%2C_by_Diego_Vel%C3%A1zquez.jpg)
- <span id="page-61-0"></span>[XXI] Wikimedia Commons. Las Meninas, by Diego Velázquez [obrázek]. [online]. [cit. 2023-11-07]. Dostupné z: [https://commons.wikimedia.org/](https://commons.wikimedia.org/wiki/File:Las_Meninas%2C_by_Diego_Vel%C3%A1zquez%2C_from_Prado_in_Google_Earth.jpg) [wiki/File:Las\\_Meninas%2C\\_by\\_Diego\\_Vel%C3%A1zquez%2C\\_from](https://commons.wikimedia.org/wiki/File:Las_Meninas%2C_by_Diego_Vel%C3%A1zquez%2C_from_Prado_in_Google_Earth.jpg) [\\_Prado\\_in\\_Google\\_Earth.jpg.](https://commons.wikimedia.org/wiki/File:Las_Meninas%2C_by_Diego_Vel%C3%A1zquez%2C_from_Prado_in_Google_Earth.jpg)
- <span id="page-61-1"></span>[XXII] Wikimedia Commons. Velazquez – las hilanderas [obrázek]. [online]. [cit. 2023-11-07]. Dostupné z: [https://commons.wikimedia.org/](https://commons.wikimedia.org/wiki/File:Velazquez-las_hilanderas.jpg) [wiki/File:Velazquez-las\\_hilanderas.jpg.](https://commons.wikimedia.org/wiki/File:Velazquez-las_hilanderas.jpg)
- <span id="page-61-2"></span>[XXIII] Rene Magritte. The Human Condition, 1933 [obrázek]. [online]. [cit. 2023-11-07]. Dostupné z: [https://www.renemagritte.org/the-human](https://www.renemagritte.org/the-human-condition.jsp)[condition.jsp.](https://www.renemagritte.org/the-human-condition.jsp)
- <span id="page-61-3"></span>[XXIV] Rene Magritte. The Human Condition II, 1935 [obrázek]. [online]. [cit. 2023-11-07]. Dostupné z: [https://www.renemagritte.org/the](https://www.renemagritte.org/the-human-condition-ii.jsp)[human-condition-ii.jsp.](https://www.renemagritte.org/the-human-condition-ii.jsp)
- <span id="page-61-4"></span>[XXV] Wikiart. Call of peaks [obrázek]. [online]. [cit. 2023-11-07]. Dostupné z: [https://www.wikiart.org/en/rene-magritte/call-of-peaks-1943.](https://www.wikiart.org/en/rene-magritte/call-of-peaks-1943)
- <span id="page-61-5"></span>[XXVI] Rene Magritte. The Fair Captive, 1947 [obrázek]. [online]. [cit. 2023- 11-07]. Dostupné z: [https://www.renemagritte.org/the-fair-captive.jsp.](https://www.renemagritte.org/the-fair-captive.jsp)
- <span id="page-61-6"></span>[XXVII] Minneapolis Institute of Art. The Promenades of Euclid, 1955 [obrázek]. [online]. [cit. 2023-11-07]. Dostupné z: [https://collections.arts](https://collections.artsmia.org/art/1670/the-promenades-of-euclid-rene-magritte) [mia.org/art/1670/the-promenades-of-euclid-rene-magritte.](https://collections.artsmia.org/art/1670/the-promenades-of-euclid-rene-magritte)
- <span id="page-61-7"></span>[XXVIII] Thyssen-Bornemisza National Museum. The Key of the Fields [obrázek]. [online]. [cit. 2023-11-07]. Dostupné z: [https://www.museothyssen. org/en/collection/artists/magritte](https://www.museothyssen.org/en/collection/artists/magritte-rene/key-fields-clef-des-champs)[rene/key-fields-clef-des-champs.](https://www.museothyssen.org/en/collection/artists/magritte-rene/key-fields-clef-des-champs)
- <span id="page-61-8"></span>[XXIX] Tumblr. Evening Falls [obrázek]. [online]. [cit. 2023-11-07]. Dostupné z: [https://nickkahler.tumblr.com/post/118039597042.](https://nickkahler.tumblr.com/post/118039597042)
- <span id="page-61-9"></span>[XXX] M. C. Escher. Lithograph [obrázek]. [online]. [cit. 2023-11-14]. Dostupné z: [https://mcescher.com/gallery/lithograph/#iLightbox\[gallery](https://mcescher.com/gallery/lithograph/#iLightbox[gallery_image_1]/72)  $\text{image}$  1]/72.
- <span id="page-61-10"></span>[XXXI] Wayback Machine. Escher and the Droste effect [obrázek]. [online]. [cit. 2023-11-14]. Dostupné z: [https://web.archive.org/web/2018050723](https://web.archive.org/web/20180507233754/http://escherdroste.math.leidenuniv.nl/index.php?menu=im&sub=main&view=1) [3754/http://escherdroste.math.leidenuniv.nl/index.php?menu=im&sub](https://web.archive.org/web/20180507233754/http://escherdroste.math.leidenuniv.nl/index.php?menu=im&sub=main&view=1)  $=$ main $\&$ view=1.
- <span id="page-62-0"></span>[XXXII] Malerei von Peter Angermann. Spirale [obrázek]. [online]. [cit. 2023- 11-15]. Dostupné z: [http://www.polka.de/spirale.htm.](http://www.polka.de/spirale.htm)
- <span id="page-62-1"></span>[XXXIII] Malerei von Peter Angermann. A.I. [obrázek]. [online]. [cit. 2023- 11-15]. Dostupné z: [http://www.polka.de/ai.htm.](http://www.polka.de/ai.htm)
- <span id="page-62-2"></span>[XXXIV] Art facts. Schohwah (rekursiv) [obrázek]. [online]. [cit. 2023-11-15]. Dostupné z: [https://artfacts.net/artwork/schohwah-rekursiv/43144.](https://artfacts.net/artwork/schohwah-rekursiv/43144)
- <span id="page-62-3"></span>[XXXV] Beach Packaging Design. Droste Effect Packaging [obrázek]. [online]. [cit. 2023-11-06]. Dostupné z: [https://beachpackagingdesign.com/box vox/droste-effect-p.](https://beachpackagingdesign.com/boxvox/droste-effect-p)
- <span id="page-62-4"></span>[XXXVI] Veselá kráva. Historie značky [obrázek]. [online]. [cit. 2023-11-06]. Dostupné z: [https://www.veselakrava.cz/historie-znacky/.](https://www.veselakrava.cz/historie-znacky/)
- <span id="page-62-5"></span>[XXXVII] Beach Packaging Design. Coke Can Mini Fridge [obrázek]. [online]. [cit. 2023-11-06]. Dostupné z: [https://beachpackagingdesign.com/box vox/coke-can-mini-fridge.](https://beachpackagingdesign.com/boxvox/coke-can-mini-fridge)
- <span id="page-62-6"></span>[XXXVIII] Beach Packaging Design. Cross-Category Displays (Milk Carton Shaped) [obrázek]. [online]. [cit. 2023-11-06]. Dostupné z: [https://beach](https://beachpackagingdesign.com/boxvox/crosscategory-milk-carton-displays) [packagingdesign.com/boxvox/crosscategory-milk-carton-displays.](https://beachpackagingdesign.com/boxvox/crosscategory-milk-carton-displays)
- <span id="page-62-7"></span>[XXXIX] Beach Packaging Design. Nerds Specialty Packaging [obrázek]. [online]. [cit. 2023-11-06]. Dostupné z: [https://beachpackagingdesign.com/](https://beachpackagingdesign.com/boxvox/nerds-specialty-packaging) [boxvox/nerds-specialty-packaging.](https://beachpackagingdesign.com/boxvox/nerds-specialty-packaging)
- <span id="page-62-8"></span>[XL] Beach Packaging Design. Corks as Containers [obrázek]. [online]. [cit. 2023-11-06]. Dostupné z: [https://beachpackagingdesign.com/boxvox/](https://beachpackagingdesign.com/boxvox/corks-as-containers) [corks-as-containers.](https://beachpackagingdesign.com/boxvox/corks-as-containers)
- <span id="page-62-9"></span>[XLI] Beach Packaging Design. Packaging Barcodes [obrázek]. [online]. [cit. 2023-11-06]. Dostupné z: [https://beachpackagingdesign.com/boxvox/](https://beachpackagingdesign.com/boxvox/packaging-barcodes) [packaging-barcodes.](https://beachpackagingdesign.com/boxvox/packaging-barcodes)
- <span id="page-62-10"></span>[XLII] Fiverr. I will make a qr code generator, qr code maker, and unique qr code [obrázek]. [online]. [cit. 2023-11-06]. Dostupné z: [https://www.fiverr.com/rabbildewanmint/make-a-qr-code-generator](https://www.fiverr.com/rabbildewanmint/make-a-qr-code-generator-qr-code-maker-and-unique-qr-code)[qr-code-maker-and-unique-qr-code.](https://www.fiverr.com/rabbildewanmint/make-a-qr-code-generator-qr-code-maker-and-unique-qr-code)
- <span id="page-62-11"></span>[XLIII] Moderní výuka. Když nechci jen tak obyčejný QR kód [obrázek]. [online]. [cit. 2023-11-06]. Dostupné z: [http://ipadvetride.cz/kdyz-nechci](http://ipadvetride.cz/kdyz-nechci-jen-tak-obycejny-qr-kod/)[jen-tak-obycejny-qr-kod/.](http://ipadvetride.cz/kdyz-nechci-jen-tak-obycejny-qr-kod/)
- <span id="page-63-0"></span>[XLIV] Wikimedia Commons. Judge Magazine [obrázek]. [online]. [cit. 2023- 11-06]. Dostupné z: [https://commons.wikimedia.org/wiki/File: Judge-](https://commons.wikimedia.org/wiki/File:JudgeMagazine19Jan1918.png)[Magazine19Jan1918.png.](https://commons.wikimedia.org/wiki/File:JudgeMagazine19Jan1918.png)
- <span id="page-63-1"></span>[XLV] Dr. Hugh Fox III. The Droste Effect/Infinity Covers in Comic Books [obrázek]. [online]. [cit. 2023-11-06]. Dostupné z: [https://foxhugh.com/](https://foxhugh.com/2022/07/07/the-droste-effect-infinity-covers-in-comic-books/) [2022/07/07/the-droste-effect-infinity-covers-in-comic-books/.](https://foxhugh.com/2022/07/07/the-droste-effect-infinity-covers-in-comic-books/)
- <span id="page-63-2"></span>[XLVI] Databaze knih. Slabikář pro 1. ročník základní školy [obrázek]. [online]. [cit. 2023-11-06]. Dostupné z: [https://www.databazeknih.cz/](https://www.databazeknih.cz/knihy/slabikar-pro-1-rocnik-zakladni-skoly-169122) [knihy/slabikar-pro-1-rocnik-zakladni-skoly-169122.](https://www.databazeknih.cz/knihy/slabikar-pro-1-rocnik-zakladni-skoly-169122)